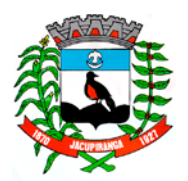

ESTADO DE SÃO PAULO

*CNPJ/MF 46.582.185/0001-90 – Insc. Estadual Isenta – [www.jacupiranga.sp.gov.br](http://www.jacupiranga.sp.gov.b/) - Fone (13)3864.6400 Av. Hilda Mohring de Macedo, 777, Vila Elias, CEP 11940-000 – Jacupiranga / SP.*

#### **CONTRATO Nº. 042/2018 PREGÃO PRESENCIAL N° 018/2018**

Contrato celebrado entre a **PREFEITURA MUNICIPAL DE JACUPIRANGA**, através da **SEÇÃO DE LICITAÇÕES DO DEPARTAMENTO DE ADMINISTRAÇÃO**, pessoa jurídica de direito público, com sede à Avenida Hilda Mohring de Macedo, Nº 777, Bairro Vila Elias, nesta cidade de Jacupiranga Estado de São Paulo, inscrita no CNPJ/MF sob 46.582.185/0001-90, neste ato representado pela Prefeita Municipal, a Sr.ª DÉBORA CRISTINA VOLPINI ANDRÉ, brasileira, natural brasileira, natural de São Caetano do Sul/SP, casada, portadora do RG. Nº 30.436.386-8/SSP/SP, e inscrita no Cadastro de Pessoas Físicas CPF/MF sob o nº 214.332.578-90, residente e domiciliada a Rua Babaçu, nº 72, Bairro Botujuru, nesta cidade e Comarca de Jacupiranga/SP, doravante denominada **CONTRATANTE**, e a empresa **4 R SISTEMAS & ASSESSORIA LTDA** com sede a Praça João Francisco de Menezes, 154 – Jardim Brasil – Porto Feliz/SP CEP 18.540-000 inscrita no CNPJ sob o Nº 05.081.873/0001-90, neste ato representado pelo seu Diretor o Sr. RENÉ SOARES CHAGAS, brasileiro, portador do RG Nº 18.647.029-0, e inscrito no Cadastro de Pessoas Físicas CPF/MF sob nº 080.525.568-05, doravante denominada **CONTRATADA**, regendo-se pela Lei Federal nº 10.520 de 17 de julho de 2002, subsidiariamente, a Lei Federal nº 8.666/93, de 21 de junho de 1993, com as alterações posteriores e Artigos 42, 43, 44, 45 e 46 da Lei Complementar 123, de 14 de dezembro de 2006, regulamentada pela Lei Complementar Municipal nº 1.167/2014 e Lei Complementar nº 147 de 07 de agosto de 2014, tendo como respaldo o resultado do Pregão Presencial n.º 018/2018, a autorização constante do processo n.º 030/2018 e a proposta apresentada pela empresa, firmam o presente contrato mediante as cláusulas e condições que reciprocamente outorgam e aceitam:

#### **CLÁUSULA PRIMEIRA – DO OBJETO**

1.1 O presente instrumento tem por objeto a **contratação de empresa especializada em análise e desenvolvimento de programas de computador, para licenciamento ou cessão de direito de uso (locação) de sistemas de informática, integrados entre si, para diversas áreas da administração, na modalidade pregão, por meio de sistema presencial, pelo período de 12 (doze) meses.**

1.1.1Vinculam-se ao presente Contrato, o Edital do Pregão Presencial n° 018/2018 e seus Anexos, bem como a Proposta Comercial da CONTRATADA, os quais se constituem em parte integrante deste instrumento, independentemente de transcrição.

#### **CLÁUSULA SEGUNDA – DOS PREÇOS**

2.1 O valor global atribuído ao presente contrato para o período de 12(doze) meses é de R\$ 266.000,00 (Duzentos e Sessenta e Seis Mil Reais), constante da proposta vencedora da licitação, aceito pela CONTRATADA e entendido este como preço justo e suficiente para a prestação dos serviços constantes do objeto do presente instrumento, sendo o valor mensal aproximado de R\$ R\$ 22.166,66.(Vinte e Dois Mil Cento e Sessenta e Seis Reais e Sessenta e Seis Centavos).

2.2 No preço combinado entre as partes, estão incluídos além do lucro, todas as despesas e custos com transportes, tributos de qualquer natureza, e todas as despesas diretas ou indiretas, relacionadas com a execução dos serviços objeto deste Contrato.

#### **CLÁUSULA TERCEIRA – DO RECURSO ORÇAMENTÁRIA E FINANCEIRO**

3.1 As despesas decorrentes do presente procedimento licitatório serão pagas, em parte (neste exercício), com recursos previstos no orçamento vigente, conforme disponibilidade financeira dos recursos de acordo com a classificação econômica abaixo, sendo que aquelas previstas para ocorrerem no exercício de 2019, serão oportunamente inseridas nas peças de planejamento orçamentário para o exercício seguinte, com as mesmas fontes de recursos:

**• UNIDADE ORÇAMENTÁRIA: 02.01.00 – GABINETE DO PREFEITO – UNIDADE EXECUTORA: 02.01.01 – CHEFIA DO GABINETE E DEPENDÊNCIAS - FUNCIONAL PROGRAMÁTICA: 04.122.0006.2019 – ATIVIDADES DO GABINETE DO PREFEITO E DEPENDÊNCIAS– 3.3.90.39 – OUTROS SERVIÇOS DE TERCEIROS / PESSOA JURÍDICA – FICHA 06 – FONTE 01 / TESOURO.**

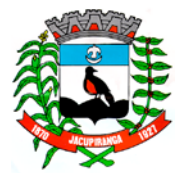

ESTADO DE SÃO PAULO

*CNPJ/MF 46.582.185/0001-90 – Insc. Estadual Isenta – [www.jacupiranga.sp.gov.br](http://www.jacupiranga.sp.gov.b/) - Fone (13)3864.6400 Av. Hilda Mohring de Macedo, 777, Vila Elias, CEP 11940-000 – Jacupiranga / SP.*

**• UNIDADE ORÇAMENTÁRIA: 02.02.00 - DEPARTAMENTO JURÍDICO – UNIDADE EXECUTORA: 02.02.01 – DEPARTAMENTO JURÍDICO - FUNCIONAL PROGRAMÁTICA: 04.122.0010.2024 – ATIVIDADES DO DEPARTAMENTO JURÍDICO – 3.3.90.39 – OUTROS SERVIÇOS DE TERCEIROS / PESSOA JURÍDICA – FICHA 37 – FONTE 01 / TESOURO.**

**• UNIDADE ORÇAMENTÁRIA: 02.03.00 - DEPARTAMENTO DE ADMINISTRAÇÃO – UNIDADE EXECUTORA: 02.03.01 – DEPARTAMENTO DE ADMINISTRAÇÃO - FUNCIONAL PROGRAMÁTICA: 04.122.0010.2025 – ATIVIDADES DO DEPARTAMENTO DE ADMINISTRAÇÃO – 3.3.90.39 – OUTROS SERVIÇOS DE TERCEIROS / PESSOA JURÍDICA – FICHA 50 – FONTE 01 / TESOURO.**

**• UNIDADE ORÇAMENTÁRIA: 02.04.00 - DEPARTAMENTO DE FINANÇAS E PLANEJAMENTO ORÇAMENTÁRIO – UNIDADE EXECUTORA: 02.04.01 – DEPARTAMENTO DE FINANÇAS E PLANEJAMENTO - FUNCIONAL PROGRAMÁTICA: 04.123.0010.2027 – ATIVIDADES DO DEPARTAMENTO DE FINANÇAS E PLANEJAMENTO – 3.3.90.39 – OUTROS SERVIÇOS DE TERCEIROS / PESSOA JURÍDICA – FICHA 61 – FONTE 01 / TESOURO.**

**• UNIDADE ORÇAMENTÁRIA: 02.05.00 - DEPARTAMENTO DE EDUCAÇÃO – UNIDADE EXECUTORA: 02.05.01 – DEPARTAMENTO DE EDUCAÇÃO – FUNCIONAL PROGRAMÁTICA: 12.122.0011.2028 – ATIVIDADES DO DEPARTAMENTO DE EDUCAÇÃO – 3.3.90.39 – OUTROS SERVIÇOS DE TERCEIROS / PESSOA JURÍDICA – FICHA 69 – FONTE 01 / TESOURO.**

#### **CLÁUSULA QUARTA – DO REAJUSTE DE PREÇOS**

4.1Os preços contratados permanecerão fixos e irreajustáveis pelo período de 12 (doze) meses, avaliando-se nesse período a possibilidade de alteração diante de justificativa fundamentada, e nas hipóteses previstas nas disposições legais pertinentes, na forma da lei, nos termos da letra "d", inciso II do Artigo 65, da Lei 8.666/93 e suas alterações. Decorrido este prazo, o preço poderá ser revisado, em havendo a ocorrência dos fatores de que trata o § 8º, do Artigo 65, da Lei 8.666/93, e/ou por acordo entre as partes, para restabelecer a relação pactuada inicialmente entre os encargos do contratado e a retribuição da contratante para a justa remuneração dos serviços, objetivando a manutenção do equilíbrio econômico-financeiro inicial do contrato na hipótese de sobrevirem fatos imprevisíveis, ou previsíveis, porém, de consequências incalculáveis, retardadores ou impeditivos da execução do ajustado, ou ainda, em caso de força maior, caso fortuito ou fato do príncipe, configurando álea econômica extraordinária e extracontratual.

4.2 Em havendo prorrogação do prazo de vigência contratual, o valor estabelecido no item 2.1 acima, poderá ser reajustado, até o limite do índice de inflação apurada no período (últimos 12 meses), tomando-se por base o índice do IPCA-IBGE.

#### **CLÁUSULA QUINTA – DO PAGAMENTO**

5.1. O pagamento ocorrerá mensalmente, mediante a apresentação da Nota Fiscal/Fatura constando a descrição e quantificação dos serviços executados no mês anterior, a ser entregue nos Departamentos Municipais responsáveis para ateste. O documento fiscal deverá ser do estabelecimento que apresentou a proposta vencedora da licitação.

5.2 O pagamento da Nota Fiscal seguirá o Cronograma de Desembolso estabelecido pela CONTRATANTE, sendo efetuado no seguinte período de: 10 a 15 de cada mês, desde que a mesma seja entregue, devidamente atestada, na Seção de Compras/Licitações do Departamento Municipal de Administração, com até 02 (dois) dias úteis de antecedência; podendo ocorrer pagamentos posteriores ao período acima indicado, desde que observada a "ordem cronológica de pagamentos" de cada tipo de fonte/recurso.

5.2.1 O pagamento do valor referente ao custo de implantação será pago após concluídos os serviços, mediante emissão da fatura correspondente, de forma total ou por módulo concluído, disponibilizado para o início da operação mensal.

5.3 O pagamento será efetuado através de crédito em conta corrente da CONTRATADA, **Banco nº** BANCO DO BRASIL, **Agência nº** 0970-9, **Conta Corrente/Pessoa Jurídica nº** 9661-X, conforme informação fornecida pela CONTRATADA junto com a documentação de sua proposta.

5.4 As notas fiscais/faturas que apresentarem incorreções serão devolvidas à CONTRATADA e seu vencimento ocorrerá obedecendo ao cronograma acima citado.

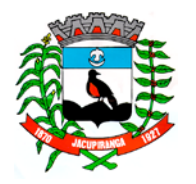

#### ESTADO DE SÃO PAULO

*CNPJ/MF 46.582.185/0001-90 – Insc. Estadual Isenta – [www.jacupiranga.sp.gov.br](http://www.jacupiranga.sp.gov.b/) - Fone (13)3864.6400 Av. Hilda Mohring de Macedo, 777, Vila Elias, CEP 11940-000 – Jacupiranga / SP.*

5.5 Caso o dia do pagamento coincida aos sábados, domingos, feriados ou pontos facultativos, o mesmo será efetuado no primeiro dia útil subsequente sem qualquer incidência de correção monetária.

#### **CLÁUSULA SEXTA - PRAZOS, CONDIÇÕES PARA EXECUÇÃO DO OBJETO DA LICITAÇÃO E DA VIGÊNCIA CONTRATUAL**

6.1. A CONTRATADA deverá dispor de todas as condições para iniciar a execução dos serviços contratados, no prazo máximo 03 (três) dias úteis, contados da assinatura do Termo de Contrato, e ciência na A.I.S – Autorização de Início dos Serviços, observando-se posteriormente, os prazos de atendimento estabelecidos no termo de referência – Anexo I.

6.2. Para a execução dos serviços contratados, a CONTRATADA deverá disponibilizar profissionais habilitados que garantam a exatidão e a qualidade dos serviços realizados, sob pena da aplicação das sanções contratuais previstas, pelo não cumprimento, ou cumprimento irregular das cláusulas contratuais.

6.3. A licitante vencedora obriga-se a fornecer mão-de-obra qualificada, necessária à execução dos serviços, bem como todas as despesas com transportes, seguros, impostos e/ou taxas e com outras pertinentes correrão por conta da licitante vencedora, que responderá pela realização dos serviços, independentemente da manifestação da fiscalização exercida pelo Órgão gerenciador.

6.4. A CONTRATADA obriga-se a manter os compromissos assumidos pela apresentação de sua Proposta Comercial, nos Termos dos ANEXOS I e II do edital que deu origem ao presente instrumento, com relação à prestação de serviços objeto do presente certame sob a fiscalização e orientação da CONTRATANTE.

6.5. A empresa CONTRATADA para a prestação dos serviços iniciará suas atividades somente após a emissão da **Ordem de Serviço Inicial**, a ser fornecida no interesse da CONTRATANTE, por módulo / software, o que deverá ocorrer em até 03 (três) dias após a assinatura do contrato, prazo em que a CONTRATANTE deverá fornecer os arquivos .txt e lay-outs com detalhe de cada informação do banco de dados, inclusive diagrama dos relacionamentos e tabelas.

6.5.1. Após a emissão pela CONTRATANTE, da **Ordem de Serviço Inicial**, a empresa CONTRATADA se obriga a dar início aos serviços objeto desta Licitação, imediatamente após a sua ciência no tocante aos serviços de migração de dados, implantação dos sistemas e treinamento dos servidores municipais que utilizarão os programas.

6.6. A Administração Pública poderá se recusar a receber o serviço licitado, caso este esteja em desacordo com o ANEXO I deste Edital, circunstância que caracterizará a mora ao adjudicatário.

6.7. Eventual prorrogação de prazo será formalizada através de Termo de Aditivo Contratual, respeitadas as condições prescritas em lei.

#### **6.8. Da vigência contratual:**

6.8.1 O contrato firmado como resultado do presente procedimento licitatório, permanecerá válido por um período de 12 (doze) meses, contados da data de sua assinatura, podendo ser prorrogado na forma do Art. 57, inciso II, da Lei 8.666/93, se houver necessidade e interesse da CONTRATANTE, observando-se os procedimentos legais; sendo necessário para tanto, a elaboração de um termo aditivo, a ser assinado por ambas às partes.

#### **CLÁUSULA SÉTIMA – DO RECEBIMENTO DO OBJETO**

7.1. Uma vez firmado o termo de contrato, a CONTRATADA fica obrigada a realizar os serviços de acordo com as especificações constantes na Proposta Comercial – ANEXO II do Edital.

7.2. O objeto da presente licitação, será recebido como "de acordo" pelos responsáveis pelos Departamentos Municipais que se utilizarão dos serviços, ao aplicar o carimbo e assinatura no verso da Nota Fiscal, referente ao faturamento dos serviços realizados mensalmente.

7.3. Constatadas irregularidades na execução do objeto contratual, a CONTRATANTE poderá:

a) Se disser respeito à especificação, rejeitá-lo no todo ou em parte, determinando sua substituição ou rescindindo a contratação, sem prejuízo das penalidades cabíveis;

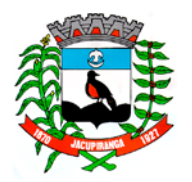

#### ESTADO DE SÃO PAULO

*CNPJ/MF 46.582.185/0001-90 – Insc. Estadual Isenta – [www.jacupiranga.sp.gov.br](http://www.jacupiranga.sp.gov.b/) - Fone (13)3864.6400 Av. Hilda Mohring de Macedo, 777, Vila Elias, CEP 11940-000 – Jacupiranga / SP.*

b) Na hipótese de substituição, no todo ou em parte, a CONTRATADA deverá fazê-lo em conformidade com a indicação da Administração, no prazo máximo de 02 (dois) dias, contados da notificação por escrito, mantido o preço inicialmente contratado;

c) Se disser respeito à diferença quantitativa ou qualitativa, determinar sua complementação ou rescindir a contratação, sem prejuízo das penalidades cabíveis;

d) Na hipótese de complementação, a CONTRATADA deverá fazê-la em conformidade com a indicação da CONTRATANTE, no prazo máximo de 02 (dois) dias, contados da notificação por escrito, mantido o preço inicialmente contratado.

#### **CLÁUSULA OITAVA - DOS DIREITOS E DAS OBRIGAÇÕES**

8.1 – Dos direitos:

a) Constituem direitos da CONTRATANTE: receber o objeto deste procedimento nas condições avençadas;

b) Constituem direitos da CONTRATADA: receber as informações necessárias ao perfeito cumprimento do objeto do contrato; bem como perceber o valor ajustado na forma e nos prazos convencionados pelo instrumento contratual.

8.2 – Das Obrigações:

8.2.1 Constituem obrigações da CONTRATANTE:

- a) Efetuar o pagamento ajustado;
- b) Dar à CONTRATADA as condições necessárias à regular execução do contrato;

c) Prestar a CONTRATADA todas as informações e esclarecimentos necessários à perfeita execução dos serviços contratados; e

d) Indicar o responsável pela fiscalização e acompanhamento do contrato.

8.2.2 Constituem obrigações da CONTRATADA:

a) Responder pelas ações e omissões de seus fornecedores/prestadores de serviço e pessoas direta ou indiretamente empregadas, no que se refere à execução dos serviços contratados como objeto do presente contrato, assim como por ações e omissões de seus próprios diretores e empregados. Nenhuma disposição deste contrato criará uma relação contratual entre qualquer subfornecedor/ subcontratado e a CONTRATANTE, para pagar ou fazer com que sejam pagos quaisquer dos referidos subcontratados;

b) Cumprir todas as orientações da CONTRATANTE para o fiel cumprimento do objeto licitado, em especial, às especificações, quantitativos e prazos constantes da Proposta Comercial da Proponente e Termo de Referência dos serviços, que fazem parte do contrato a ser firmado entre as partes, independente de transcrição;

c) Arcar com os custos decorrentes da utilização de pessoal (transporte, alimentação, estadia, salários, encargos sociais e quaisquer outros), bem como de veículos, equipamentos, combustível, materiais, peças e utensílios; devendo preservar, indenizar e manter a CONTRATANTE: salvo de quaisquer reivindicações, demandas, queixas e representações de qualquer natureza, resultante dos serviços em pauta;

d) Arcar com o ônus de todas as taxas, impostos e demais obrigações fiscais, tributárias, trabalhistas, previdenciárias ou securitárias, devidas fora ou dentro do Brasil, incidentes sobre a prestação de serviços, objeto do presente contrato;

e) Responsabilizar-se pela exatidão dos serviços, pela utilização de materiais e equipamentos de boa qualidade, obrigando-se a reparar, corrigir, remover, reconstruir ou substituir, às suas expensas no total ou em parte, todos os defeitos, erros, falhas, omissões e quaisquer outras irregularidades ocorridas na execução do objeto do contrato;

f) Responsabilizar-se pela segurança e pelo cumprimento de todas as exigências das leis e normas de segurança e higiene de trabalho, fornecendo os adequados equipamentos de proteção individual a todos os seus funcionários, adotando procedimentos que garantam a sua integridade física; respondendo por eventuais danos físicos e/ou materiais,

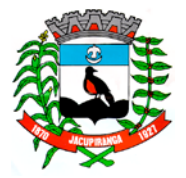

#### ESTADO DE SÃO PAULO

*CNPJ/MF 46.582.185/0001-90 – Insc. Estadual Isenta – [www.jacupiranga.sp.gov.br](http://www.jacupiranga.sp.gov.b/) - Fone (13)3864.6400 Av. Hilda Mohring de Macedo, 777, Vila Elias, CEP 11940-000 – Jacupiranga / SP.*

no que se refere aos seus funcionários, aos da CONTRATANTE, a eventuais terceiros e ao patrimônio da CONTRATANTE, no restrito cumprimento do objeto contratual;

g) A ação ou omissão, total ou parcial, da fiscalização da CONTRATANTE, não eximirá a CONTRATADA de sua total responsabilidade pela má execução dos serviços contratados;

h) Manter durante toda a execução do contrato, em compatibilidade com as obrigações por ela assumidas, todas as condições de habilitação e qualificação exigidas na licitação;

i) A CONTRATADA deverá sujeitar-se a mais ampla e irrestrita fiscalização por parte da CONTRATANTE, prestando todos os esclarecimentos solicitados e atendendo prontamente às reclamações, caso ocorram;

j) A CONTRATADA será responsável por eventuais danos causados diretamente à CONTRATANTE, ou terceiros, por sua culpa ou dolo, durante a execução dos serviços deste contrato, não excluída ou reduzida essa responsabilidade, em função da fiscalização e acompanhamento exercido pelos respectivos Departamentos da CONTRATANTE;

k) Apresentar durante a execução do contrato, sempre que solicitado, documentos que comprovem estar cumprindo a legislação em vigor quanto às obrigações assumidas na presente licitação, em especial, encargos sociais, trabalhistas, previdenciários, tributários, fiscais e comerciais;

l) Não sub-rogar, total ou parcialmente, o objeto deste contrato a terceiros, ressalvada a hipótese de sub-rogação autorizada pela CONTRATANTE; caso em que, não eximirá a CONTRATADA de suas responsabilidades contratuais e das penalidades previstas no caso de descumprimento das obrigações assumidas; e

m) Aceitar, nas mesmas condições contratuais, acréscimos ou supressões que se fizerem necessárias, em até 25% (vinte e cinco por cento) do valor inicial do presente ajuste, facultada a supressão além desse limite.

#### **CLÁUSULA NONA – SANÇÕES E PENALIDADES ADMINISTRATIVAS**

9.1. Pelo não cumprimento de quaisquer das exigências contidas na legislação em vigor ou nas condições contratuais pactuadas, sujeitar-se-á a CONTRATADA às penalidades e sanções previstas na Lei Federal nº 8.666/93 e suas atualizações posteriores, sem prejuízo da reparação dos danos causados a CONTRATANTE pelo infrator e, em especial:

9.1.1. Advertência, por escrito, sempre que ocorrerem pequenas irregularidades, para as quais haja concorrido;

9.1.2. Multas sobre o valor total do contrato:

a) de 5% pelo descumprimento da cláusula contratual ou normas estabelecidas por legislação pertinente;

- b) de 1% caso ocorra qualquer irregularidade durante a prestação dos serviços;
- c) de 20% no caso de não assinatura do instrumento contratual no prazo fixado no edital;
- d) de 1% por dia de atraso que exceder o prazo fixado para o atendimento do objeto contratual.

9.1.2.1. A multa dobrará a cada caso de reincidência, não podendo ultrapassar a 30% do valor atualizado do contrato, sem prejuízo da cobrança de perdas e danos que venham a ser causados ao interesse público e da possibilidade da rescisão contratual.

9.1.2.2. Na hipótese de aplicação de multa, fica assegurado a CONTRATANTE o direito de optar pela dedução do respectivo valor sobre qualquer pagamento a ser efetuado à CONTRATADA, ou se não houver saldo, inscrever na Dívida Ativa do Município;

9.1.2.3. As sanções previstas nas alíneas "a", "c" e "d" do subitem 9.1.2 poderão ser aplicadas, cumulativamente ou não, à pena de multa.

9.2. Suspensão temporária do direito de licitar, de contratar com a Administração Pública por período não superior a 02 (dois) anos e, se for o caso, descredenciamento no Cadastro Municipal, pelo prazo de até 05 (cinco) anos, ou enquanto perdurarem os motivos determinantes da punição ou, ainda, até que seja promovida a reabilitação perante a autoridade que aplicou a penalidade.

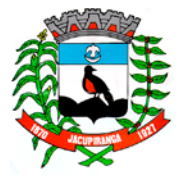

#### ESTADO DE SÃO PAULO

*CNPJ/MF 46.582.185/0001-90 – Insc. Estadual Isenta – [www.jacupiranga.sp.gov.br](http://www.jacupiranga.sp.gov.b/) - Fone (13)3864.6400 Av. Hilda Mohring de Macedo, 777, Vila Elias, CEP 11940-000 – Jacupiranga / SP.*

9.3. Declaração de inidoneidade para contratar com a Administração Pública, nos casos de falta grave, tais como frustrar ou fraudar, mediante ajuste, combinação ou qualquer outro expediente, o caráter competitivo do processo licitatório, com o intuito de obter, para si ou para outrem, vantagem decorrente da adjudicação do objeto da licitação, devendo ser publicada no Diário Oficial do Estado de São Paulo e comunicada ao TCE/SP – Tribunal de Contas do Estado de São Paulo.

9.4. As sanções previstas nos subitens 9.2 e 9.3 também poderão ser aplicadas à adjudicatária ou à licitante, conforme o caso, que tenha sofrido condenação definitiva por fraudar recolhimento de tributos, praticar ato ilícito visando a frustrar os objetivos da licitação ou demonstrar não possuir idoneidade para contratar com a Administração.

9.5. Nenhuma sanção será aplicada sem o devido processo administrativo, que prevê defesa prévia do interessado e recurso nos prazos definidos em lei, sendo-lhe facultado vista ao processo, desde que requerido previamente e motivando tal pedido.

#### **CLÁUSULA DÉCIMA – DA INEXECUÇÃO E DA RESCISÃO**

10.1 A inexecução total ou parcial do Contrato ensejará sua rescisão, com as consequências contratuais, de acordo com o disposto nos Artigos 78 a 80 da Lei n° 8.666/93 e alterações posteriores.

10.2 São motivos para rescisão do presente Contrato:

I - o não cumprimento de cláusulas contratuais, especificações, rotas, horários ou prazos;

II - o cumprimento irregular de cláusulas contratuais, especificações rotas, horários ou prazos;

III - a lentidão do seu cumprimento, levando a Administração a comprovar a impossibilidade da realização da prestação de serviço, nos prazos, rotas e horários estipulados;

IV - o atraso injustificado na execução dos serviços;

V - a paralisação dos serviços, sem justa causa e prévia comunicação à Administração;

VI - a subcontratação total ou parcial do seu objeto, a associação da contratada com outrem, a cessão ou transferência total ou parcial, sem a prévia comunicação e autorização da Administração;

VII - o desatendimento das determinações regulares da autoridade designada para acompanhar e fiscalizar a sua execução, assim como as de seus superiores;

VIII - o cometimento reiterado de faltas na sua execução, anotadas na forma do § 1° do art. 67 desta lei;

IX - a decretação de falência;

X - a dissolução da sociedade ou do falecimento do contratado;

XI - a alteração social ou a modificação da finalidade ou da estrutura da empresa, que prejudique a execução do contrato;

XII - razões de interesse público, de alta relevância e amplo conhecimento, justificadas e terminadas pela máxima autoridade da esfera administrativa a que está sendo subordinado o contratante e exaradas no processo administrativo a que se refere o contrato;

XIII - a supressão, por parte da Administração, de serviços, acarretando modificação do valor inicial do contrato além do limite permitido no § 1° do art. 65 desta Lei;

XIV - a suspensão de sua execução, por ordem escrita da Administração, por prazo superior a 120 (cento e vinte) dias, salvo em caso de calamidade pública, grave perturbação da ordem interna ou guerra, ou ainda por repetidas suspensões que totalizem o mesmo prazo, independentemente do pagamento obrigatório de indenizações pelas sucessivas e contratualmente imprevistas desmobilizações e mobilizações e outras previstas, assegurado à contratada, nesses casos, o direito de optar pela suspensão do cumprimento das obrigações assumidas até que seja normalizada a situação;

XV - o atraso superior a 90 (noventa) dias dos pagamentos devidos pela Administração decorrentes de obras, serviços ou fornecimento, ou parcelas destes, já recebidos ou executados, salvo em caso de calamidade pública, grave perturbação da ordem interna ou guerra, assegurado à contratada o direito de optar pela suspensão do cumprimento de suas obrigações até que seja normalizada a situação;

XVI - a não liberação, por parte da Administração, do objeto para execução, nos prazos contratuais;

XVII - a ocorrência de caso fortuito ou de força maior, regularmente comprovada, impeditiva da execução do contrato;

XVIII - descumprimento do disposto no inciso V do Artigo 27 da Lei n°8.666/93, sem prejuízo das sanções penais

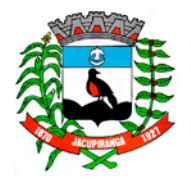

#### ESTADO DE SÃO PAULO

*CNPJ/MF 46.582.185/0001-90 – Insc. Estadual Isenta – [www.jacupiranga.sp.gov.br](http://www.jacupiranga.sp.gov.b/) - Fone (13)3864.6400 Av. Hilda Mohring de Macedo, 777, Vila Elias, CEP 11940-000 – Jacupiranga / SP.*

cabíveis;

§ 1° - Os casos de rescisão serão formalmente motivados nos autos do processo, assegurado o contraditório e a ampla defesa.

§ 2° - A rescisão deste Contrato poderá ser:

I - Determinada por ato unilateral e escrito da Administração nos casos enumerados nos incisos I a XII e XVII desta cláusula.

II - Amigável, por acordo entre as partes, reduzida a termo no processo da licitação, desde que haja conveniência para a Administração;

III - Judicial, nos termos da legislação.

§ 3° - A rescisão administrativa ou amigável, deverá ser precedida de autorização escrita e fundamentada da autoridade competente.

§ 4° - Quando a rescisão ocorrer com base nos incisos XII a XVII do artigo anterior, sem que haja culpa da contratada, será este ressarcido dos prejuízos regularmente comprovados que houver sofrido, tendo ainda direito a:

IV - pagamentos devidos pela execução do contrato até a data da rescisão;

§ 5°- A rescisão por descumprimento das cláusulas contratuais acarretará a retenção dos créditos decorrentes deste contrato, até o limite dos prejuízos causados à Contratante, além das sanções previstas neste instrumento.

#### **CLÁUSULA DÉCIMA PRIMEIRA - DOS RECURSOS ADMINISTRATIVOS**

11.1 Da penalidade aplicada caberá recurso, no prazo de 05 (cinco) dias úteis da notificação, à Prefeitura Municipal de Jacupiranga, ficando sobrestada a mesma até o julgamento do pleito.

#### **CLÁUSULA DÉCIMA SEGUNDA - DOS CASOS OMISSOS**

12.1 A execução desse contrato, bem como os casos nele omissos, serão regulados pelas cláusulas contratuais, e pelos preceitos de direito público, aplicando-lhes, supletivamente, os princípios da teoria geral dos contratos e das disposições do direito privado, na forma do artigo 54 da Lei Federal n° 8.666/93 e suas atualizações, combinado com o inciso XII do artigo 55 do mesmo diploma legal.

#### **CLÁUSULA DÉCIMA TERCEIRA - PUBLICAÇÃO**

13.1 A CONTRATANTE providenciará sua publicação resumida do presente contrato, nos termos do parágrafo único, do Artigo 61, da Lei Federal 8.666/93 e suas atualizações posteriores.

#### **CLÁUSULA DÉCIMA QUARTA - DOCUMENTOS QUE INTEGRAM O CONTRATO**

- 14.1 Integram o presente contrato, independentemente de transcrição:
- a) Edital do Pregão Presencial n.º 018/2018.
- b) Proposta da CONTRATADA e informações técnicas complementares.

14.2 Para efeito de interpretação do presente Contrato será observado o seguinte: no caso de divergência entre os documentos mencionados na cláusula 14.1 acima, e o presente contrato, este prevalecerá.

#### **CLÁUSULA DÉCIMA QUINTA - DISPOSIÇÕES FINAIS**

15.1 Regerão a aplicação deste contrato a Lei Federal 10.520/2.002 e, subsidiariamente a Lei Federal 8.666/93, suas atualizações e legislação aplicável, os casos omissos e a solução de litígios que, eventualmente, dele possam resultar.

15.2 O **FORO** do presente contrato será o da Comarca de **JACUPIRANGA**, excluído qualquer outro, ainda que privilegiado.

E por estarem de acordo com as condições aqui estipuladas, lavrou - se o presente contrato em 03 (três) vias de igual teor e para o mesmo efeito, o qual, após lido e achado conforme, é assinado pelo CONTRATANTE, CONTRATADA e testemunhas.

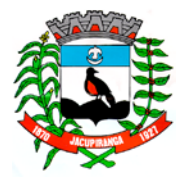

ESTADO DE SÃO PAULO

*CNPJ/MF 46.582.185/0001-90 – Insc. Estadual Isenta – [www.jacupiranga.sp.gov.br](http://www.jacupiranga.sp.gov.b/) - Fone (13)3864.6400 Av. Hilda Mohring de Macedo, 777, Vila Elias, CEP 11940-000 – Jacupiranga / SP.*

Jacupiranga, 15 de Agosto de 2018.

\_\_\_\_\_\_\_\_\_\_\_\_\_\_\_\_\_\_\_\_\_\_\_\_\_\_\_\_\_\_\_\_\_\_\_\_\_\_\_\_\_ \_\_\_\_\_\_\_\_\_\_\_\_\_\_\_\_\_\_\_\_\_\_\_\_\_\_\_\_\_\_\_\_\_\_\_\_\_\_\_\_\_\_\_\_ **PREFEITURA MUNICIPAL DE JACUPIRANGA 4 R SISTEMAS & ASSESSORIA LTDA DÉBORA CRISTINA VOLPINI ANDRÉ** RENÉ SOARES CHAGAS - Diretor Prefeita Municipal **Prefeita Municipal Pela CONTRATADA** Pela CONTRATANTE

TESTEMUNHAS:

CPF N.º 373.227.228-17

\_\_\_\_\_\_\_\_\_\_\_\_\_\_\_\_\_\_\_\_\_\_\_\_\_\_\_\_\_\_\_\_\_\_\_ \_\_\_\_\_\_\_\_\_\_\_\_\_\_\_\_\_\_\_\_\_\_\_\_\_\_\_\_\_\_\_\_\_\_\_\_\_\_\_\_\_\_ Denis da Silva Pinto<br>
RG N.º 48.234.380-1<br>
RG N.º 45.514.379-1 RG N.º 45.514.379-1<br>CPF N.º 376.024.668-02

#### VISTO E APROVADO PELA PROCURADORIA JURÍDICA

**FERNANDA PINHEIRO DE SOUZA** Advogada – OAB/SP. 220.799 Procuradora Jurídica

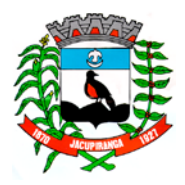

#### ESTADO DE SÃO PAULO

*CNPJ/MF 46.582.185/0001-90 – Insc. Estadual Isenta – [www.jacupiranga.sp.gov.br](http://www.jacupiranga.sp.gov.b/) - Fone (13)3864.6400 Av. Hilda Mohring de Macedo, 777, Vila Elias, CEP 11940-000 – Jacupiranga / SP.*

#### **ANEXO I – DESCRITIVOS E QUANTIDADES**

#### **1) CARACTERÍSTICAS MÍNIMAS EXIGIDAS PARA EXECUÇÃO DOS SERVIÇOS E REQUISITOS BÁSICOS DOS SISTEMAS**

a) A contratada deverá fornecer licenças de uso dos seguintes sistemas e capacitar o pessoal conforme quantitativo de usuários da tabela abaixo:

#### **TABELA 01 - SERVIÇOS DE CONVERSÃO, IMPLANTAÇÃO E CAPACITAÇÃO DO QUADRO DE PESSOAL**

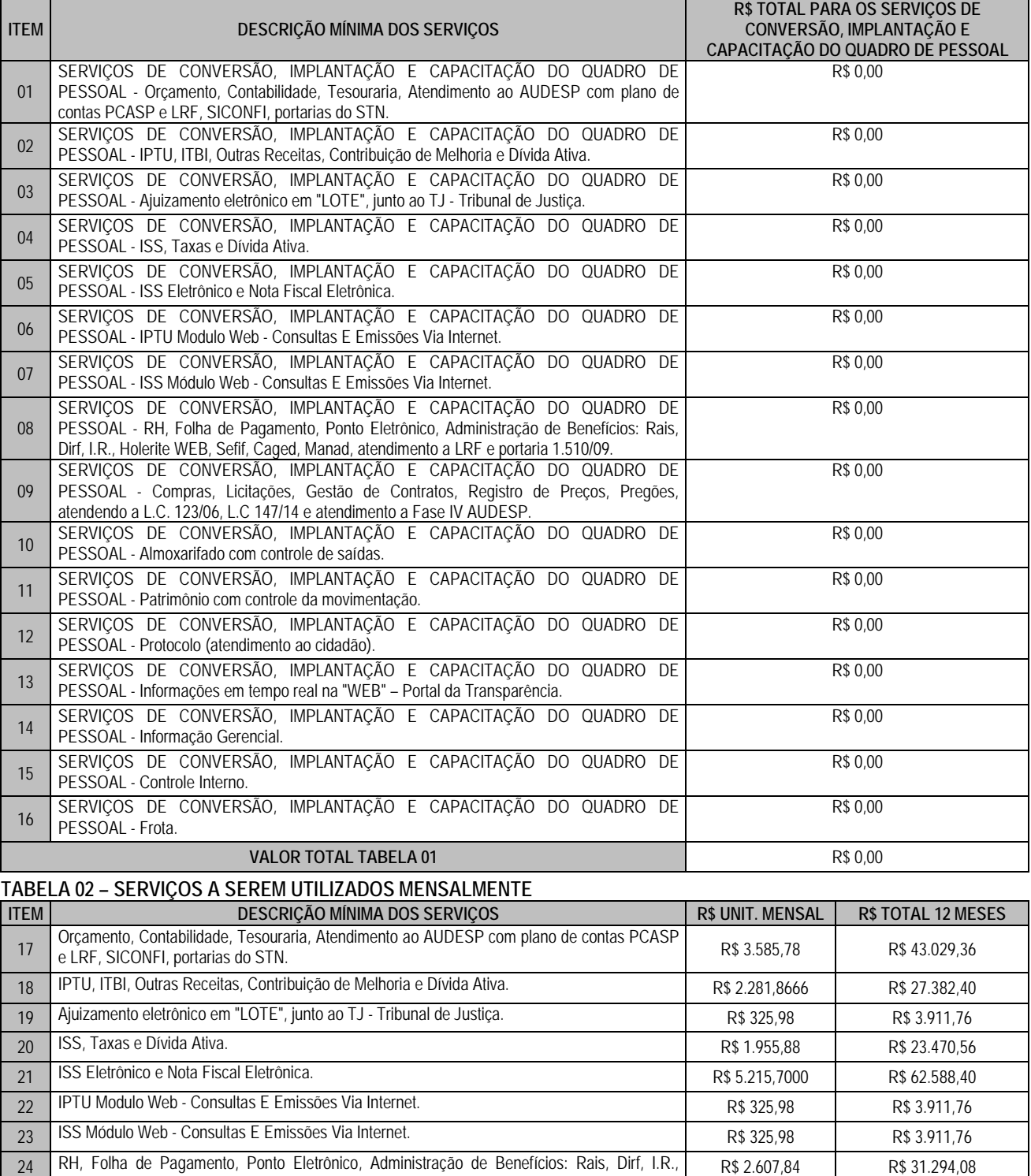

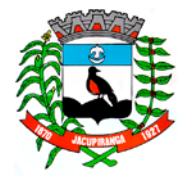

Prefeitura Municipal de Jacupirangnesia Nº 018/2018 - Folha nº 10

#### ESTADO DE SÃO PAULO

*CNPJ/MF 46.582.185/0001-90 – Insc. Estadual Isenta – [www.jacupiranga.sp.gov.br](http://www.jacupiranga.sp.gov.b/) - Fone (13)3864.6400 Av. Hilda Mohring de Macedo, 777, Vila Elias, CEP 11940-000 – Jacupiranga / SP.*

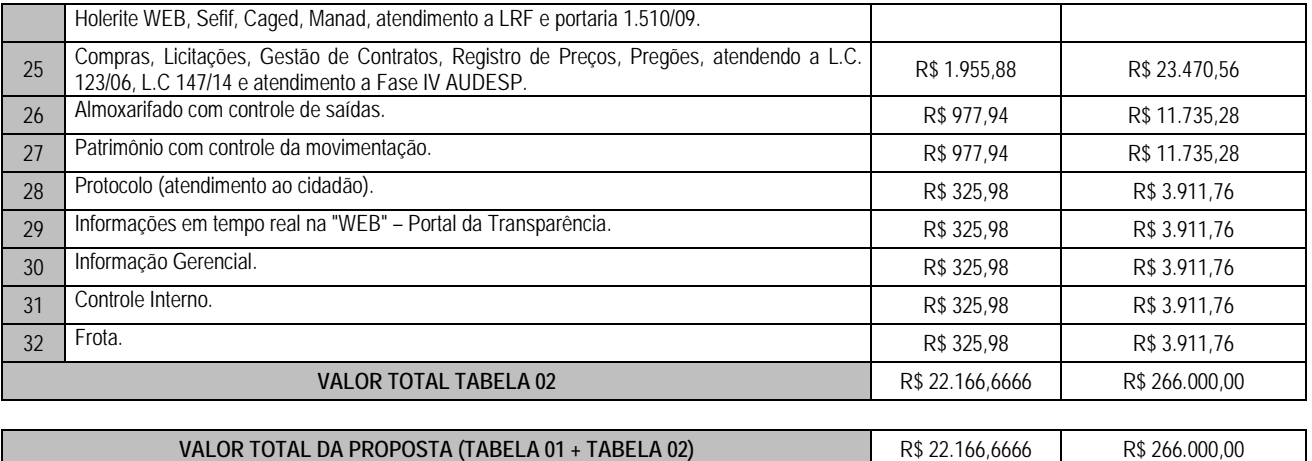

#### **2 – DO SUPORTE À CONTRATANTE**

2.1 – A empresa CONTRATADA deverá prestar todo o suporte necessário para com a CONTRATANTE sobre os mais diversos assuntos para o qual presta os serviços em questão, durante todo o horário normal de expediente da Prefeitura Municipal de Jacupiranga, que compreende das 08:00 às 17:30, de Segunda-Feira à Sexta-feira.

2.2 - As capacitações deverão ser para até 10 usuários por vez com duração de aproximadamente 6 horas, ou redimensionados conforme necessidade e interesses da CONTRATANTE.

2.3 - As capacitações de pessoal serão efetuadas nas instalações da Administração através de equipamentos e materiais didáticos da CONTRATADA, disponibilizados para o profissional/monitor disponibilizado pela mesma.

2.4 - Caso a Administração entenda necessário, algumas capacitações eventuais poderão ser transferidas para a sede da CONTRATADA, às expensas da CONTRATANTE.

2.5 - A conversão dos arquivos, a implantação dos módulos constantes no objeto e a capacitação de todo o quadro de pessoal deverá ser feita no prazo máximo de 30 (trinta) dias, contados da assinatura do contrato e do recebimento dos arquivos com os respectivos layouts, dicionário de dados e tabelas de relacionamento, com as descrições de cada campo.

2.6 - Deverá prestar manutenção técnica ao sistema contratado, sem custo adicional;

2.7 - O sistema deverá ser implantado nos Servidores de Aplicativos e de banco de dados de propriedade da Administração;

2.8 - O banco de dados ficará hospedado nos servidores de banco de dados desta Administração, sendo de sua responsabilidade a guarda das informações do banco de dados, elaboração de backup e também pela manutenção dos computadores, servidores e ambiente de rede; após a finalização do contrato, a Administração deverá ter disponível o acesso aos sistemas, por tempo indeterminado, para eventuais consultas, emissão de relatórios e o que mais lhe for de direito para o bom funcionamento do sistema atual.

2.9 - Sempre que houver alteração de legislação específica ao sistema ou referente a normas e portarias do Egrégio TCE-SP, alteração do AUDESP e demais legislações que refletem na boa forma de execução do contrato com a empresa CONTRATADA, deverá ser customizado sem qualquer ônus para a Administração;

2.10 - Os Sistemas propostos deverão ser desenvolvidos em linguagem visual (interface gráfica) e ser totalmente compatível com qualquer Sistema Operacional Microsoft Windows, não sendo permitida emulação via terminal. Protocolo TCP/IP - Protocolo de Controle de Transmissão/Protocolo Internet. Modelo cliente/servidor para multiusuários. Os sistemas deverão ser modulares, ou seja, trabalharem de forma independente uns dos outros. A eventual interrupção no licenciamento de um dos sistemas não interferirá no funcionamento do outro.

2.11 - O cadastramento de usuários deve estar vinculado a um grupo de usuário e o acesso/permissão de cada grupo de usuário deve ser definida por tarefa (menus e telas), determinando a permissão para inclusão, alteração, exclusão ou consulta. O menu deve ser personalizado através de tela de parametrização, diferenciado por sistema e estar organizado por assunto. Suportar número de usuários ilimitados.

2.12 - As regras de administração e a segurança do sistema têm por objetivo permitir o gerenciamento dos módulos do sistema, a partir do responsável pelo CPD, com possibilidade de controle de usuários, backups, diretório de atualização e dados cadastrais da entidade. Devendo obrigatoriamente realizar as seguintes rotinas: Possuir ferramenta para atualização automática dos sistemas instalados nas estações de trabalho, com a previsão de manter sempre atualizados

#### ESTADO DE SÃO PAULO

*CNPJ/MF 46.582.185/0001-90 – Insc. Estadual Isenta – [www.jacupiranga.sp.gov.br](http://www.jacupiranga.sp.gov.b/) - Fone (13)3864.6400 Av. Hilda Mohring de Macedo, 777, Vila Elias, CEP 11940-000 – Jacupiranga / SP.*

os arquivos executáveis, as figuras e os padrões de exibição para atender características específicas dos sistemas. As atualizações deverão ocorrer sem a necessidade de intervenção dos usuários, por controle automatizado de comparação com as versões disponibilizadas no servidor de aplicativos.

2.13 - O Sistema de Gerenciamento de Banco de dados e os sistemas propostos deverão possuir os seguintes requisitos técnicos: Deverá operar em modelo relacional que permita a comunicação nativa entre a aplicação e o SGBD, não sendo permitido a utilização de drivers de terceiros que operam como camada de tradução entre a aplicação e o banco de dados (ODBC). O SGBD deverá ser o Microsoft SQL SERVER 2008R2, 2012, 2014 ou 2016 conforme padrão utilizado pelo órgão.

2.14 - Possuir integridade transacional nas operações efetuadas sobre a base de dados.

2.15 - Oferecer ao usuário acesso de leitura às tabelas do banco de dados, permitindo que esse possa utilizá-las para geração de suas próprias consultas e relatórios através de outras ferramentas.

2.16 - Possuir integridade referencial implementada no próprio banco de dados. Possibilidade de Log de auditoria das operações efetuadas por usuário (alterações, inclusões, exclusões e consulta);

2.17 - Possuir interface gráfica, com apresentação de menus "pulldown" e que os itens do menu selecionado sejam apresentados na lateral da tela numa grade para facilitar o trabalho do usuário; Linguagem compilada; Possibilidade de uso do sistema via acesso remoto; Relatórios com a possibilidade de parametrização da impressão do cabeçalho personalizado da Administração; permitir integração com banco de dados de outras empresas (Ex: sistema ISS eletrônico). Segurança de acesso aos dados implementados pelo aplicativo e não banco, dispensando o uso de ferramentas do banco para controle de acesso; Possuir ferramenta de geração e restauração de backups; Possuir ferramenta de alteração de senha pelo usuário sem interferência do CPD, dentro do seu modulo específico de trabalho; Possibilidade de inclusão de mais de um usuário administrador do sistema; Possibilidade de bloquear a senha de um usuário pelo administrador do sistema; Possuir registro de operações no sistema por usuário, por operação, por palavra chave, com possibilidade de impressão de relatório por período; Possuir ferramentas de extração de dados de toda a base cadastral do sistema, com gerador de relatórios para uso do próprio usuário; Arquitetura cliente /servidor em duas camadas (Two-tiers); Ser multiusuário para permitir que cada departamento/usuário atualize ou consulte os processos sob sua responsabilidade, podendo mais de um usuário trabalhar, simultaneamente, assegurando total integridade dos dados. Não poderão apresentar limitação quanto ao número de usuários simultâneos; Possibilidade da emissão de relatórios com opção de campos para assinatura no final, definidos pelo usuário; Possibilidade de geração de todos os relatórios em impressora e em tela; Sistemas desenvolvidos em ferramentas que mantenham os programas no banco de dados, facilitando a atualização e controle de versões dos sistemas.

#### **3 – SISTEMAS SOLICITADOS E SUAS FUNÇÕES:**

#### **I - SISTEMA DE ORÇAMENTO, CONTABILIDADE, TESOURARIA, ATENDIMENTO AO AUDESP COM PLANO DE CONTAS PCASP E LRF, SICONFI, PORTARIAS DO STN**

Em conformidade com às NBCASP (Normas Brasileiras de Contabilidade Aplicáveis ao Setor Público), o sistema proposto deverá atender plenamente a Legislação atual pertinente ao orçamento público e finanças públicas, bem como possibilitar atualizações para atender toda e qualquer modificação da legislação em vigência Constituição Federal, Emendas Constitucionais e demais normativas, que são:

Lei de Responsabilidade Fiscal; Lei Complementar nº 131/2009; Lei Federal nº 4.320/64; Portarias da STN/MF e SOF/MPOG; Portaria STN (SICONFI); Instruções do Tribunal de Contas do Estado de São Paulo e; Em especial, as regras do AUDESP, Fase I e II.

**PLANEJAMENTO:** Elaboração do Plano plurianual (PPA), Lei de Diretrizes Orçamentárias (LDO) e Lei Orçamentária Anual (LOA).

- 1. **Para elaboração do PPA e LDO o sistema deverá permitir o cadastro de:**
- $\checkmark$  Subfunção;
- Órgão, Unidade Orçamentária e Unidade Executora;
- $\checkmark$  Programas;
- $\checkmark$  Ações (Projetos, Atividades, Operações Especiais e Reserva de Contingência);

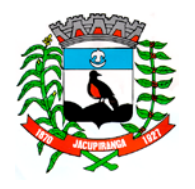

#### ESTADO DE SÃO PAULO

*CNPJ/MF 46.582.185/0001-90 – Insc. Estadual Isenta – [www.jacupiranga.sp.gov.br](http://www.jacupiranga.sp.gov.b/) - Fone (13)3864.6400 Av. Hilda Mohring de Macedo, 777, Vila Elias, CEP 11940-000 – Jacupiranga / SP.*

- $\checkmark$  Indicadores:
- $\checkmark$  Metas Fiscais.

#### 2. **Para elaboração do PPA e LDO, o sistema deverá permitir:**

- $\checkmark$  Cadastro de Entidades para posterior vinculo;
- Cadastro das Legislações Municipais de alterações orçamentárias;

 $\checkmark$  Preenchimento das informações para geração automática do Anexo I do PPA, devendo ser cadastrado sempre vinculado a uma Lei;

- Cadastro de Unidade Orçamentária vinculado ao órgão;
- Cadastro de Unidade Executora vinculada à unidade orçamentária e ao órgão;

 $\checkmark$  Cadastro de Sub Funções vinculados as Funções de Governo, em conformidade com a Lei nº 4320/64 e alterações posteriores;

 Cadastro de Programas de Governo com os seguintes campos: Código, Tipo (Inicial, Alteração, Exclusão ou Inclusão), finalidade (Finalístico, Apoio Administrativo, Operações Especiais), Descrição, Objetivo, Justificativa, Justificativa de Alteração e vinculando ainda a lei e a data da lei de referência;

- $\checkmark$  Vinculação dos Programas de governo às suas metas e indicadores conforme legislação;
- Cadastro Individualizado de Indicadores para que não ocorra duplicidade;
- Cadastro de Projetos, Atividades e Operações Especiais conforme legislação;
- $\checkmark$  Transferir os dados do PPA em curso para desenvolvimento da LDO;
- Cadastro de Metas Fiscais e Índices Fiscais conforme Legislação, devendo ser sempre vinculado a uma Lei;
- $\checkmark$  Impressão automatizada do anexo I Planejamento Orçamentário do PPA;
- Impressão automatizada do anexo II Descrição dos Programas Governamentais/Metas/ Custos do PPA e;

 Impressão automatizada do anexo III – Unidades Executoras e Ações voltadas ao desenvolvimento do Programa Governamental do PPA, tendo a opção de imprimir no mínimo: O PPA Inicial, apenas os anexos de uma determinada Lei ou a última posição;

- Impressão automatizada do anexo IV Estrutura de Órgãos, Unidades Orçamentárias e Executoras do PPA;
- $\checkmark$  Impressão automatizada do anexo V Descrição dos Programas Governamentais/ Metas/ Custos para o Exercício e;

 Impressão automatizada do anexo VI – Unidades Executoras e Ações Voltadas ao Desenvolvimento do Programa Governamental da LDO, tendo a opção de imprimir no mínimo: Qualquer exercício já registrado com referência ao PPA em vigor, LDO Inicial, apenas os anexos de uma determinada Lei ou a última posição do exercício escolhido;

 Impressão do Resumo do PPA para conferência dos programas digitados e das ações individualizadas por programa, constando o valor por ação e por exercício, totalizando por programa e por planejamento;

#### 3. **Para elaboração da LOA, o sistema deverá:**

- $\checkmark$  Permitir a importação de receita e despesa do exercício anterior;
- $\checkmark$  Permitir digitação de despesa nova;
- $\checkmark$  Permitir digitar receita nova;
- $\checkmark$  Importar estrutura de despesa da LDO;
- $\checkmark$  Permitir a digitação da evolução da Receita;
- Permitir a digitação da evolução da Despesa;
- Permitir o cadastro da Lei do Orçamento, informando descrição, e data da Lei.

#### **Na digitação do orçamento, o sistema deverá permitir:**

4. Cadastro único de receitas que irão compor o orçamento do município, não permitindo cadastrar uma conta que não pertença ao plano de contas do Sistema AUDESP.

- 5. Vincular as receitas analíticas a sua entidade e Fonte de recursos, conforme proposto no Sistema AUDESP.
- 6. Vinculação das receitas a uma Legislação, para fins de impressão do Quadro de Legislação da Receita.
- 7. Digitar os valores orçados nas receitas analíticas.

8. Vinculação no cadastro da receita, para posterior impressão do orçamento separados em Orçamento Fiscal e da Seguridade Social, conforme legislação federal.

9. Geração da proposta orçamentária da despesa, integrada com a PPA e LDO, fazendo as seguintes validações.

10.Não permitir cadastrar uma despesa com uma categoria econômica que não pertença ao plano de contas do sistema AUDESP.

11.Não permitir cadastrar uma despesa que não esteja relacionada no PPA e LDO.

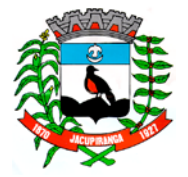

# Contrato Nº 042-2018 do Pregão Presencial Nº 018/2018 - Folha nº 13

#### ESTADO DE SÃO PAULO

*CNPJ/MF 46.582.185/0001-90 – Insc. Estadual Isenta – [www.jacupiranga.sp.gov.br](http://www.jacupiranga.sp.gov.b/) - Fone (13)3864.6400 Av. Hilda Mohring de Macedo, 777, Vila Elias, CEP 11940-000 – Jacupiranga / SP.*

12.Quando a dotação possuir a mesma estrutura, porém somente com a fonte de recurso diferenciada o sistema deverá registrar duas dotações distintas.

13.Vincular as dotações a sua entidade e fonte de recursos.

14.Realização da Programação Financeira e o Cronograma de Execução Mensal de Desembolso das receitas e despesas orçadas, conforme legislação federal, podendo ser de forma automática.

15. Inclusão da programação financeira de receita, provisionando o valor orçado por rubrica de receita em até doze meses.

16. Inclusão da programação financeira da despesa, provisionando o valor orçado por despesa em até doze meses.

#### 17. **Impressão automatizada dos seguintes Relatórios do orçamento:**

 $\checkmark$  Relatório de conferência das rubricas da receita, contendo o valor orçado;

 Relatório de conferência da despesa, contendo: órgão, unidade orçamentária, unidade executora, funcional programática, categoria econômica, fonte de recurso e valor orçado;

- $\checkmark$  Anexo 1 Demonstração da receita e Despesa Segundo as Categorias Econômicas;
- $\checkmark$  Anexo 2 Resumo Geral da Receita;
- $\checkmark$  Anexo 2 Categoria Econômica por Unidade Orçamentária;
- $\checkmark$  Anexo 2 Categoria Econômica por Órgão;
- $\checkmark$  Anexo 2 Consolidação Geral por Categoria Econômica (percentual);
- $\checkmark$  Anexo 2 Consolidação Geral por Categoria Econômica (valor);
- $\checkmark$  Anexo 6 Programa de Trabalho por Unidade Orçamentária;
- $\checkmark$  Anexo 7 Programa de Trabalho por Funções, Subfunções e Programas;
- $\checkmark$  Anexo 8 Demonstrativo da Despesa por Função, Subfunções e Programas;
- $\checkmark$  Anexo 9 Demonstrativo da Despesa por Órgãos e Funções;
- $\checkmark$  Resumo das Despesas por Projeto e Atividade;
- $\checkmark$  Demonstrativo das Funções, Subfunções e Programas por Categoria Econômica;
- $\checkmark$  Quadro de detalhamento da Despesa;
- Programação Financeira e o Cronograma de Execução Mensal de Desembolso;
- Quadro da Evolução da Receita;
- Quadro da Evolução da Despesa;
- $\checkmark$  Quadro da Legislação da Receita;
- Campo de Atuação e Legislação;
- $\checkmark$  Comparativo de Receita e Despesa conforme a Fonte de Recurso;
- $\checkmark$  Anexo VII Analítico da Previsão da Receita LOA;
- $\checkmark$  Anexo VIII Analítico da Despesa LOA;

#### 18.**Na Abertura do Exercício deverá permitir:**

- $\checkmark$  Gerar programação financeira das fichas de receita e despesa, dividindo em 12 meses;
- $\checkmark$  Abertura da execução orçamentária;
- $\checkmark$  Transportar bancos e saldos do exercício anterior;
- $\checkmark$  Transportar Centro de Custo;
- Transportar Empenhos de Restos a Pagar, processados e não processados e os contratos e convênios relacionados;
- $\checkmark$  Transportar saldo de Balanco;
- $\checkmark$  Transportar pendências da conciliação bancária;
- $\checkmark$  Transportar fichas extra or camentárias;

#### **EXECUÇÃO ORÇAMENTÁRIA E FINANCEIRA**

#### **Controlar e realizar a execução orçamentária e financeira;**

#### **Na Receita Orçamentária:**

19.Realizar e consultar a execução orçamentária, com os lançamentos de previsão da receita por rubrica e programação financeira, constando no mínimo os seguintes campos.

20.Valor Orçado.

- 21.Código, tipo de receita e categoria econômica.
- 22.Unidade orçamentária, entidade, vínculo, fonte de recurso.
- 23.Consulta por Código.

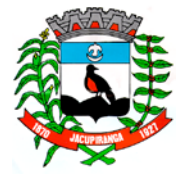

#### ESTADO DE SÃO PAULO

*CNPJ/MF 46.582.185/0001-90 – Insc. Estadual Isenta – [www.jacupiranga.sp.gov.br](http://www.jacupiranga.sp.gov.b/) - Fone (13)3864.6400 Av. Hilda Mohring de Macedo, 777, Vila Elias, CEP 11940-000 – Jacupiranga / SP.*

24.Programação em meses: Janeiro a Dezembro, podendo ser alterado durante a execução orçamentária. 25.Campo para consultar o valor previsto por mês, podendo ser alterado durante a execução orçamentária, com a demonstração também do valor arrecadado por mês, computando a diferença entre o previsto menos o arrecadado. 26.Permitir a geração de DARF para recolhimento do PASEP, com base na arrecadação do período.

#### **Na Despesa Orçamentária:**

27. Lançar previsão da despesa por dotação identificando (órgão – U.O. – Funcional Programática, ação, categoria, elemento, dotação inicial, fonte de recursos, suplementações, anulações, dotação atualizada e os Meses – Janeiro a Dezembro + cota reserva).

28.Campo para realizar a alteração da programação financeira da despesa, conforme a execução orçamentária, demonstrando o valor empenhado, reservado e saldo disponível da dotação por mês.

29.Controlar os saldos das dotações orçamentárias, não permitindo empenhar sem que exista saldo orçamentário disponível.

30.Controlar os saldos disponíveis por cotas mensais das dotações orçamentárias, não permitindo empenhar sem que exista saldo disponível no mês.

31.Cadastramento de fornecedores, com os seguintes campos obrigatórios: identificação e tipo conforme Sistema AUDESP, e quando a identificação for tipo 1 ou 2, obrigar o cadastramento do CPF ou CNPJ conforme o a identificação. Realizar a validação das informações digitadas, não permitindo o cadastramento de CPF ou CNPJ inválido.

32.Controlar no cadastro de fornecedor e não permitir incluir fornecedor em duplicidade de CNPJ/CPF, apresentado o código do fornecedor/credor já cadastrado.

33.Cadastramento de Contratos na execução de despesa, com todas as informações necessárias para atendimento no Sistema AUDESP e legislações pertinentes, relacionados ao processo administrativo origem, o qual deverá possuir todas as informações necessárias para a gestão do mesmo.

34.Cadastramento dos Convênios de concessão, com todas as informações necessárias para atendimento do Sistema AUDESP, provendo ao operador do sistema, informações gerenciais dos convênios da entidade.

35. Gravar os "Históricos de Empenhos", para serem utilizados no momento do empenhamento da despesa, de livre opção do usuário, com o intuito de facilitar o cadastramento do mesmo tipo de despesa, durante o exercício.

36.Permitir que os empenhos globais e estimativos sejam passíveis de anulação parcial ou anulação total, retornando os saldos para as dotações de origem.

37.Permitir que os empenhos ordinários sejam passíveis de anulação total ou parcial.

38.Permitir que imprima automaticamente a nota de empenho sempre que finalizada, sem a necessidade de entrar em outra opção para impressão.

39.Permitir na digitação do Empenho a vinculação ao Contrato de Despesa, antes do envio ao Sistema AUDESP.

40.Permitir na digitação do Empenho a vinculação ao Convênio, antes do envio ao Sistema AUDESP.

41.Permitir fazer a reserva de dotação orçamentária, mencionando numa única reserva, qual o valor a ser bloqueado ao mês.

42.Permitir a emissão de empenhos por lote de empenhos, podendo ser por data, tipo de empenho ou ambos dos pedidos de compras emitidos pelo Sistema de Compras/Licitações.

43.Permitir que imprima automaticamente a reserva de dotação sempre que finalizada, sem a necessidade de entrar em outra opção para impressão.

44.Opção de anulação das reservas orçamentárias de forma automática, no momento da elaboração do empenho.

45.Permitir relacionar o empenho à dívida consolidada, através do código da Dívida, realizando as contabilizações necessárias e resgate da mesma nos controles do Anexo 16 da Lei 4.320/64.

46.Permitir o controle dos adiantamentos de despesas de viagens, podendo ser escolhido à quantidade de adiantamentos por responsável.

47.Permitir a anulação total do empenho de adiantamento desde que não tenha sido realizada a devida prestação contas.

48.Opção para que a Nota de Empenho seja enviada automaticamente por e-mail, para o fornecedor vinculado àquela despesa.

49.Permitir a utilização de Solicitação de Adiantamento, com as informações de Responsável pelo Adiantamento, Dotação, Destino, Motivo do Adiantamento e Acompanhantes (no caso de deslocamento).

50.Permitir a impressão do Decreto (documento legal) para as alterações orçamentárias, ao final do lançamento do mesmo, através de documento modelo da entidade para publicação em meio oficial.

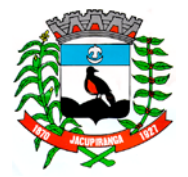

#### ESTADO DE SÃO PAULO

*CNPJ/MF 46.582.185/0001-90 – Insc. Estadual Isenta – [www.jacupiranga.sp.gov.br](http://www.jacupiranga.sp.gov.b/) - Fone (13)3864.6400 Av. Hilda Mohring de Macedo, 777, Vila Elias, CEP 11940-000 – Jacupiranga / SP.*

51.Permitir que ao final do exercício os empenhos com saldo possam ser inscritos em restos a pagar de acordo com a legislação, sendo liquidados ou não liquidados.

52.Permitir a consulta de empenhos em tela por filtros mínimos: período, credor, dotação, empenhos, anulações de empenhos, empenho de adiantamento, efetuando a impressão da consulta e de nota de empenho individualmente.

53.Permitir a verificação na liquidação da despesa de Materiais (Elementos de Despesa 30, 31 e 32) se foi realizado a devida entrada no Módulo de Administração de Materiais/Almoxarifado com o aproveitamento da informação do Documento Fiscal relacionado àquela entrada.

54.Permitir a consulta de dotação orçamentária mensal em tela por ficha, que demonstre o valor orçado, o valor empenhado, reservado, os movimentos de créditos adicionais e o saldo disponível atual.

55.Permitir o parcelamento de pagamento para despesas liquidadas em exercícios anteriores, realizando as contabilizações necessárias, mantendo a informação da despesa liquidada inalterada.

56. Lançar crédito adicional, equilibrando o tipo de recurso aos créditos correspondentes; vinculando a uma legislação municipal.

57.Permitir consultar a previsão da despesa por dotação identificando órgão - UO - UE - Funcional Programática, dotação inicial, fonte de recurso.

58.Emitir relatório de fluxo de caixa, onde conste o saldo da conta conforme boletim de caixa, deduzindo os valores de cheques emitidos não pagos, ordens de débito e transferências financeiras e demonstre o saldo líquido para ser utilizado.

#### 59. **Liquidação da Despesa e a Consulta de Liquidação:**

- $\checkmark$  Tipo de documento (Nota Fiscal e Outros documentos)
- $\checkmark$  Número do Documento;
- Data de emissão do Documento;
- $\checkmark$  Valor do Documento:
- $\checkmark$  Responsável pela liquidação;
- $\checkmark$  Deverá permitir lancar mais de um documento por nota de empenho;

 $\checkmark$  Consistir a soma dos documentos fiscais, não permitindo que o valor ultrapasse ou fique abaixo do valor da liquidação;

 No momento da liquidação da Nota de Empenho, permitir o cadastro de retenções/descontos de receitas, quando for o caso;

#### 60. **Na movimentação da Tesouraria:**

 Poderá instalar caixas, tendo sempre o caixa centralizador das operações, onde cada caixa terá a abertura, movimentação e encerramento de forma independente;

Configuração de leiautes de cheque;

Cadastro de contas correntes bancárias, permitindo vincular fonte de recurso à mesma;

 $\checkmark$  Emitir Ordem de Pagamento, relacionando em único documento quais empenhos serão pagos, com campos específicos, podendo ser informado às retenções/descontos necessários para cada despesa/empenho informando a forma de pagamento da mesma;

 Permitir que sejam lançadas as retenções/descontos dos empenhos (receitas) no ato do pagamento dos mesmos. Mesmo se a retenção não foi lançada na liquidação;

 Permitir no pagamento da despesa, que possam lançar em uma única tela, número de empenhos a serem pagos, e códigos de receita para retenção, sem necessidade de um prévio cadastro, onde o sistema só poderá finalizar a transação se o total de recursos (soma dos saques + receitas) for igual ao total das despesas (notas a serem pagas), discriminando o banco, favorecido e número do cheque;

 $\checkmark$  Permitir a qualquer tempo a consulta das notas de empenhos;

 $\checkmark$  Consulta de saldo de caixa em tela, tendo a opção de imprimir na autenticadora;

 $\checkmark$  Borderô de pagamento eletrônico, para realizar o envio através de interface disponibilizado pela instituição para os pagamentos dos fornecedores e baixa automática dos documentos envolvidos;

 Emissão de documento específico para pagamento de fornecedores via ordem de débito em conta da entidade para a conta do fornecedor, sendo enviado ao banco uma autorização com o dado da conta a ser debitada e os dados das contas a serem creditados;

 $\checkmark$  Transferência entre contas, onde o sistema deverá carregar as informações de depósito, retirada e valor;

 $\checkmark$  Permitir a impressão de cheques individuais ou em formulário contínuo, permitindo imprimir com um ou vários empenhos, um ou vários cheques;

Contrato Nº 042-2018 do Pregão Presencial Nº 018/2018 - Folha nº 16

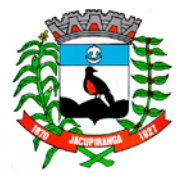

### ESTADO DE SÃO PAULO

*CNPJ/MF 46.582.185/0001-90 – Insc. Estadual Isenta – [www.jacupiranga.sp.gov.br](http://www.jacupiranga.sp.gov.b/) - Fone (13)3864.6400 Av. Hilda Mohring de Macedo, 777, Vila Elias, CEP 11940-000 – Jacupiranga / SP.*

 Rotina de conciliação bancária com as seguintes informações: saldo do banco, saldo de depósitos e retiradas conciliadas e com a opção para cadastramento das movimentações pendentes encontradas no extrato bancário e ainda não contabilizadas;

 $\checkmark$  Efetuar a digitação de lançamento ou estorno da receita na mesma tela por código reduzido, com a contrapartida no banco correspondente;

 Emissão de documento de arrecadação ou guia de receita, para ser utilizado a qualquer momento pelo operador do sistema, permitindo a autenticação e impressão automática de quantas vias forem necessárias;

#### 61. **Relatórios da Execução da Receita:**

- $\checkmark$  Relação das Fichas de Receita;
- $\checkmark$  Relação analítica da Receita;
- $\checkmark$  Quadro de Renda Local;
- Programação Financeira da Receita;
- Relatório Mensal da Posição de Receita;

#### 62.**Balancete da Receita tendo no mínimo as seguintes informações:**

- $\checkmark$  Orcada;
- $\checkmark$  Atualizada;
- Arrecadação Anterior;
- Arrecadação no Mês;
- Arrecadação Total Mês;
- Arrecadação Total;
- Diferença Arrecadação Orçada;
- Diferença Arrecadação Programada;
- Movimentação das Receitas Extra orçamentárias, Segregadas por Conta Contábil; e
- Saldo Financeiro do Exercício Anterior;

#### 63.**Relatórios gerais da Despesa:**

 $\checkmark$  Relatório de Credores/ Fornecedores com as informações das básicas conforme AUDESP;

 Relatório de controle de empenhos global, ordinários ou estimativos, demonstrando os empenhos e as anulações dos mesmos;

- Relatórios de Controle dos Adiantamentos, com a opção por fornecedor filtrando, aberto, baixado;
- $\checkmark$  Demonstrativo dos Créditos Adicionais, demonstrando as alterações orçamentárias, com as informações até o nível
- de Programas, Projetos, Atividades e ou Operações Especiais;
- Demonstrativo dos gastos com pessoal e encargos, conforme metodologia de cálculo do Sistema AUDESP;
- Relatório de controle da Dívida Consolidada, conforme metodologia de cálculo do Sistema AUDESP;
- $\checkmark$  Demonstrativo de contas extra orçamentárias;
- $\checkmark$  Relatórios da execução orçamentária por centro de custos: Despesa Empenhada e Despesa Paga;
- Emissão de Balancete Financeiro Mensal;
- $\checkmark$  Relatórios para controle da movimentação dos contratos com terceiros e fornecedores celebrados pela entidade;
- $\checkmark$  Gerenciamento de toda movimentação de contratos identificando as despesas e sua movimentação;
- $\checkmark$  Demonstrativo de contrato por vencimento, por tipo e por credor;
- Demonstrativo de resumo de Convênios;
- Demonstrativo de convênio por vencimento e por credor.
- $\checkmark$  Relação de empenhos da Folha de Pagamento, separando por Empenho.

#### 64.**Balancete da Despesa tendo no mínimo as seguintes informações:**

- Dotação inicial;
- Alteração de dotação (Suplementação/Anulação);
- Dotação atual;
- $\checkmark$  Empenhado anterior;
- $\checkmark$  Empenhado no período;
- $\checkmark$  Empenhado total;
- $\checkmark$  Liquidado anterior;

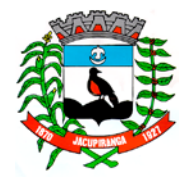

# Contrato Nº 042-2018 do Pregão Presencial Nº 018/2018 - Folha nº 17<br>**Prefeitura Municipal de Jacupiranga**

#### ESTADO DE SÃO PAULO

*CNPJ/MF 46.582.185/0001-90 – Insc. Estadual Isenta – [www.jacupiranga.sp.gov.br](http://www.jacupiranga.sp.gov.b/) - Fone (13)3864.6400 Av. Hilda Mohring de Macedo, 777, Vila Elias, CEP 11940-000 – Jacupiranga / SP.*

- $\checkmark$  Liquidado no período;
- $\checkmark$  Liquidado atual;
- $\checkmark$  Pago anterior;
- $\checkmark$  Pago no período;
- $\checkmark$  Pago atual;
- $\checkmark$  Empenhos a pagar processado;
- $\checkmark$  Movimentação das despesas extra orçamentárias relacionadas por conta contábil;
- $\checkmark$  Saldo financeiro atual.

#### 65.**Relatórios gerais da Tesouraria:**

- $\checkmark$  Movimento diário de caixa e bancos;
- $\checkmark$  Movimento diário de transferência bancária;
- $\checkmark$  Relatório de pagamentos eletrônicos;
- $\checkmark$  Relação de contas a pagar filtrando por: credor, ficha, unidade orçamentária e vencimento;
- $\checkmark$  Relatório analítico de credores;
- $\checkmark$  Preparação de cheques específicos para empenho;

 Preparação de cheques para transferência bancária, e demais rotinas desvinculadas dos empenhos, mas que influenciam na movimentação da tesouraria;

 Preparação de cheques independentes, ou seja, desvinculados dos empenhos e borderôs, não influenciando nas demais movimentações;

- $\checkmark$  Relatório de cheques emitidos, pagos e avulsos;
- $\checkmark$  Extrato bancário;
- $\checkmark$  Boletim de caixa:
- $\checkmark$  Relatórios informando as retencões;
- Relatório de conferência de bancos conciliados.

**CONTABILIDADE:** Registro dos atos e fatos contábeis e administrativos da entidade.

66.Utilizar Plano de Contas ÚNICO, padronizado conforme o disponibilizado pelo Sistema AUDESP (Lei 4.320/64 e alterações) já com as devidas alterações/adaptações para atendimento ao Plano de Contas Aplicados ao Setor Público - PCASP (Comunicado SDG 46/2012 do TCESP);

67.Em todos os casos de lançamentos contábeis, o sistema deverá consistir todos os débitos e créditos realizados por data e histórico padrão, não permitindo a finalização de lançamentos de compensados e ou que não atendam o método das partidas dobradas;

#### 68.**Registrar as variações patrimoniais e controle das contas de compensação:**

- Lançamento, estorno e baixa de provisões;
- $\checkmark$  Lançamento de almoxarifado independente da execução orçamentária;
- $\checkmark$  Lançamento de patrimônio independente da execução orçamentária;
- Lançamento e baixa de depreciações;
- Emissão de Balancete Contábil;
- $\checkmark$  Emissão de Diário;
- Emissão do Razão;
- $\checkmark$  Anexo 1 Demonstração da Receita e Despesa por Categoria Econômica;
- $\checkmark$  Anexo 2 Resumo Geral da Receita;
- Anexo 2 Natureza da Despesa Consolidação Geral por Órgão;
- $\checkmark$  Anexo 2 Natureza da Despesa Consolidação Geral por Unidade Orçamentária;
- $\checkmark$  Anexo 6 Demonstração da Despesa por Programa de Trabalho;
- $\checkmark$  Anexo 7 Demonstração da Despesa por Projeto/Atividade;
- Anexo 8 Demonstração da Despesa por Vínculo;
- Anexo 9 Demonstração da Despesa por Órgão e Função;
- $\checkmark$  Anexo 10 Comparativo da Receita Orçada com a Arrecadada;
- $\checkmark$  Anexo 11 Comparativo da Despesa Autorizada com a Realizada;
- $\checkmark$  Anexo 12 Balanco Orcamentário; conforme SISTEMA AUDESP;
- $\checkmark$  Anexo 12.1 Demonstrativo de Execução Restos a Pagar Não Processados, conforme SISTEMA AUDESP;

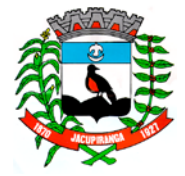

#### ESTADO DE SÃO PAULO

*CNPJ/MF 46.582.185/0001-90 – Insc. Estadual Isenta – [www.jacupiranga.sp.gov.br](http://www.jacupiranga.sp.gov.b/) - Fone (13)3864.6400 Av. Hilda Mohring de Macedo, 777, Vila Elias, CEP 11940-000 – Jacupiranga / SP.*

 Anexo 12.2 - Demonstrativo de Execução de Restos a Pagar Processado e Não Processado Liquidado, conforme SISTEMA AUDESP; e

- $\checkmark$  Anexo 12 Balanço Orçamentário (Conforme PCASP);
- $\checkmark$  Anexo 13 Balanço Financeiro, conforme SISTEMA AUDESP;

 Anexo 13 A – Demonstração das Contas que constituem o título "Diversas Contas" do Balancete Financeiro, conforme SISTEMA AUDESP;

- $\checkmark$  Anexo 13 Balanco Financeiro (Conforme PCASP);
- $\checkmark$  Anexo 14 Balanco Patrimonial, conforme SISTEMA AUDESP;

 Anexo 14 A - Quadro Demonstrativo das Contas Analíticas do Ativo e Passivo Financeiro, conforme SISTEMA AUDESP;

 $\checkmark$  Anexo 14 B - Quadro Demonstrativo das Contas Analítica do Ativo e Passivo Permanente, conforme SISTEMA AUDESP;

- $\checkmark$  Anexo 14 Balanço Patrimonial (Conforme PCASP);
- $\checkmark$  Anexo 15 Demonstração das Variações Patrimoniais, conforme SISTEMA AUDESP;
- $\checkmark$  Anexo 15 Demonstração das Variações Patrimoniais (Conforme PCASP);
- $\checkmark$  Demonstrativos Auxiliares da Demonstração das Variações Patrimoniais (Conforme PCASP);
- $\checkmark$  Anexo 16 Demonstração da Dívida Fundada Interna;
- $\checkmark$  Anexo 17 Demonstração da Dívida Flutuante;
- $\checkmark$  Anexo 18 Demonstração dos Fluxos de Caixa; e
- Anexo 19 Demonstração das Mutações no Patrimônio Líquido (Conforme PCASP).

#### **AUDITORIA ELETRÔNICA DOS ÓRGÃOS PÚBLICOS – AUDESP/TCESP:**

69.Cadastramento das destinações de recursos, identificando o número do convênio, ano e descrição do Convênio quando couber;

70.Permite a geração do XML sem reprocessamento dos lançamentos contábeis;

71.Cadastramento dos contratos e convênios celebrados para acompanhamento dos mesmos, conforme padronização do TCESP, oferecendo ao operador total controle das informações a serem prestadas;

72.Geração de forma automática dos dados em formato especificado pelo Tribunal de Contas para a AUDESP na forma "Isolado", de toda a movimentação contábil, financeira e orçamentária para geração dos dados de cadastro mensal, arquivo conta-contábil e arquivo conta corrente em padrão "XML", para transmissão mensal pelo coletor de dados do Sistema AUDESP;

73.Geração de forma automática dos dados em formato especificado pelo Tribunal de Contas para a AUDESP, dos itens solicitados, para os cadastros e leis orçamentárias a serem remetidas pelo ente, estando pronto para a criação e transmissão dos pacotes iniciais e quadrimestrais através do coletor do órgão de fiscalização dos dados da movimentação das peças de planejamento/orçamento da administração direta e indireta com movimentação referente ao período de competência da vigência da legislação;

74.Geração automática de arquivo de "Conciliações Bancárias Mensais" para remessa ao Sistema AUDESP de todas as contas movimentadas;

75.Geração dos dados de Contratos de Concessão e Permissão de Serviço Público; Mapa de Precatórios; Dados de Balanços Isolados, para atendimento do Sistema AUDESP no que diz respeito à Prestação de Contas Anuais;

76.Quando da geração dos arquivos XML para o Tribunal de Contas do Estado de São Paulo, verificar o status de quais entidades já foram consolidados para geração dos relatórios consolidados AUDESP;

77.Antes do início da geração dos arquivos acima citados, o sistema deverá fazer prévia auditoria nos dados, evitando o envio de informações incongruentes, inclusive, demonstrando em tela para impressão ou não, quais informações necessitam de correção antes do envio ao Sistema AUDESP.

#### 78.**Emitir relatórios, sob solicitação:**

- $\checkmark$  Fonte de Recursos Cadastro;
- $\checkmark$  Receitas, Despesas e Contas Bancárias individualizadas Fonte de Recursos;
- $\checkmark$  Relatório de despesa empenhada e paga por fonte de recursos;
- $\checkmark$  Despesa empenhada por fonte de recursos;

 $\checkmark$  Balancetes de Contas AUDESP, apresentando o saldo inicial, movimentos de créditos e débitos e saldos finais, individualizados por conta contábil, referente ao mês de geração dos arquivos;

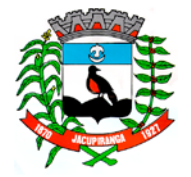

# Contrato Nº 042-2018 do Pregão Presencial Nº 018/2018 - Folha nº 19<br> **Prefeitura Municipal de Jacupiranga**

#### ESTADO DE SÃO PAULO

*CNPJ/MF 46.582.185/0001-90 – Insc. Estadual Isenta – [www.jacupiranga.sp.gov.br](http://www.jacupiranga.sp.gov.b/) - Fone (13)3864.6400 Av. Hilda Mohring de Macedo, 777, Vila Elias, CEP 11940-000 – Jacupiranga / SP.*

 $\checkmark$  Contas Correntes de Contas AUDESP, apresentando o saldo inicial, movimentos de créditos e débitos e saldos finais, referente ao mês de geração dos arquivos para a AUDESP, detalhando o conteúdo da conta corrente solicitado;

- Extrato bancário com filtro de banco;
- $\checkmark$  Analítico de Fornecedor e de empenhos, com filtro fonte de recurso;
- $\checkmark$  Relatório de despesas a Pagar com filtro de fonte de recurso.

#### 79. **Lei de Responsabilidade Fiscal:**

- $\checkmark$  Demonstrativo RCL Receita Corrente Líquida;
- $\checkmark$  Demonstrativo das Disponibilidades Financeiras;
- Demonstrativo de Apuração das Despesas com Pessoal;
- Demonstrativo do Relatório de Gestão Fiscal;
- Demonstrativo de Apuração do Cumprimento ou não do Art. 42 da LRF.

#### 80.**ENSINO:**

- $\checkmark$  Quadro 1 Receitas de Impostos;
- $\checkmark$  Ouadro 2 Receitas Vinculadas;
- $\checkmark$  Quadro 3 Despesa Orçamentária;
- $\checkmark$  Quadro 4 Movimentação Financeira da Educação;
- $\checkmark$  Quadro 5 Aplicação com Recursos do FUNDEB;
- $\checkmark$  Quadro 5.1 Aplicação com Recursos do FUNDEF;
- $\checkmark$  Quadro 6 Aplicações com Recursos Próprios; e
- $\checkmark$  Quadro 8 Cálculo Estimado do Repasse Decendial no Trimestre;

#### 81.**SAÚDE:**

 Relatório de Aplicação na Saúde, contendo por período de livre escolha do operador, a aplicação da saúde, conforme Emenda Constitucional N.º 29 de 13/09/2000.

- $\checkmark$  Ouadro 1 Receitas de Impostos;
- $\checkmark$  Ouadro 2 Receitas Vinculadas;
- Quadro 3 Despesas da Saúde; e
- $\checkmark$  Quadro 5 Resumo de aplicação em Saúde Recursos Próprios;

#### **EXPORTAÇÃO DE DADOS PARA OUTRAS ENTIDADES**

82.Gerar arquivo para a Receita Federal referente ao Manual Normativo de Arquivos Digitais – MANAD;

83.Preenchimento automático e consolidado do SICONFI- Sistema de Informações Contábeis e Fiscais do Setor Público Brasileiro (Planilha DCA – Balanço Anual, Planilha do Relatório Resumido da Execução Orçamentária e Planilha Relatório de Gestão Fiscal), da Secretaria do Tesouro Nacional, para transmissão pelo usuário no site do STN (Secretaria do Tesouro Nacional);

84.Por opção do usuário, permitir a geração do arquivo no layout definido pelo PRODESP, para atendimento da transparência pública e remessa dos arquivos pelo usuário através do "validador" do órgão estadual mencionado.

#### **TRANSPARÊNCIA NAS CONTAS PÚBLICAS**

85.Permitir o atendimento a Lei de Transparência Pública nº 131, de 27 de maio de 2009, a qual estabelece regras para a divulgação de informações pormenorizadas das Contas Públicas na Home Page do Órgão Público;

86.Possibilitar o atendimento ao Decreto n° 7.185 de 27/05/2010, que esclarece e acrescenta novas regras quanto a Lei n° 131 de 27/05/2009;

87.Bloquear qualquer alteração no sistema das informações que foram disponibilizados no portal de transparência da entidade, evitando informações em duplicidade e ou alterações de resultados. O bloqueio deverá ser feito automaticamente sem a intervenção do operador do sistema.

#### **INTEGRAÇÕES MÍNIMAS.**

#### **Contabilidade / Compras:**

88.Preencher o empenho a partir da identificação do pedido de compras, possibilitando o usuário a alterar a dotação e o credor sugerido pelo setor de compras, conforme necessidade do operador;

89.Vincular toda a despesa feita através do pedido, com os processos licitatórios, contratos e qualquer outra informação decorrente desta.

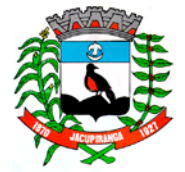

#### ESTADO DE SÃO PAULO

*CNPJ/MF 46.582.185/0001-90 – Insc. Estadual Isenta – [www.jacupiranga.sp.gov.br](http://www.jacupiranga.sp.gov.b/) - Fone (13)3864.6400 Av. Hilda Mohring de Macedo, 777, Vila Elias, CEP 11940-000 – Jacupiranga / SP.*

#### **Contabilidade / Tesouraria / Administração Tributária:**

90.Autenticação automática das guias de arrecadação (parcelas de carnê de IPTU, ISS, Contas e outros documentos gerados pelo sistema tributário Municipal e de Saneamento), através da integração dos sistemas. A citada integração deve ser em tempo real, sem remessa de dados, estando à guia disponível para autenticação a partir do momento da sua emissão no setor de tributos, já realizando a baixa cadastral do recebimento no sistema tributário, a partir da autenticação mecânica no sistema de recebimentos;

91.Por livre opção do usuário, o sistema de contabilidade e de compras poderá verificar automaticamente, se o credor/fornecedor possui débitos tributários pendentes para o cadastro mobiliário após vinculação do credor ao cadastro tributário existente, não permitindo a geração da despesa nos momentos da emissão de pedido de compras, emissão do empenho e pagamento da despesa, alertando o usuário/operador do sistema sobre os débitos pendentes;

92.Autenticação automática dos lotes gerados pelo sistema de tributos (lotes eletrônicos de recebimento de baixa efetuados pelo banco), através da integração dos sistemas. A citada integração deve ser em tempo real, sem remessa de dados, estando à guia do lote disponível para autenticação a partir do momento da sua finalização no setor de tributos e saneamento; e

93.Disponibilização de relatório comparativo entre o sistema de recebimentos/contabilidade, sistema de gestão tributário, permitindo a comparação dos valores registrados no sistema tributário, arrecadação e o efetivamente contabilizado no sistema contábil.

#### **Contabilidade/Administração de Pessoal:**

94.Permitir o empenho com o credor proveniente da Folha de Pagamento, relativo à contabilização do pagamento de pessoal, encargos correspondentes, autônomos;

95.Permitir que o operador escolha realizar a liquidação da despesa no momento da realização dos empenhos de folha de pagamento;

96.Auditoria prévia para verificação de saldos das despesas antes de iniciar o processo de elaboração dos empenhos orçamentários.

#### **II - SISTEMA DE IPTU, ITBI, OUTRAS RECEITAS, CONTRIBUIÇÃO DE MELHORIA E DÍVIDA ATIVA**

MÓDULO DE IMPOSTO PREDIAL E TERRITORIAL URBANO, TAXAS E CONTRIBUIÇÃO DE MELHORIA: Este sistema deverá ter por objetivo o controle cadastral, emissão e controle de arrecadação dos tributos que envolvem o cadastro imobiliário devendo preferencialmente trabalhar de forma integrado e / ou interligado com os demais sistemas tributários.

1. **I.P.T.U. e TAXAS DE SERVIÇOS URBANOS PARAMETRIZAÇÃO:** Neste tópico deverão ser definidos os prérequisitos mínimos necessários para o preenchimento do cadastro e apuração dos valores venais, devendo fazer parte dele pelo menos os itens a seguir exemplificados:

- $\checkmark$  Carnê utilizado pela Prefeitura, Ficha de compensação ou FEBRABAN;
- $\checkmark$  Fórmulas de cálculo para apuração dos valores venais;
- $\checkmark$  Fórmulas de cálculo de multa e juros;
- $\checkmark$  Utiliza ou não valor mínimo para parcela;
- $\checkmark$  Utiliza ou não desconto nas parcelas;
- $\checkmark$  Margem de segurança do valor pago com relação ao valor devido na baixa automática;
- $\checkmark$  Composição da Inscrição Cadastral do Município, sempre respeitando a composição da municipalidade;
- $\checkmark$  Tabelas para apuração da pontuação do imóvel;
- Características dos imóveis, de acordo com o Boletim de Informação;
- $\checkmark$  Cadastral do município, podendo ou não influir no resultado de cálculo;
- $\checkmark$  Definição dos valores por metro quadrado de terreno para apuração do valor venal territorial;
- $\checkmark$  Definição dos valores por metro quadrado edificado para apuração do valor venal edificado; e
- $\checkmark$  Definicão das tabelas de multa e juros aplicados sobre as parcelas vencidas; e
- Parametrização dos dias não úteis.

#### **CADASTRO/PARAMETRIZAÇÕES:**

2. Esta fase destina-se à digitação das informações disponíveis no cadastro do município, de acordo com o Boletim de Informações Cadastrais, tendo no sistema toda a evolução das informações bem como as alterações de lançamentos dos mesmos.

3. Deverá permitir a parametrização da ferramenta de envio de títulos a protesto. O sistema deverá disponibilizar

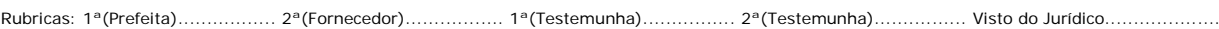

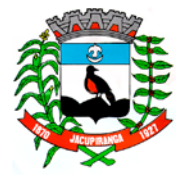

#### ESTADO DE SÃO PAULO

*CNPJ/MF 46.582.185/0001-90 – Insc. Estadual Isenta – [www.jacupiranga.sp.gov.br](http://www.jacupiranga.sp.gov.b/) - Fone (13)3864.6400 Av. Hilda Mohring de Macedo, 777, Vila Elias, CEP 11940-000 – Jacupiranga / SP.*

parametrização que possibilite a seleção de devedores constantes nos títulos importados para a ferramenta encaminhar a protesto.

4. As informações cadastrais deverão compor uma base de dados, que servirão isoladamente ou em conjunto, como elementos que influenciarão no resultado final dos cálculos, através de coeficientes multiplicadores ou redutores, conforme definições do código tributário do município.

5. Também deverá compor este módulo, o cadastro de imóveis confrontantes, logradouros, bairros, loteamentos e quadra e zoneamento.

6. Deverá permitir a gestão do envio de CDA(s) a protesto extrajudicial por meio eletrônico mediante encaminhamento de arquivo magnético para a CRA-SP - Central de Remessa de Arquivos de São Paulo, adiante referida como órgão responsável pela gestão dos apontamentos eletrônicos a protesto, contendo dados sobre as certidões a serem protestadas, bem como controle das fases do protesto (tais como pagamento, sustação, desistência). O sistema deverá possuir as seguintes funcionalidades.

7. Possuir tela de cadastro dos tributos cobrados pelo município, que deverão ser cadastrados vinculando-se as receitas contábeis que receberão o lançamento, bem como os acréscimos legais permitidos.

8. Depois de concluída a fase cadastral, deverá permitir pelo menos os seguintes relatórios:

- $\checkmark$  Mapeamento;
- $\checkmark$  Índices Financeiros;
- $\checkmark$  Informações Cadastrais;
- $\checkmark$  Servicos Urbanos;
- Inclusões por Período;
- Alterações Cadastrais por Período;
- $\checkmark$  Imóveis por logradouro / Bairro / Loteamento;
- $\checkmark$  Logradouros municipais;
- $\checkmark$  Ficha Cadastral;
- Proprietário / Compromissário;
- $\checkmark$  Receitas dos Tributos;
- $\checkmark$  Ficha Cadastral completa / resumida;

#### **CÁLCULO:**

9. Para as taxas deverão ser utilizados fatores fixos ou variáveis, testada principal, secundária ou total, conforme a legislação.

10.Após a fase de cálculo deverá permitir obter pelo menos os seguintes relatórios:

 $\checkmark$  Resultado dos cálculos, por imóvel e por inscrição;

#### **EMISSÕES:**

11.Deverá emitir os carnês via sistema, utilizando o formato FEBRABAN, ficha de compensação do banco de preferência da Prefeitura, ou mesmo via gráfica sendo que nesta situação o sistema deverá gerar arquivo contendo todas as informações necessárias para a confecção do mesmo.

12.Deverá permitir também a emissão de guias avulsas, isto é, valores de diferenças de impostos apurados posteriormente ao lançamento ou mesmo qualquer tipo de penalidades previstas no Código Tributário Municipal.

13.Deverá permitir o lançamento de guias eventuais, permitindo que o usuário possa parcelar o lançamento, selecionar o grupo de tributo a que pertence este lançamento, informar os tributos que irão compor o lançamento, informar a data de vencimento da primeira parcela, definir quantidade de parcelas, descrever um histórico sobre o lançamento, atrelar o lançamento a um cadastro, imprimir o boleto do tipo Ficha de Compensação e Arrecadação (conforme grupo do tributo selecionado nesta tela);

#### **BAIXAS: As baixas deverão ser controladas por lote e data de movimento, podendo ser feitas por:**

- $\checkmark$  Digitação manual com base nos canhotos;
- Leitura código de barras;
- Retorno arquivo bancário; e
- $\checkmark$  Integração via Tesouraria / Contabilidade.
- 14.Na necessidade de estorno de pagamentos, este deverá ser executado na própria tela de baixa.
- 15.As baixas, por retorno bancário, deverão ser automáticas e o sistema deverá analisar os recebimentos respeitando

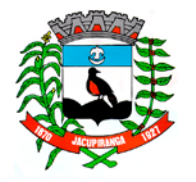

# Contrato Nº 042-2018 do Pregão Presencial Nº 018/2018 - Folha nº 22

#### ESTADO DE SÃO PAULO

*CNPJ/MF 46.582.185/0001-90 – Insc. Estadual Isenta – [www.jacupiranga.sp.gov.br](http://www.jacupiranga.sp.gov.b/) - Fone (13)3864.6400 Av. Hilda Mohring de Macedo, 777, Vila Elias, CEP 11940-000 – Jacupiranga / SP.*

uma margem de erro por valor recebido, previamente parametrizado.

16.Estas rotinas também devem ser aplicadas no movimento do exercício e Dívida Ativa.

17.Após a conclusão da baixa automática, deverá exportar o movimento para a Contabilidade com a devida classificação contábil dos valores recebidos.

#### **CONTRIBUIÇÃO DE MELHORIA**

18.A Contribuição de Melhoria deve ser um módulo dentro do I.P.T.U. Com utilização do mesmo banco de dados, para a cobrança individual de cada obra ou trecho de obra, ou ainda de um grupo de benfeitorias.

#### **PARAMETRIZAÇÃO DA CONTRIBUIÇÃO DE MELHORIA:**

19.Deverão ser definidas as informações necessárias para apuração do valor da Contribuição de Melhoria. Deverá ser informado o custo total da obra, valor por metro linear ou quadrado, o número de processo.

#### **CADASTRO:**

20.No cadastro deverão ser informados quais os imóveis foram beneficiados com a Melhoria, fazendo os cruzamentos necessários de informações para se chegar ao valor final a ser pago pelo contribuinte.

#### **CÁLCULO:**

21.Os cálculos deverão ser feitos automaticamente por ordem de código (Número de Imóvel) e tipo de contribuição, sendo assim, poderá utilizar todo o cadastro, apenas parte dele ou ainda um contribuinte.

#### **BAIXAS: As baixas devem ser controladas por lote e data de movimentação, podendo ser feitas por:**

- $\checkmark$  Digitação manual com base nos canhotos;
- Leitura código de barras;
- Retorno arquivo bancário; e
- $\checkmark$  Integração via Tesouraria / Contabilidade.

22.Na necessidade de estorno de pagamentos, este deverá ser executado na própria tela de baixa.

23.As baixas por retorno bancário deverão ser automáticas, e o sistema deverá analisar os recebimentos respeitando uma margem de erro por valor recebido, previamente parametrizado. Ao final deverá ser gerado relatório com os registros rejeitados pelo sistema.

24.Estas rotinas também devem ser aplicadas no movimento do exercício e Dívida Ativa.

25.Após a conclusão da baixa automática, deverá exportar o movimento para a Contabilidade com a devida classificação contábil dos valores recebidos.

#### **CONTROLE DO I.T.B.I.**

26.Com base na data e tipo de transação, o sistema deverá gerar automaticamente o valor do I.T.B.I, permitindo a inclusão de alíquotas diferenciadas para a parte financiada e a parte não financiada. Deverá permitir também o lançamento retroativo do montante total devido ou mesmo da diferença, apurada pela Prefeitura, entre o montante devido o valor efetivamente pago pelo contribuinte.

#### **DÍVIDA ATIVA**

27.As parcelas do IPTU e Taxas de Serviços Urbanos e Contribuição de Melhoria lançadas e não arrecadadas deverão ser automaticamente inscritas como Dívida Ativa, que passa a ter um controle individualizado por imóvel e por contribuição. Os tributos em atraso deverão ser calculados automaticamente o valor do acréscimo de multa, juros e correção monetária, conforme Código Tributário.

28.O sistema deverá oferecer todos os passos necessários para o recebimento da Dívida, desde a Cobrança Amigável até a Execução Fiscal.

29.O sistema deverá possuir rotina de inscrição manual da dívida ativa, vinculando-a ao cadastro, podendo o usuário: informar número do livro; observação do que se trata a inscrição; o grupo de destino que será inscrita a dívida; inscrever analiticamente (parcela, tributo, vencimento e valor); inscrever sinteticamente (quantidade de parcelas, vencimento da primeira, tributo e valor).

30.Para efetuar a cobrança amigável, o sistema deverá oferecer um texto padrão que possa ser alterado via editor de textos, de acordo com a necessidade da Prefeitura. A cobrança poderá ser tanto para Dívida Ativa, tendo opção de emitir por imóvel, faixa de imóvel, por exercício, por faixa de exercício e opção de gerar as cobranças com ou sem valores de débito e emitir os avisos de cobrança com ou sem desconto.

### ESTADO DE SÃO PAULO

*CNPJ/MF 46.582.185/0001-90 – Insc. Estadual Isenta – [www.jacupiranga.sp.gov.br](http://www.jacupiranga.sp.gov.b/) - Fone (13)3864.6400 Av. Hilda Mohring de Macedo, 777, Vila Elias, CEP 11940-000 – Jacupiranga / SP.*

31.Deverá propiciar, sempre que a legislação permitir, o parcelamento da Dívida. O sistema deverá gerar um processo, por imóvel e por intervalo de exercícios, com os acréscimos legais e quantidade de parcelas parametrizadas. Ao final deverá ser impresso o documento, por exemplo, termo de confissão de débitos, despacho e notificação, conforme parametrizado bem como o carnê no formato previamente definido. A Dívida originária deste parcelamento deverá ficar suspensa até que o contribuinte quite o mesmo. Após o pagamento da última parcela deste parcelamento automaticamente a dívida deverá ser quitada. A qualquer momento o usuário poderá solicitar o cancelamento deste processo.

32.A execução deverá ser feita por imóvel, intervalo de imóveis, por exercício, por intervalo de exercícios, ou por intervalo de valores. Todos os documentos necessários para execução poderão ser alterados via editor de textos. A emissão destes documentos poderá ser feita via gráfica, através de um arquivo contendo todas as informações necessárias para este procedimento.

33.Para os imóveis que estejam em fase de processo, tanto parcelamento como execução fiscal, ao se consultar os débitos em tela, deverá ser informada ao usuário a existência de tal processo.

34.Deverá ter controle diferenciado destas Dívidas Ativas e permitindo, no caso de quebra de acordo, que o saldo remanescente seja reenviado para Execução para dar prosseguimento ao processo.

#### **CERTIDÕES**

35.O sistema deverá permitir a emissão de certidões positivas, no exercício ou dívida, negativa ou de valor venal. Deverá permitir as emissões de certidões por imóvel. Todos os textos devem ser abertos podendo ser alterados via editor de textos.

36.Comunicado Judicial para as dívidas em processo de Execução.

37.Para as certidões positivas, os valores devem ser automaticamente atualizados até a data de emissão da mesma.

#### 38.**Deverá permitir obter pelo menos os seguintes documentos:**

- $\checkmark$  Certidão negativa;
- $\checkmark$  Certidão positiva com efeito negativo;
- $\checkmark$  Cobranca Amigável:

#### 39.**Deverá permitir pelo menos os seguintes relatórios:**

- Livro Dívida Ativa;
- $\checkmark$  Maiores Devedores / Credores;
- Movimentação da Contabilidade;
- Lançamento / Arrecadação;
- $\checkmark$  Parcelamentos;
- $\checkmark$  Dívida em Aberto por Contribuinte;
- $\checkmark$  Recebimento / Cancelamento de Dívida Ativa;
- $\checkmark$  Totais de lançamentos por Exercício;
- Processo por Período;
- Cobrança Amigável emitidas; e

#### **CONSULTAS:**

40.**Deverá possui consulta de pelo menos as seguintes informações:**

- $\checkmark$  Dados cadastrais;
- $\checkmark$  Lancamentos no exercício IPTU;
- Lançamentos da Contribuição de Melhoria;
- $\checkmark$  Dívida Ativa de IPTU;
- Dívida Ativa de Contribuição de Melhoria;
- $\checkmark$  Parcelamentos existentes; e
- $\checkmark$  Processos existentes.
- 41.Deverá permitir a localização do imóvel por pelo menos as seguintes formas:
- Código reduzido do imóvel;
- $\checkmark$  Inscrição Municipal;
- Código do proprietário;
- $\checkmark$  Nome do proprietário ou parte dele;

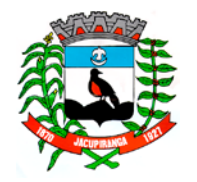

#### ESTADO DE SÃO PAULO

*CNPJ/MF 46.582.185/0001-90 – Insc. Estadual Isenta – [www.jacupiranga.sp.gov.br](http://www.jacupiranga.sp.gov.b/) - Fone (13)3864.6400 Av. Hilda Mohring de Macedo, 777, Vila Elias, CEP 11940-000 – Jacupiranga / SP.*

- Código do compromissário;
- $\checkmark$  Nome do compromissário ou parte dele;
- $\checkmark$  Loteamento ou parte dele;
- $\checkmark$  Logradouro ou parte dele;
- Número prédio;
- $\checkmark$  Bairro ou parte dele;
- $\checkmark$  Ouadra:
- $\checkmark$  Lote:
- $\checkmark$  Número de controle de aviso; e
- $\checkmark$  CPF/ CNPJ.

#### **III - SISTEMA DE AJUIZAMENTO ELETRÔNICO EM "LOTE", JUNTO AO TJ - TRIBUNAL DE JUSTIÇA**

O sistema deverá apresentar uma solução completa, desenvolvida exclusivamente para Procuradorias Municipais, que permitem a realização de atividades relacionadas à Execução Fiscal integrada ao Tribunal de Justiça promovendo uma drástica redução de tempo no ajuizamento, à tramitação processual deverá automatizar os ajuizamentos, promovendo os em lote de acordo com a quantidade de kits (Petição Inicial + CDA), selecionadas pelo procurador ou chefe da Fazenda Pública.

1. O sistema deverá gerar automaticamente os documentos restando efetuar assinatura das CDAs e Petições Iniciais, também em lote, de forma célere.

2. O sistema deverá trabalhar com uma rotina integrada ao TJSP, que enviará os kits para o judiciário.

3. Permitir a utilização de protocolos criptografados, infraestrutura de chave pública e protocolização digital, garantindo a integridade de documentos eletrônicos e sua validade jurídica, de acordo com a Lei nº 11.419/06 e medida provisória 2.200/2, de 24 de agosto de 2001, com adoção de técnicas de assinatura digital, protocolização digital de documentos e conexão segura HTTPS, fundamentada a segurança em criptografia na transmissão de dados; integridade de conteúdo de documentos; autenticidade que permita comprovar a origem e autoria de um determinado documento;

4. A integração deverá ocorrer no modelo de Web Services, isto é, um conjunto de serviços disponibilizados no Sistema de Ajuizamento Eletrônico do Tribunal de Justiça do Estado de São Paulo, que deverá ser acessado através da chamada: SOAP (Simple Object Access Protocol), conectado pela Internet com troca de informações, utilizando documentos no formato XML e PDF. Os documentos no formato PDF deverão ser compactados em formato ZIP e codificados em base 64 para trafegar dentro da requisição SOAP.

5. Permitir acesso ao Web Service do sistema adotado pelo TJSP por meio do uso de protocolo HTTPS (Hyper Text Transfer Protocol Secure), como forma de garantir a identidade do servidor onde haja sido estabelecida a conexão.

6. Permitir iniciar sessão Web Service do sistema adotado pelo TJSP, utilizando identificação por meio de certificado digital autorizado pela ICP Brasil, de modo a possibilitar acesso aos demais serviços disponibilizados pelo TJSP.

7. Permitir aposição de assinatura digital, por certificado padrão ICP Brasil, em todos os documentos XML enviados de maneira integrada ao TJSP.

8. O sistema deverá contemplar as seguintes funcionalidades de forma intuitiva e fácil de executar tarefas de Ajuizamento Eletrônico:

 Caso a Procuradoria opte pela cobrança judicial, o usuário poderá, por meio do sistema, gerar um "Kit de ajuizamento" – documento composto pela Petição Inicial e CDA. A simulação da geração de kits, onde o procurador poderá realizar através de filtros a seleção de devedores que deseja ajuizar. O modelo de petição inicial e CDA, deverá estar parametrizada dentro do sistema de acordo com o layout fornecido pela Prefeitura/Saneamento, não sendo necessário o trabalho de elaborar a peça, podendo a qualquer momento efetuar edições quando achar necessário.

9. O sistema após a simulação dos devedores, deverá permitir ao procurador gerar kits de ajuizamento, e neste momento o sistema deverá automaticamente fazer a distribuição de processos gerenciando os pesos de forma igualitária para cada procurador. Deverá efetuar simulação da geração de kit, onde o sistema irá apresentar todos os contribuintes com CDAs aptas para a geração de kits de ajuizamentos composto por uma Petição Inicial e CDAs; após, aguardar assinatura das CDAs, o Chefe da fazenda Pública fará a assinatura em lote, após, o lote estará disponível para o Procurador chefe efetuar a assinatura das Petições Iniciais.

10.O sistema deverá fazer o recebimento das intimações eletrônicas, pois além do prazo processual para a manifestação da intimação, o sistema oferta a possibilidade de efetuar o recebimento das intimações de imediato, dando ciência ou caso não seja feito desta forma.

11.Permitir a anexação individualizada de documentos em cada lote de transmissão.

### ESTADO DE SÃO PAULO

*CNPJ/MF 46.582.185/0001-90 – Insc. Estadual Isenta – [www.jacupiranga.sp.gov.br](http://www.jacupiranga.sp.gov.b/) - Fone (13)3864.6400 Av. Hilda Mohring de Macedo, 777, Vila Elias, CEP 11940-000 – Jacupiranga / SP.*

12.Apresentar inconsistências eventualmente havidas na transmissão de arquivos ao Tribunal de Justiça de São Paulo, possibilitando as devidas correções para reenvio bem como apontando o motivo da inconsistência que tenha sido declinado pelo Tribunal de Justiça de São Paulo.

13.Possuir ferramenta que permita a consulta ao histórico do devedor junto à base de informações utilizadas pelo sistema, apresentando, assim, um prontuário do devedor contendo informações como a quantidade de processos existentes, total do valor devido originalmente ou atualizado monetariamente.

14.Possibilitar o cadastro e configuração de documentos do processo, bem como manter em sua base modelos previamente criados e formatados, com conteúdo de cadastramento dos modelos, possibilitando a organização por categoria de assunto de forma a permitir a produção de documentos de forma automatizada a partir da junção dos dados do processo com o modelo selecionado juridicamente válido.

15.Permitir visualizar o documento confeccionado, possibilitando a conferência do conteúdo antes da aposição de assinatura digital.

16.O sistema deverá possuir ferramenta que realize o peticionamento intermediário eletrônico respeitando a Lei Federal nº 11.419/06 e demais regulamentações aplicáveis ao Processo Eletrônico no Estado de São Paulo, permitindo a geração de arquivos XML e arquivos PDF em atendimento às premissas constantes do manual "Padrão de Integração entre o Tribunal de Justiça do Estado de São Paulo e Instituições Conveniadas via Web Service", devendo permitir:

 Permitir assinatura digital em lote de petições e documentos através de certificados autorizados pela ICP-Brasil, com vistas a garantir a autenticidade, a integridade e a validade jurídica de documentos, de acordo com a Lei Federal nº 11.419/06 e demais regulamentações aplicáveis ao Processo Eletrônico no Estado de São Paulo;

 $\checkmark$  Possuir conversor próprio de documentos para o formato PDF, de modo a atender às regras estabelecidas pelo Tribunal de Justiça do Estado de São Paulo;

 $\checkmark$  Deverá permitir ao usuário selecionar peticões iniciais e CDAs, com fim de gerar lotes para transmissão eletrônica do peticionamento, observadas as premissas constantes do "Padrão de Integração entre o Tribunal de Justiça do Estado de São Paulo e Instituições Conveniadas via Web Service";

 Possuir ferramenta que possibilite o peticionamento em lotes de, permitindo a transmissão de arquivos em formato XML e arquivos compactados em formato ZIP contendo os PDF anexados;

 $\checkmark$  Apresentar ocorrências havidas no envio dos lotes de peticionamento e, simultaneamente, para os lotes enviados com sucesso, registrar o número de protocolo judicial, de maneira automática;

17. O procurador elabora a petição de suspensão para envio ao judiciário.

#### **IV - SISTEMA DE ISS, TAXAS E DÍVIDA ATIVA**

Este sistema deverá ter por objetivo o controle cadastral, emissão e controle de arrecadação dos tributos que envolvem o cadastro mobiliário devendo preferencialmente trabalhar de forma integrado e/ou interligado com os demais sistemas tributários.

#### **ESPECIFICAÇÃO OPERACIONAL**

1. Este sistema deverá emitir relatório com a lista das empresas cadastradas e que pagam algum tipo de Taxa de serviço Público. Para tanto deverá ser possível filtrar os registros a serem impressos através de aplicação de regras a ser definida pelo usuário. Como critério de busca dos registros deverá estar disponível, pelo menos: campo para digitação de intervalo inicial e final do número do cadastro mobiliário, exercício, código de bairro, código de logradouro, e a Atividade vinculada a um tipo de Taxa. Deverá possuir opção de incluir ou não empresas encerradas e/ou isentas no relatório, opção de ordenar a impressão por número de cadastro ou inscrição cadastral. No mesmo deverá ser impresso o número do cadastro, a inscrição cadastral, a Razão Social, a Atividade econômica, o CNPJ, e o endereço.

2. Todas as movimentações deverão estar de acordo com o AUDESP, possuindo integração total com o Sistema Contábil.

#### **PARAMETRIZAÇÃO:**

3. Deverá começar com a própria inscrição cadastral e ter pelo menos as seguintes opções:

- $\checkmark$  Integrar o Sistema de IPTU e Contabilidade e disponibilizar toda parte de Mapeamento, receitas e baixas.
- $\checkmark$  Escolher o tipo de Emissão de 2<sup>ª</sup> Via (Ficha de Compensação, Carnê Padrão FEBRABAN)
- Tabelas de Multa e Juros parametrizadas conforme a Legislação do Município

 Baixa Automática com metodologia de aplicação para limitar o grau de aceitação de baixa em forma de valores ou percentual.

Contrato N<sup>e</sup> 042-2018 do Pregão Presencial Nº 018/2018 - Folha nº 26<br>**Prefeitura Municipal de Jacupiranga** 

### ESTADO DE SÃO PAULO

*CNPJ/MF 46.582.185/0001-90 – Insc. Estadual Isenta – [www.jacupiranga.sp.gov.br](http://www.jacupiranga.sp.gov.b/) - Fone (13)3864.6400 Av. Hilda Mohring de Macedo, 777, Vila Elias, CEP 11940-000 – Jacupiranga / SP.*

#### Parametrização dos dias não úteis.

4. Deverá ser possível emitir guias de lançamentos de ISS variável cobrados através de aplicação de índices sobre o faturamento total declarado como valor de serviços prestados. Para tal deverá haver uma interface onde o usuário poderá cadastrar as informações referentes ao lançamento, onde deverá ser informado, pelo menos, os seguintes dados: mês/Ano de referência do lançamento, data de emissão da guia, número do cadastro mobiliário, atividade econômica, observação a critério do usuário, data de vencimento, valor da alíquota utilizada, número de vias a serem impressas, valor do faturamento, valor da multa, valor dos juros e valor da correção. Após a inserção dos dados o sistema deverá calcular o valor do tributo a ser pago. A partir dos dados calculados o sistema deverá gerar o número do título e o código de barras padrão FEBRABAN ou Ficha de Compensação.

#### **CADASTRAMENTO:**

5. Deverão conter seu elenco os serviços cobrados que serão cadastrados conforme a lei do município com seus respectivos valores financeiros. As atividades devem ser separadas por grupo, subgrupo e itens e vinculada à tabela de serviços. As Taxas Cobradas também devem ser separadas por grupo e itens e tem a opção de tipo de emissão único (todos os lançamentos no mesmo carnê) ou separado (carnês distintos por lançamento).

6. Deverá conter tabelas auxiliares como a seguir exemplificados: Preço Público (para emissão de guia de expediente), Código de Receita, Código de Vencimento com opção de emitir parcela única para taxas e impostos, Mapeamento (caso for integrado com IPTU carrega automaticamente os arquivos de logradouro, loteamento e trecho). Deverá possuir cadastros de contadores e sócios onde contém dados gerais como os exemplificados: Razão Social, Nome Fantasia, Responsável Contador, CRC, Órgão de Classe, Número do Registro, Capital Social, Documento em geral: CPF, CNPJ, RG, Órgão Emissor, Telefone, Fax, E-mail, Endereço.

- 7. Deverá permitir obter pelo menos os seguintes relatórios:
- $\checkmark$  Atividades;
- $\checkmark$  Itens das Taxas;
- $\checkmark$  Lista de Servicos;
- Cadastro de Contadores;
- $\checkmark$  Cadastro de Empresa por ordem Específica;
- $\checkmark$  Documentos Fiscais Autorizados;
- $\checkmark$  Alterações cadastrais por período;
- $\checkmark$  Empresa por Logradouro/Bairro;
- $\checkmark$  Ficha Cadastral;
- $\checkmark$  Receitas dos Tributos:
- Controle de Alvará;
- Ocorrências Diversas;

#### **CÁLCULOS**:

8. Os cálculos deverão ser feitos automaticamente por código ou inscrição do contribuinte, tendo opção de calcular somente imposto, somente taxas, ambos ou por intervalo de taxas, utilizando todo o cadastro ou apenas parte dele, por uma faixa numérica.

- 9. Para cálculo do Imposto e Taxas devem ser utilizados fatores fixos ou variados conforme a legislação.
- 10. Concluída a fase de cálculos, deverá permitir obter pelo menos os seguintes relatórios:
- $\checkmark$  Lançamento do ISS variável (por código, por atividade);
- $\checkmark$  Total de Lançamento;
- $\checkmark$  Lancamentos de quias;
- Lançamento e Arrecadação do ISS Variável/Notas, com filtro de recebidos no período, não pagos no período ou todos;
- Lançamento no Exercício;
- $\checkmark$  Empresas Ativas sem Lançamento no Exercício;
- $\checkmark$  Parcelas em Aberto no Exercício;

#### **BAIXAS:**

11. As baixas devem ser controladas por lote e data de movimentação, podendo ser feitas por:

- Digitação manual com base nos canhotos;
- Leitura código de barras;

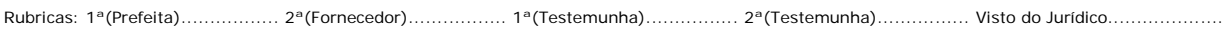

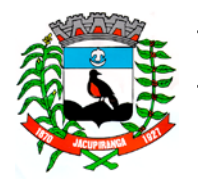

#### ESTADO DE SÃO PAULO

*CNPJ/MF 46.582.185/0001-90 – Insc. Estadual Isenta – [www.jacupiranga.sp.gov.br](http://www.jacupiranga.sp.gov.b/) - Fone (13)3864.6400 Av. Hilda Mohring de Macedo, 777, Vila Elias, CEP 11940-000 – Jacupiranga / SP.*

- Retorno arquivo bancário;
- $\checkmark$  Integração via Tesouraria.

12. Na necessidade de estorno de pagamentos, este deverá ser executado na própria tela de baixa.

13. Na opção de baixa por retorno bancário o sistema automaticamente deverá gerar relatório totalizando os números de rejeitados. Deverá analisar o recebimento respeitando uma margem de erro por valor recebido pelo sistema.

14. Estas rotinas devem ser aplicadas no movimento do exercício e Dívida Ativa.

15. Após a conclusão da baixa automática, deverá permitir a exportação do movimento para a Contabilidade com a devida classificação contábil dos valores recebidos.

- 16. Deverá emitir pelo menos os seguintes relatórios:
- $\checkmark$  Resumo dos Lotes:
- $\checkmark$  Resumo de Recebimentos para contabilidade;
- Resumo Diário da Receita, analítico ou sintético;
- $\checkmark$  Maiores Devedores;
- Arrecadados do ISS Variável;
- $\checkmark$  Demonstrativo de arrecadação do ISS;
- $\checkmark$  Recolhimentos por Tributos;
- Total de Arrecadação por período;
- $\checkmark$  Pagamentos com diferença de valores.

#### **CONSULTAS:**

- 17. O sistema deverá possuir pelo menos os seguintes módulos de consulta:
- $\checkmark$  Consulta Geral de Lancamento
- $\checkmark$  Ficha Cadastral e Financeira
- $\checkmark$  Consulta Geral de Contribuintes
- Consulta Geral de Dívida Ativa

#### **EMISSÃO:**

18. Deverá proporcionar condições para as seguintes formas:

 **CARNÊS VIA GRÁFICA:** Deve ser gerado, automaticamente arquivo com extensão "TXT", conforme layout, com as informações necessárias para emissão dos mesmos, entre elas: nome da empresa, nome fantasia, ramo de atividade, inscrição municipal, endereço da empresa, endereço de entrega, descrição das taxas cobradas, percentual de desconto, data de vencimento das parcelas, valores lançados e moeda de lançamento, quantidade de dívida ativa. Poderá ser gerada por ordem de código, inscrição, ou por intervalo de CEP´s.

 **CARNÊS VIA SISTEMA:** As emissões dos carnês deverão ser feitas com a utilização de impressora laser, com código de barras padrão FEBRABAN ou Ficha de Compensação do banco de preferência da Prefeitura. Esta rotina é utilizada basicamente em nível de segunda via.

19. Deve ser emitido pelo sistema, em impressora laser e com códigos de Barras padrão FEBRABAN e Ficha Compensação, as seguintes guias:

- Emissão de carnê ISS Fixo e Taxas;
- $\checkmark$  Emissão de carnê ISS Variável;
- ISS Variável por mês;
- $\checkmark$  Guia de Dívida Ativa ISS e Taxas;
- $\checkmark$  Guia de Expediente;
- $\checkmark$  Guia Eventual:
- $\checkmark$  Alvará.

**FISCALIZAÇÃO:** Deverá possuir o controle dos documentos autorizados para a empresa, isto é, talonários de notas fiscais e livros fiscais.

#### **DÍVIDA ATIVA:**

20. As parcelas do ISS e das Taxas lançadas e não arrecadadas deverão ser automaticamente inscritas como Dívida Ativa, que passa a ter um controle individualizado por empresa. Os tributos em atraso devem ter calculados

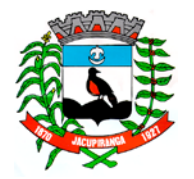

#### ESTADO DE SÃO PAULO

*CNPJ/MF 46.582.185/0001-90 – Insc. Estadual Isenta – [www.jacupiranga.sp.gov.br](http://www.jacupiranga.sp.gov.b/) - Fone (13)3864.6400 Av. Hilda Mohring de Macedo, 777, Vila Elias, CEP 11940-000 – Jacupiranga / SP.*

automaticamente o valor do acréscimo de multa, juros e correção monetária, conforme Código Tributário, podendo ser diferenciada em relação ao exercício.

21. O sistema deverá oferecer todos os passos necessários para o recebimento da Dívida, desde a Cobrança Amigável até a Execução Fiscal.

22. Para efetuar a cobrança amigável, deverá oferecer texto padrão que poderá ser alterado via editor de textos, de acordo com a necessidade da Prefeitura. A cobrança poderá ser tanto para Dívida Ativa, Exercício e Parcelamento, tendo opção de emitir por empresa, faixa de empresa, por exercício, por faixa de exercício e opção de gerar as cobranças com ou sem valores de débito.

23. O sistema deverá gerar arquivo na extensão "TXT" contendo todas as informações necessárias para execução da cobrança, para a impressão via gráfica.

24. Deverá propiciar condições para efetuar parcelamento de dívida ativa, sempre que a legislação municipal permitir, devendo gerar processo, por empresa e por intervalo de exercícios, com os acréscimos legais e quantidade de parcelas parametrizadas. Ao final, deverão ser impressos os documentos, por exemplo, termo de confissão de débitos, despacho e notificação, conforme parametrizado bem como o carnê no formato previamente definido. A Dívida originária deste parcelamento deverá ficar suspensa até que o contribuinte quite o mesmo. Após o pagamento da última parcela deste parcelamento automaticamente a dívida deverá ser quitada. A qualquer momento o usuário poderá solicitar o cancelamento deste processo.

25. A execução deve ser feita por empresa, por exercício, por intervalo de exercícios ou por intervalo de valores. Automaticamente o sistema deverá gerar processos para todas as dívidas que no período solicitado não estejam em processo, parcelamento ou judicial, e que estejam em aberto. Todos os documentos necessários para execução devem ficar em uma pasta de documentos que poderão ser alterados via editor de textos. Deverá possibilitar a emissão destes documentos via gráfica, através de um arquivo contendo todas as informações necessárias para este procedimento.

26. Para as empresas que estejam em fase de processo, tanto parcelamento como execução fiscal, ao se consultar os débitos em tela, deverá ser informada ao usuário a existência de tal processo.

27. Deverá permitir o parcelamento da Dívida Ativa em Cobrança Judicial, podendo usar os mesmos parâmetros de atualização de multa, juros e correção existentes na Prefeitura.

#### **ALVARÁ:**

28. O Sistema deverá imprimir o alvará de licença para funcionamento e/ou localização das empresas cadastradas no sistema. Para tal deverá possuir a opção de impressão de um modelo padrão de documento emitido pelo sistema ou a impressão de um modelo criado pelo usuário no aplicativo Microsoft Word. O Sistema deverá permitir a impressão de vários alvarás em lote. Os registros serão filtrados devendo o usuário possuir a opção de digitar o intervalo inicial e final do número do cadastro, escolher o código do logradouro, o código bairro e escolher aleatoriamente os tipos de isenções permitidos para impressão do alvará. Deverá possuir a opção de escolha da ordem de impressão do lote, devendo ter pelo menos duas opções: a alfabética e a numérica. Deverá possuir campo para digitação de uma observação a ser digitada a critério do usuário para que a mesma seja impressa no alvará. Deverá ter a opção de geração de arquivo do tipo texto para impressão dos alvarás através de uma gráfica.

#### **CERTIDÕES:**

29. Deverá permitir a emissão de certidões positivas, no exercício ou dívida. Todos os textos devem ser abertos podendo ser alterados via editor de textos.

- 30. Comunicado Judicial para as dívidas em processo de Execução.
- 31. Para as certidões positivas, os valores devem ser automaticamente atualizados até a data de emissão da mesma.
- 32. Deverá permitir obter pelo menos os seguintes documentos:
- $\checkmark$  Certidão positiva;
- Certidão negativa;
- $\checkmark$  Certidão positiva com efeito negativo;
- Cobrança Amigável;
- Petição e Mandado.
- 33. Deverá permitir obter pelo menos os seguintes relatórios:
- $\checkmark$  Livro Dívida Ativa:
- $\checkmark$  Maiores Devedores / Credores;
- Movimentação da Contabilidade;

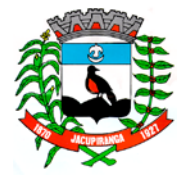

#### ESTADO DE SÃO PAULO

*CNPJ/MF 46.582.185/0001-90 – Insc. Estadual Isenta – [www.jacupiranga.sp.gov.br](http://www.jacupiranga.sp.gov.b/) - Fone (13)3864.6400 Av. Hilda Mohring de Macedo, 777, Vila Elias, CEP 11940-000 – Jacupiranga / SP.*

- Lançamento / Arrecadação (Analítico e Sintético);
- $\checkmark$  Parcelamentos:
- $\checkmark$  Dívida em Aberto por Contribuinte;
- $\checkmark$  Livro de Recebimento / Cancelamento de Dívida Ativa;
- $\checkmark$  Totais de lançamentos por Exercício;
- $\checkmark$  Processo por período;
- Conferência de valores inscritos;
- Cobrança Amigável emitidas.

#### **CONSULTAS:**

34. O sistema deverá possuir na tela consulta, no mínimo, as seguintes informações:

- $\checkmark$  Dados cadastrais:
- $\checkmark$  Parcelas geradas no exercício ISS Fixo/Taxas;
- $\checkmark$  Histórico das parcelas geradas do ISS Variável (auto lançamento);
- Dívida Ativa de ISS/Taxas;
- $\checkmark$  Parcelamentos existentes;
- $\checkmark$  Processos existentes;
- $\checkmark$  Número de controle de aviso.

#### **V - SISTEMA DE ISS ELETRÔNICO E NOTA FISCAL ELETRÔNICA**

**MÓDULO DE ISS ELETRÔNICO:** O sistema proposto deverá facilitar o intercâmbio on-line entre o município e os contribuintes, em especial os escritórios de contabilidade e prestadores de serviços. A ferramenta deverá ser disponibilizada no site da Prefeitura.

1. Visando a comunicação entre a Prefeitura e o usuário, deverá existir tela para visualização das notificações geradas pelo sistema através do Fale Conosco.

2. Para se ter acesso ao sistema, deverá ser necessário efetuar login e senha. Assim, automaticamente deverão ser disponibilizadas no perfil do usuário as informações autorizadas, que deverão ser registradas no ato da criação do login ou se tratando de contador, as informações das empresas da qual o mesmo é responsável.

3. Solicitação de autorização para impressão de talonário de notas fiscais, que será enviada para a Prefeitura e, sendo aceita, estará disponível automaticamente no perfil da empresa. Quando não houver sido autorizada pela Prefeitura, o sistema deverá apresentar o motivo em tela, e em tempo real com o sistema de ISSQN utilizado pela Prefeitura.

4. O sistema deverá possuir Help (instruções de ajuda ao usuário) divididos por assunto; deverá possuir também respostas para as dúvidas mais frequentes.

5. Consulta das solicitações de impressão de documentos fiscais (AIDF), já solicitados e consequente emissão da autorização.

6. Permitir realizar a reabertura da escrituração (declaração substitutiva), a fim de corrigir possíveis erros de lançamento. Em caso de cancelamento da nota fiscal escriturada, o sistema somente deverá gerar um novo boleto para pagamento, caso exista diferença a maior a ser paga, caso sejam valores menores ao devido, o cancelamento será realizado mediante autorização do responsável pelo Setor tributário.

7. Escrituração das Notas Fiscais emitidas ou canceladas no período de referência (mês/ano), informando, o local da prestação do serviço e quando houver, informações do tomador do mesmo. Automaticamente, o valor do Imposto deverá ser apurado, considerando todas as regras apresentadas na lista de Serviços quanto ao local devido.

8. Escrituração das Notas Fiscais tomadas no período de referência (mês/ano), informando os dados do prestador de serviço. O valor do imposto deverá ser apurado automaticamente no caso de não haver sido retido pelo prestador de serviço, considerando as alíquotas e todas as regras apresentadas na lista de serviços quanto ao local devido do mesmo. 9. Escrituração dos Agentes Financeiros do Município, de acordo com o Plano de Contas da instituição.

10.Emissão da guia para recolhimento, no padrão FEBRABAN ou boleto bancário ambos com código de barras, para pagamento do valor do imposto apurado no período de referência (mês/ano).

11.Possibilidade de envio de mensagens aos contribuintes de forma individual ou em massa.

12.Possibilidade de alteração de senha pelo usuário da ferramenta via web.

13.Possibilidade de geração de guia única de valores referente ao mês de referência para posterior escrituração fiscal, gerando quando necessário crédito para o contribuinte caso o valor da guia tenha sido gerado com valor superior ao escriturado.

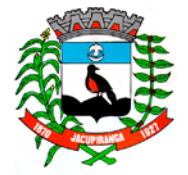

# Contrato Nº 042-2018 do Pregão Presencial Nº 018/2018 - Folha nº 30<br>Prefeitura Municipal de Jacupiranga

### ESTADO DE SÃO PAULO

*CNPJ/MF 46.582.185/0001-90 – Insc. Estadual Isenta – [www.jacupiranga.sp.gov.br](http://www.jacupiranga.sp.gov.b/) - Fone (13)3864.6400 Av. Hilda Mohring de Macedo, 777, Vila Elias, CEP 11940-000 – Jacupiranga / SP.*

14.Emissão da guia de recolhimento do ISS variável com o valor do imposto já apurado.

15.Como decorrência da utilização do sistema de ISS ELETRÔNICO, deverão ser obtidos pelo menos os seguintes controles:

- $\checkmark$  Controle das Notas Fiscais Tomadas, visando o cruzamento das informações prestadas pelo prestador de serviço;
- Emissão do Livro Fiscal de registro de notas fiscais de serviços prestados e tomados;

 Disponibilização das informações ao usuário do sistema de ISS da Prefeitura, demonstrando as notas escrituradas, os valores de imposto apurado e a situação de pagamento destes valores, calculando em tempo real, os acréscimos de multa, juros e correção para os valores não recolhidos;

 Inscrição automática em Dívida Ativa de todos os valores declarados e não recolhidos do ISS, permitindo com isto a Execução Fiscal dos mesmos.

**MÓDULO DE NOTA FISCAL ELETRÔNICA DE SERVIÇOS:** Deverá armazenar eletronicamente as informações relativas às prestações de serviços, para substituir as tradicionais notas fiscais impressas, possibilitar a Prefeitura um controle mais eficaz das informações, referentes aos serviços prestados no município no tocante a valores e dados dos tomadores, visto que estas informações deverão ser trazidas automaticamente do banco de dados.

16.O acesso deverá ser obtido através de login e senha fornecida pela Prefeitura.

17.O módulo deverá trabalhar completamente integrado com o cadastro mobiliário, para permitir com isto a apuração em tempo real dos valores de impostos oriundos das emissões das Notas Fiscais, dispensando a escrituração no final do mês, pois o valor do ISS devido pelo contribuinte deverá ser apurado de maneira automática.

18.As Notas Fiscais Eletrônicas deverão ser impressas ou mesmo ser enviadas por e-mail para o Tomador do Serviço. 19.Permitir ao usuário a impressão emitidas durante o período solicitado.

20.Permitir o envio em lote de RPS, via WebService, para conversão automática em Nota Fiscal Eletrônica.

#### **VI - SISTEMA DE IPTU MODULO WEB - CONSULTAS E EMISSÕES VIA INTERNET**

1. O módulo WEB deverá possibilitar que o contribuinte possa ter a facilidade de consultar a situação do seu imóvel pela internet, informando a inscrição municipal do imóvel e o CPF/CNPJ do proprietário, através da emissão de certidão sem a necessidade de se deslocar até a Prefeitura, ganhando agilidade no atendimento e melhorando o relacionamento entre contribuinte e município.

2. Deverão ser disponibilizados os seguintes links para o contribuinte no Site da Prefeitura:

3. Certidão de valor venal mencionando as principais características do imóvel;

4. Emissão de 2ªs vias dos carnês de IPTU do exercício, contendo todas as informações do carnê original, no padrão FEBRABAN, ou boleto bancário, ambos com código de barras.

5. Emissão de 2ªs vias dos carnês de recolhimentos de contribuições de melhorias, contendo todas as informações do carnê original, no padrão FEBRABAN, ou boleto bancário, ambos com código de barras.

6. Emissão de 2ªs vias dos carnês de parcelamentos de Dívida Ativa.

7. Emissões de certidões negativas de débito ou positivas com efeito de negativa, com menção da sua validade, buscando todos os exercícios existentes no banco de dados.

#### **CONTROLE DO I.T.B.I. VIA WEB**

8. A Prefeitura disponibilizará a emissão da Guia de I.T.B.I. para a natureza de transação de Compra e Venda. Para isto, o contribuinte ou cartório deverá conectar-se ao site utilizando a Inscrição Estadual e o CPF ou CNPJ do proprietário do imóvel ou do cartório. Os valores venais atualizados do imóvel deverão ser apresentados automaticamente e o valor da transação deverá ser digitado pelo usuário. Com base nestas informações o sistema deverá gerar automaticamente o valor do I.T.B.I. e consequentemente a guia a ser paga.

#### **VII - SISTEMA DE ISS MÓDULO WEB - CONSULTAS E EMISSÕES VIA INTERNET**

1. O módulo WEB deverá possibilitar que a empresa/contribuinte possa ter a facilidade de consultar a situação dos lançamentos do cadastro mobiliário pela internet, informando a inscrição municipal e o CNPJ, através da emissão de certidão sem a necessidade de se deslocar até a Prefeitura, ganhando agilidade no atendimento e melhorando o relacionamento entre contribuinte e município.

2. Deverão ser disponibilizados os seguintes links para o contribuinte no Site da Prefeitura:

3. Emissão de 2ªs vias dos carnês de ISS Fixo do exercício, contendo todas as informações do carnê original, no padrão FEBRABAN, ou boleto bancário, ambos com código de barras.

4. Emissão de 2ªs vias dos carnês de Taxas, contendo todas as informações do carnê original, no padrão FEBRABAN,

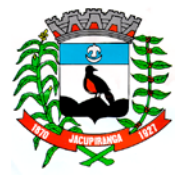

#### ESTADO DE SÃO PAULO

*CNPJ/MF 46.582.185/0001-90 – Insc. Estadual Isenta – [www.jacupiranga.sp.gov.br](http://www.jacupiranga.sp.gov.b/) - Fone (13)3864.6400 Av. Hilda Mohring de Macedo, 777, Vila Elias, CEP 11940-000 – Jacupiranga / SP.*

#### ou boleto bancário, ambos com código de barras.

5. Emissão de 2ªs vias dos carnês de ISS Variável e as demais informações do carne original, no padrão FEBRABAN, ou boleto bancário, ambos com código de barras.

6. Emissão de 2ªs vias dos carnês de parcelamentos de Dívida Ativa.

7. Emissões de certidões negativas de débito ou positivas com efeito de negativa referente à situação da empresa/contribuinte quanto à inadimplência, com menção da sua validade, buscando todos os exercícios existentes no banco de dados.

#### **ALVARÁ DE FUNCIONAMENTO VIA WEB**

8. O sistema deverá verificar se a taxa está paga, e assim o Alvará deverá ser emitido normalmente sem a necessidade do contribuinte comparecer até a Prefeitura para retirá-lo.

#### **VIII - SISTEMA DE RH, FOLHA DE PAGAMENTO, PONTO ELETRÔNICO, ADMINISTRAÇÃO DE BENEFÍCIOS: RAIS, DIRF, I.R., HOLERITE WEB, SEFIF, CAGED, MANAD, ATENDIMENTO A LRF E PORTARIA 1.510/09**

Este sistema deverá ter por objetivo todo o controle e administração do pessoal nos moldes especificados a seguir.

#### **AUDESP:**

#### **AUDESP – FASES I E II**

1. Geração automática dos arquivos XML – Concessão de Reajustes de Agentes Políticos, Remuneração de Agentes Políticos, Fixação da Remuneração do Agente Político e Complemento da Remuneração de Agente Político.

#### **AUDESP – ATOS DE PESSOAL FASE III**

2. O sistema deverá obrigatoriamente gerar os arquivos inicial e mensal dos arquivos em formato XML, para atendimento as normas instituídas pelo Tribunal de Contas do Estado de São Paulo, conforme abaixo:

- $\checkmark$  Atos Normativos Inicial e mensais
- $\checkmark$  Agente Publico Inicial e mensais
- $\checkmark$  Cargos Inicial e mensais
- $\checkmark$  Funções Inicial e mensais
- Lotação Agente Público Inicial e mensais
- $\checkmark$  Quadro de Pessoal Inicial e quadrimestrais subsequentes
- $\checkmark$  Aposentados e Pensionistas Inicial e Mensais
- $\checkmark$  Verbas Remuneratórias Inicial e Mensais
- Folha Ordinária Agente Público Mensais
- Folha Ordinária Pagamento Mensais
- Folha Ordinária Resumo Mensais

3. Os arquivos devem estar obrigatoriamente definidos na estrutura e layout elaborados pelo TCE-SP, a geração poderá ser a Inicial (mês da sua instituição) ou mensal, na segunda opção insere no arquivo o movimento somente relacionado ao mês selecionado.

4. A proponente deverá dispor de recurso para atendimento remoto em horário comercial e técnicos a disposição da contratante, bem como site contendo orientações sobre as obrigações envolvendo implementações e alterações da AUDESP – Atos de Pessoal – Fase III.

5. Gerar quadro de pessoal ao TCE-SP, sendo gerado automaticamente por quadrimestre conforme disponibilizado pela fase III de atos de pessoal, vagas providas e não providas. Arquivo XML.

6. Permitir emissão de relatório de conferência no ato da geração dos arquivos, bem como rotina que permita a emissão a qualquer tempo dos relatórios de conferência de todos os arquivos gerados da Fase III dos Atos de Pessoal.

#### **INTERLIGAÇÃO COM A CONTABILIDADE:**

7. Os empenhos da folha de pagamento deverão ser feitos automaticamente com rotina de importação de dados, sem necessidade de digitação, a nível de subelemento da despesa, com a indicação de centro de custo e fornecedor.

#### **ADMINISTRAÇÃO DE CONCURSOS E PROCESSOS SELETIVOS:**

8. O sistema deverá dispor de rotina que administre os processos seletivos (concurso público e seleção) envolvendo cadastro do certame, identificação dos cargos, atribuições, os classificados, ordem de classificação, dados da chamada,

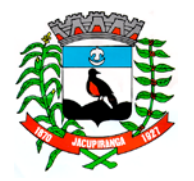

#### ESTADO DE SÃO PAULO

*CNPJ/MF 46.582.185/0001-90 – Insc. Estadual Isenta – [www.jacupiranga.sp.gov.br](http://www.jacupiranga.sp.gov.b/) - Fone (13)3864.6400 Av. Hilda Mohring de Macedo, 777, Vila Elias, CEP 11940-000 – Jacupiranga / SP.*

data da posse ou renúncia.

**ADMINISTRAÇÃO DE FREQUÊNCIA:** Tem por objetivo registrar a frequência do pessoal de forma automática (código de barra, cartão magnético e biometria) com o auxilio de coletores instalados em locais de interesse da instituição, acoplado ao microcomputador transmite e recebe informações quando necessário, sem que este fique ligado direto e dedicação exclusiva.

9. Deverá atender a Portaria 1510/2009-SREP, totalmente integrado, exportando os cadastros para o REP bem como a importação de marcações. No processo de importação de marcações deverá estar preparado para importar indistintamente de qualquer marca de relógio, absorvendo informações do arquivo AFD.

- 10.Deverá administrar inclusive as ausências e afastamentos.
- 11.Deverá propiciar a emissão de crachás e relatórios de conferência e gerenciais, como folha de ponto, frequência.
- 12.Deverá ser dotado ainda de pelo menos os seguintes recursos:
- $\checkmark$  Relatórios de ocorrências de frequência, inclusive em tela;
- Geração automática dos lançamentos das ocorrências para a folha de pagamento.
- 13. Integrado ao sistema, a administração de frequência deverá também abranger:
- Vinculação dos funcionários obrigados à marcação do ponto;
- Vinculação dos funcionários autorizados a trabalhar em horário extraordinário;
- $\checkmark$  Cadastro de tolerância para atrasos e horas extras;
- Cadastro de tipos de ausências remuneradas, abonadas ou não;
- Exibição em tela da frequência do funcionário;
- $\checkmark$  Emissão de registro de ponto por funcionário e geral;
- Marcação de ponto eletrônico com a simples passada do crachá previamente emitido pelo próprio sistema, cartão magnético ou digital (registro biométrico);
- Administração automática dos resumos de afastamentos com emissão de relatórios.

#### **ADMINISTRAÇÃO DE DISPOSIÇÕES GERAIS:**

14.Rotina que permita administrar todo e qualquer ato ou fato em relação ao servidor, como por exemplo: registro e administração de processos trabalhistas com agendamento e acompanhamento das audiências de Processo, nota de elogio, advertências, transparências de departamentos, designação para cargo em comissão, mudança de nome, incorporações, alteração de cargos em comissão, administração de processos administrativos transitados e julgados ou transitando e outras peculiares do município que não envolvam diretamente a frequência ou cálculo, mas devem ser inseridas no sistema para obtenção de histórico do servidor no lapso do tempo.

#### **ADMINISTRAÇÃO DE TEMPO DE SERVIÇO:**

15.Deverá ser dotado de recursos que atendam às necessidades em fornecer certidão de contagem de tempo de contribuição, quando vinculada exclusivamente ao RGPS, ou tratamento específico de Previdência Própria oferecendo:

Certidão por Tempo de Serviço.

#### **CADASTROS INSTITUCIONAIS:**

#### 16.**Cargos e Funções**

 Deverá permitir o registro dos cargos e funções envolvendo código, nome, vínculo a que pertence o servidor como efetivo, comissionado, temporário;

Classificação de carreira como efetivo, isolado, comissão, eletivo;

 $\checkmark$  Número de vagas criadas e respectivo fundamento legal, com o número de vagas ocupadas, número de vagas disponíveis, e o fundamento legal da criação ou extinção do cargo;

 $\checkmark$  Deverá manter em seus registros os Atos Normativos que criaram, aumentaram, diminuíram ou extinguiram vagas, registro com data de vigência e publicação, para atendimento as normas do TCE-SP – Atos de Pessoal III.

#### **EVENTOS DE PROVENTOS E DESCONTOS:**

17.Previamente definidos os eventos de proventos e descontos comuns ao Órgão Público, deverá permitir cálculos com pelo menos na seguinte modalidade:

 $\checkmark$  Com base no vencimento base;

Cálculo em cascata;

 $\checkmark$  Com base de cálculo informada;

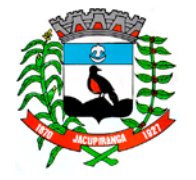

#### ESTADO DE SÃO PAULO

*CNPJ/MF 46.582.185/0001-90 – Insc. Estadual Isenta – [www.jacupiranga.sp.gov.br](http://www.jacupiranga.sp.gov.b/) - Fone (13)3864.6400 Av. Hilda Mohring de Macedo, 777, Vila Elias, CEP 11940-000 – Jacupiranga / SP.*

- $\checkmark$  Com base no salário mínimo:
- $\checkmark$  Com base no salário mínimo municipal:
- $\checkmark$  Com base fixa;
- Com base no valor de referência.

18.Deverá possuir classificação contábil segundo a sua origem como Despesa Orçamentária, Despesa Extra orçamentária, Receita Orçamentária, Pagamento Antecipado em Receita Extra Orçamentária.

19.As despesas deverão ser classificadas pelos seus elementos distribuindo nas respectivas dotações e separando os elementos de despesas comuns aos gastos com pessoal.

20.Deverá dispor de campo especifico para indicação do código da Verba Remuneratória do Tribunal de Contas do Estado de São Paulo.

#### **TABELAS LEGAIS E AUXILIARES:**

21. Previdência: Face à peculiaridade da Administração de Pessoal deverá permitir cadastrar número ilimitado de tipos de tabelas previdenciárias alocando o funcionário a tabela correspondente. Adaptado aos descontos previdenciários de inativos observando os aspectos legais tratados na Emenda Constitucional 41/2003.

22. Imposto de Renda: Deverá processar o cálculo totalmente automatizado considerando dependentes, limite mínimo de retenção e demais análises necessárias especialmente no que se refere aos dependentes filhos com até 24 anos, rendimentos de aposentadoria e pensão para beneficiários com mais de 65 anos, observando ainda critérios diferenciados para férias e 13º salário.

23. Vale Transporte: Deverá ser considerado o turno, as linhas regulares de transporte coletivo para posterior vinculação ao servidor. Deverá propiciar a administração da compra e a entrega ao servidor por emissão de recibo e ainda o desconto na folha de pagamento observando os limites definidos na legislação federal.

24. Vale Refeição: Deverá ser gerado em papel ou crédito em pecúnia em folha de pagamento.

25. Vale Supermercado: Deverá gerar bônus calculado com base na previsão do rendimento do servidor, limitado ao percentual definido pela instituição. Os descontos deverão ser processados automaticamente em folha de pagamento.

26. Seguro: Deverá gerar desconto automático bem como relatório de redito para a Seguradora.

27. Plano de Carreira: Deverá gerar automaticamente as vantagens, fazendo análise envolvendo o tempo de vínculo e classificação quanto ao direito financeiro cabível.

#### **NIVEIS SALARIAIS:**

28.Verá contemplar cadastro com pelo menos os níveis salariais correspondente aos cargos de carreira, isolado, comissão e eletivo.

29.Deverá ser dotado de mecanismo que permita os reajustes salariais com cálculos isolado por blocos ou geral.

30.Deverá calcular automaticamente á evolução salarial do servidor, anotando ainda o fundamento legal que dá origem ao reajuste.

#### **CADASTRO DE BANCOS PARA DEPOSITOS E RECOLHIMENTO DE FGTS**

31.Deverá permitir o cadastramento dos Bancos para pagamento de vencimentos, depósitos fundiários e as respectivas agências e conta-convênio, com administração de pagamentos da folha canalizadas as contas convênios da instituição, separadamente por tipo de convênio ou fundo.

32.Deverá gerar arquivos específicos para pagamento de servidores CNAB240 no mínimo dos Banco do Brasil, Caixa Econômica Federal, Banco Itaú, Bradesco, Santander e tesouraria.

#### **SINDICATOS DOS SERVIDORES:**

33.Deverá possibilitar o cadastramento dos sindicatos que acolherão descontos efetuados em folha, possibilitando a emissão de relatórios do cadastro por pelo menos diretoria, departamento, seção e local de trabalho.

#### **CADASTRO DE SERVIDORES:**

34.O cadastro dos servidores deverá conter todas as informações dos servidores, como a seguir exemplificadas, para possibilitar toda gama de cálculos necessários.

- Lotação
- $\checkmark$  Incidências
- $\checkmark$  Fventos Fixos
- $\checkmark$  Benefícios

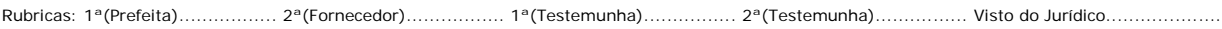

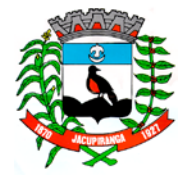

#### ESTADO DE SÃO PAULO

*CNPJ/MF 46.582.185/0001-90 – Insc. Estadual Isenta – [www.jacupiranga.sp.gov.br](http://www.jacupiranga.sp.gov.b/) - Fone (13)3864.6400 Av. Hilda Mohring de Macedo, 777, Vila Elias, CEP 11940-000 – Jacupiranga / SP.*

- $\checkmark$  Dependentes
- Status de Evolução Funcional e de Ocorrências
- Férias e Licença Prêmio
- $\checkmark$  Pensão Judicial
- $\checkmark$  Dados Pessoais
- Código do funcionário
- $\checkmark$  Nome do funcionário
- Diretoria / Secretaria / Departamento / Seção em que está lotado
- Cargo / Função

 Vínculo Laboral como: Trabalhador Urbano CLT; Horista – CLT; Horista – Regime Próprio; Plantonista; Temporário; Estatutário – Efetivo; Estatutário – Efetivo – INSS; Estável; Comissionado; Em Comissão com previdência própria; Em Comissão com previdência da União; Cargo Eletivo com previdência própria; Cargo Eletivo com previdência da União; Aposentado; Cedido; Pensionista Orçamentário; Pensionista Judicial;

- $\checkmark$  Data de admissão
- $\checkmark$  Data de nascimento
- $\checkmark$  Regime de Contrato CLT / INSS ou Estatuto Municipal
- $\checkmark$  Nível Salarial
- Prazo de Contrato de Trabalho para os Temporários
- $\checkmark$  Banco, Agência, Posto Bancário para depósito e conta bancária
- $\checkmark$  Forma de pagamento (Conta Corrente, Cheque ou Tesouraria)
- $\checkmark$  Tipo de Conta (Conta Corrente, Poupança)
- Concurso Público ou Processo Seletivo origem da admissão
- Classificação obtida em concurso público
- Tipo de Pagamento: Mensal; Semanal; Hora; Quinzenal; Plantão; Outros
- Situação: Ativo; Sem Remuneração Fixa; Pensionista; Aposentado; Auxilio Doença; Outros
- Incidência Previdência: INSS; Municipal; Estadual;
- Tabela Previdenciária a que esta vinculada
- $\checkmark$  Grau de Insalubridade
- $\checkmark$  Imposto de Renda
- Salário Família
- $\checkmark$  Salário
- $\checkmark$  Adiantamento 13<sup>°</sup>
- $\checkmark$  Adiantamento Salarial
- $\checkmark$  Adicional de Tempo de Servico Data Base
- Redução de Provento
- Licença Prêmio
- $\checkmark$  Sexta Parte Data Base
- $\checkmark$  Plano de Carreira
- Regime de Ponto para os que registram ponto, autorizado a trabalhar em horário extraordinário
- $\checkmark$  Turno de Trabalho
- $\checkmark$  Quantidade de Dependentes Sal. Família e Imposto de Renda
- Tempo de Serviço Anterior
- $\checkmark$  Ausências para Tempo de Serviço
- $\checkmark$  Categoria (SEFIP)
- Ficha Contábil para as Despesas Orçamentária
- $\checkmark$  Ficha Contábil para as Despesas Extra orçamentária
- FGTS: Data da Opção; Banco para depósito, agência e conta
- Sindicato (Recolheu Contribuição Sindical no Exercício)
- Eventos Fixos: Serão registrados os eventos fixos do Servidor como gratificações e vantagens fixas

- Benefícios: Vale Transporte, Refeição, Bônus Supermercado, etc.
- Registro de Ocorrências (Afastamentos, Retornos, etc.).
- Evolução Funcional (Aumentos salariais e alterações de cargos)

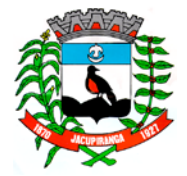

#### ESTADO DE SÃO PAULO

*CNPJ/MF 46.582.185/0001-90 – Insc. Estadual Isenta – [www.jacupiranga.sp.gov.br](http://www.jacupiranga.sp.gov.b/) - Fone (13)3864.6400 Av. Hilda Mohring de Macedo, 777, Vila Elias, CEP 11940-000 – Jacupiranga / SP.*

 $\checkmark$  Dependentes: Nome; Grau de Dependência; Nascimento; Grau de Instrução; Outros dados necessários para administração automática de dependentes

 Administração de Férias e Licença Prêmio: Controle dos Períodos aquisitivos de férias e licença prêmio e a Programação

- Cadastro da Pensionista Judicial para geração de calculo automático
- Dados Pessoais: Endereço pormenorizado (Local, bairro, cidade, telefones, CEP, etc.); Documentos (CTPS, PIS,
- CPF, Titulo de Eleitor, RG, Certificado de Reservista, CNH); filiação, instrução, nacionalidade, estado civil, raça, cor, etc.
- $\checkmark$  Vínculos Anteriores
- Qualificação Profissional

35.Deverá administrar para efeito de cálculo, tempo de serviço, sexta parte e plano de carreira anterior na entidade ou outras, desde que assim definido no parâmetro.

#### **ADICIONAL POR TEMPO DE SERVIÇO:**

36.Deverá obrigatoriamente dispor de recursos para calcular automaticamente o adicional nas periodicidades abaixo, considerando períodos anteriores em serviço público informando a quantidade de dias e/ou cadastrando em pasta própria os vínculos anteriores, bem como as ausências previamente registradas no cadastro de funcionários, permitindo limitar o percentual de anuênio; biênio; triênio; quadriênio; e quinquênio.

37.Para os cálculos deverá permitir porcentagens simples (linear) ou acumuladas em cascata (capitalizadas) tomando por base o salário nominal ou acrescidos de outros eventos conforme a legislação:

- $\checkmark$  Faixa dos códigos de proventos e descontos
- $\checkmark$  Identificação de eventos padrões

 $\checkmark$  Eventos de atividade automática, que dispensam a digitação (salário-base, salário-família, imposto de renda na fonte, previdência social, FGTS da rescisão, rescisão, adicional por tempo de serviço, sexta parte, férias, licença médica, licença maternidade, licença prêmio, plano de carreira, vale refeição, cesta básica, e seguro).

#### **RELATÓRIOS**:

38.Deverá proporcionar relatórios de cadastro de funcionários, em ordem alfabética ou numérica, e outros como os exemplificados a seguir:

- Ficha de Registro Individual do Servidor com Evolução de dados
- Por diretoria, Departamento e Seção
- ← Por função
- $\checkmark$  Por vínculo empregatício
- $\checkmark$  Aniversariantes do mês
- Por Banco e Conta Bancária para conferência
- $\checkmark$  Etiquetas para cartão de ponto
- Evolução Funcional
- $\checkmark$  Cesta Básica
- $\checkmark$  Ficha cadastral com salários
- $\checkmark$  Resumida
- $\checkmark$  Relatório de diretoria e ficha de empenho
- Emissão de contrato de experiência
- Contratos com Prazo Determinado
- Relatório de funcionário para Assinatura Frequência
- Perfil Profissiográfico Previdenciário
- Etiquetas para Carteira Profissional: contrato de trabalho, alteração de salário e anotações de férias.

#### **AVALIAÇÃO DE DESEMPENHO:**

39.Deverá dispor de sistema para avaliação de desempenho com as normas peculiares da administração pública, ou seja:

 Atribuição de pontos por quesito definido pela Instituição (Ex: Colaboração, Assiduidade, Comunicação, Pontualidade, Liderança e outros).

- Emissão de planilha para encaminhamento ao chefe do setor do avaliado
- $\checkmark$  Análise e emissão de relatório de pontos obtidos com aprovação ou não.

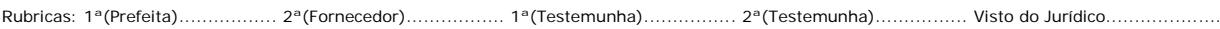

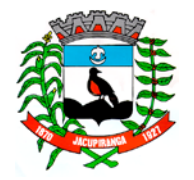

# Contrato Nº 042-2018 do Pregão Presencial Nº 018/2018 - Folha nº 36

#### ESTADO DE SÃO PAULO

*CNPJ/MF 46.582.185/0001-90 – Insc. Estadual Isenta – [www.jacupiranga.sp.gov.br](http://www.jacupiranga.sp.gov.b/) - Fone (13)3864.6400 Av. Hilda Mohring de Macedo, 777, Vila Elias, CEP 11940-000 – Jacupiranga / SP.*

#### **READMISSÃO DE FUNCIONÁRIO:**

40.Deverá propiciar automaticamente a readmissão do servidor, bastando informar código de registro anterior.

#### **REGISTRO DE EVOLUÇÃO FUNCIONAL DOS FUNCIONÁRIOS:**

41.Deverá oferecer condições para registrar e administrar a evolução funcional do servidor, mais especificamente de períodos anteriores.

#### **DEPENDENTES:**

42.Deverá ser dotado de recursos para o cadastro de dependentes com respectivas opções de incidências (saláriofamília, Imposto de Renda) com recursos para atualização automática que inclui e exclui dependentes de acordo com a legislação, emitindo pelo menos os seguintes relatórios:

- $\checkmark$  Relatório de dependentes;
- Termo de Responsabilidade para concessão do salário família
- Declaração de Encargos de Família para fins de Imposto de Renda

#### **TEMPO DE SERVIÇO:**

43.Deverá oferecer condições para a emissão de certidão de tempo de serviço, em anos, meses e dias, informando o tempo, o último cargo ou função exercida ou em exercício, tomando-se por base os vínculos anterior e atual.

#### **SEXTA PARTE:**

44.Uma vez definido o período a que o funcionário fará jús a aquisição do direito a sexta parte, o calculo deverá ser feito automaticamente.

#### **ALTERAÇÕES CADASTRAIS DE FUNCIONÁRIOS:**

45.Deverá permitir a alteração de dados cadastrais do servidor.

#### **PENSIONISTA:**

46.Deverá permitir cadastrar beneficiários de pensão judicial para o cálculo automático da pensão, lançando os respectivos eventos (proventos e descontos), deduzidos do servidor e creditados a beneficiária.

#### **LEVANTAMENTO ATUARIAL:**

47.Dispor de recurso para geração de arquivos no mínimo em layouts da Caixa Econômica Federal e Banco do Brasil S A, para levantamento atuarial, envolvendo informações de Ativos, Inativos e Pensionistas.

#### **GERAÇÃO ARQUIVO PARA O BANCO DO BRASIL – PIS / PASEP:**

48.Deverá permitir a Instituição enviar o cadastro de funcionários para o banco onde o mesmo enviará um de retorno com os valores a serem pagos (PIS / PASEP) dos funcionários em folha.

#### **MANUAL NORMATIVO DE ARQUIVOS DIGITAIS (MANAD)** – Secretaria da Receita Previdenciária.

49.Gerar e gerenciar automaticamente os arquivos do MANAD, devendo ser absorvidos pelo SVA (validador da SRF).

#### **MEDICINA DO TRABALHO:**

50.Rotina para administrar o ASO (atestado de saúde ocupacional) no processo de admissão, periódico e de desligamento, dispondo de relatório de exames periódicos mensais efetuados e a efetuar. Emissão do ASO em formulário nos padrões das NRs peculiares.

51.Cadastro da tabela de CID (Código Internacional de Doenças), médicos e outras atividades especiais a serviço da instituição.

#### **MOVIMENTO MENSAL:**

#### **ADMINISTRAÇÃO DE FÉRIAS E LICENÇA PRÊMIO:**

52. Os períodos aquisitivos de férias e licença prêmio deverão ser controlados e administrados pelo sistema, permitindo a programação das férias / licença prêmio para concessão em data pré-estipulada, com a emissão da notificação, emissão de recibo, que no ato do processamento faz simultânea e automaticamente os lançamentos de atualizações nos cadastros, inclusive para o movimento mensal.

53.Cálculo para 1(um) funcionário, ou para vários funcionários programados no mesmo mês.

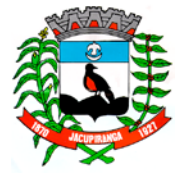

#### ESTADO DE SÃO PAULO

*CNPJ/MF 46.582.185/0001-90 – Insc. Estadual Isenta – [www.jacupiranga.sp.gov.br](http://www.jacupiranga.sp.gov.b/) - Fone (13)3864.6400 Av. Hilda Mohring de Macedo, 777, Vila Elias, CEP 11940-000 – Jacupiranga / SP.*

54.Controlar de forma automatizada os dias de direitos a gozo de férias de funções especiais como: (Operador de Raios-X e similares), com períodos diferenciados: ou seja 20 dias de gozo a cada 6 meses.

55.As férias vencidas são programadas pelo usuário, estimando a data de concessão, que pode ser listada em nível de diretoria, departamento, seção ou ainda por ordem de férias vencidas por ordem cronológica crescente de vencimento. 56.Deverá ainda ser dotado dos seguintes recursos:

- Emissão da relação bancária
- Relação de férias programada por mês de concessão
- Relação de férias vencidas ou ordem cronológica crescente e a vencer no exercício
- Emissão de aviso prévio e recibo
- Gerador de Crédito Bancário arquivo eletrônico (para o Banco conveniado com a administração pública).
- $\checkmark$  Resumo para empenho
- Por Períodos Aquisitivos Vencidos e sem Programação
- ← Sem Programação

57. Ao gerar crédito bancário para o banco da Caixa, automaticamente o sistema deverá Emitir Comparativo de Folha de Pagamento (NA GERAÇÃO), permitindo a possibilidade de escolher um percentual para verificação de diferença de um mês para outro.

58. Deverá dispor de campo para inserção de informações nas colunas relativas aos períodos aquisitivos e também na programação e gozo.

o RESCISÃO DE CONTRATO DE TRABALHO:

*59.* Deverá emitir o termo de rescisão do contrato de trabalho observada a PORTARIA Nº 1621 DE 14 DE JULHO DE 2010 DO Ministério do Trabalho e Emprego e alterações posteriores, Portaria 1.057 DE 06 DE JULHO DE 2012.

*60.* Deverá ser dotado de calculo totalmente automatizado emitindo pré-recibo de rescisão de contrato de trabalho, para celetista e estatutário, bem como Termo de Rescisão Oficial para homologação na DRT.

61.Deverá emitir ainda a GRRF para depósito fundiário na rescisão.

#### **VALE TRANSPORTE:**

62.Deverá propiciar recursos pra a administração do vale transporte desde o cadastramento de empresas prestadoras de serviços e preços de passagens inclusas e cadastro de servidor alocando a este as linhas que fará uso, emissão de recibo de entrega individual ou para todos, emissão de relatório analítico de aquisição, geração automática do desconto limitado a 6% ou conforme definido em legislação.

#### **PAGAMENTO A AUTONOMOS:**

63.Deverá administrar o pagamento a trabalhadores autônomos (pessoa física) que é cadastrado no sistema, quando da percepção de remuneração por serviço prestado o sistema efetua o calculo automaticamente efetuando os descontos previdenciários e do I. Renda na Fonte, emite o RPA de pagamento na quantidade de vias desejada, gravando as informações para a SEFIP, DIRF e Informe de Rendimentos.

#### **ADIANTAMENTO QUINZENAL:**

64.Corresponde ao cálculo automático do adiantamento quinzenal com base no salário e a critério do usuário sobre outros rendimentos percebidos no mês anterior ou comuns ao vínculo empregatício.

65.Condições fornecendo-se o mês de referência e percentual desejado, podendo ainda ser digitado, com opção para mês anterior ou mês corrente.

66.No processamento do cálculo, deverá efetuar automaticamente o desconto de Pensão Judicial.

- 67.Deverá oferecer condições para a emissão de pelo menos os seguintes produtos:
- $\checkmark$  Folha de Adiantamento
- Relação bancária (alfabética ou numérica)
- $\checkmark$  Recibos de pagamento
- $\checkmark$  Resumo para empenho
- $\checkmark$  Crédito Bancário (Arquivo Eletrônico CNAE 240 para o Banco conveniado com a Administração Pública)

#### **LIMITAÇÃO DE VALORES:**

68.Deverá mediante parametrização, obrigatoriamente limitar o cálculo dos proventos dos servidores à remuneração do prefeito municipal, deputado estadual, federal e outros parâmetros definidos em legislação pertinente, com o respectivo relatório de valor creditado e a diferença em função da limitação, observados os aspectos legais da Lei 101 e Emenda

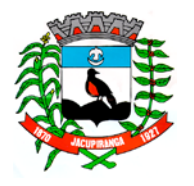

#### ESTADO DE SÃO PAULO

*CNPJ/MF 46.582.185/0001-90 – Insc. Estadual Isenta – [www.jacupiranga.sp.gov.br](http://www.jacupiranga.sp.gov.b/) - Fone (13)3864.6400 Av. Hilda Mohring de Macedo, 777, Vila Elias, CEP 11940-000 – Jacupiranga / SP.*

Constitucional 41.

69.Deverá propiciar a limitação processando de duas formas:

- $\checkmark$  Reduzindo os valores de forma individualiza.
- Apurando a redução e inserindo em um único evento de desconto do excesso verificado na rotina de cálculo.

ATUALIZAÇÃO DE DEPENDENTES PARA SALÁRIO FAMÍLIA E IMPOSTO DE RENDA FONTE

70.Deverá obrigatoriamente atualizar automaticamente o cadastro de dependentes, administrando conforme critério da instituição o salário-família para 14, 18 ou 21 anos. (Uso imediato – mensal).

#### **PROVENTOS E DESCONTOS FIXOS:**

71.Consiste na digitação e/ou importação das informações (proventos e descontos), permitindo ainda a extensão dos eventos (proventos e descontos) para vários meses ou anos facilitando substancialmente o trabalho, visto que fica gravado internamente no sistema.

72.Deverá permitir a entrada de dados para modificar ou excluir informações como:

- Código do funcionário
- Código do evento
- $\checkmark$  Mês inicial
- $\checkmark$  Mês final
- Valor, horas, percentual ou ainda fração
- $\checkmark$  Por evento para vários meses
- $\checkmark$  Por funcionário
- $\checkmark$  Automático por evento
- Automático por Vínculo Empregatício
- Automático por Seção
- Automático por Função
- Importação de lançamentos gerados em outras localidades e inseridos no sistema automaticamente.

73. O acesso a lançamentos de proventos e descontos e outras rotinas, deverão dispor de recurso para acesso limitado ao Nível Administrativo em que o servidor usuário estiver lotado, e ainda com permissões específicas.

#### **ADMINISTRAÇÃO DE BENEFÍCIOS:**

- Bônus Supermercados Cálculo pré-definido baseado em rendimentos do servidor.
- $\checkmark$  Vale Compras Cálculo pré-definido baseado em percentual informado pelo usuário.
- $\checkmark$  Seguro de Vida Cálculo com base em tabela de rendimentos percebidos pelo servidor

74.Administração de Empréstimos – Próprio para a administração de empréstimos obtidos junto a Instituições financeiras administrando o valor total, quantidade de parcelas, parcelas pagas e saldo do débito.

75.Cálculo do valor consignável – Efetua cálculo do valor consignável para obtenção de empréstimos bancários, administração dos descontos e rotina peculiar.

#### **RRA – RENDIMENTOS RECEBIDOS ACUMULADAMENTE:**

76.Dispor obrigatoriamente no sistema rotina que permite o cálculo de imposto de renda na fonte de rendimentos recebidos acumuladamente, conforme previsto nas Instruções Normativas 1127, 1145, 1170 e 1215 da Secretaria da Receita Federal, bem como Atos Declaratórios e Leis pertinentes ao cálculo do Imposto de Renda nas circunstancias.

#### **CÁLCULO DA FOLHA:**

77.O cálculo deve ser feito utilizando as informações dos cadastros institucionais e de funcionários, e lançamentos digitados na opção de proventos e descontos fixos do mês.

78.OBRIGATORIAMENTE deverá estar preparado para a execução observando a SEGREGAÇÃO DE MASSA de que trata a Portaria MPS nº 403/2008, separando contabilmente os gastos com pessoal vinculados a RPPS em Grupos FINANCEIRO e PREVIDENCIARIO, demonstrando contabilmente os repasses ao Fundo ou Instituto, gerando os empenhos de forma automática.

79.OBRIGATORIAMENTE Calcular de forma automática diferenças salariais em virtude de reajustes salariais ocorridas em meses anterior, podendo escolher sobre quais eventos vão incidir as diferenças, podendo haver incidências para INSS ou não.

80.OBRIGATORIAMENTE deverá dispor de recurso para geração do relatório e arquivo contendo os gastos individualizados do FUNDEB – EDUCAÇÃO, classificando conforme layout do SIOPE, envolvendo as despesas por grupo

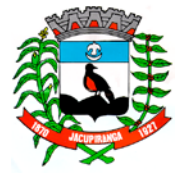

#### ESTADO DE SÃO PAULO

*CNPJ/MF 46.582.185/0001-90 – Insc. Estadual Isenta – [www.jacupiranga.sp.gov.br](http://www.jacupiranga.sp.gov.b/) - Fone (13)3864.6400 Av. Hilda Mohring de Macedo, 777, Vila Elias, CEP 11940-000 – Jacupiranga / SP.*

(60% e 40% e Recurso Próprio). O arquivo gerado em CSV deverá ser importado no Modulo SIOPE do Ministério da Educação – Fundo Nacional de Desenvolvimento da Educação. (Uso imediato – Obrigação Mensal)

81. Informando-se o mês de referência, além do cálculo mensal, devera exibir na tela as outras opções de cálculo conforme abaixo:

 $\checkmark$  Deverá proporcionar o processamento para efetuar o cálculo com teto máximo de rendimentos obedecidas as normas

- da Emenda 19, 20 e 41
- $\checkmark$  Para uma diretoria
- $\checkmark$  Para um departamento
- Para uma seção
- $\checkmark$  Para um vínculo empregatício
- $\checkmark$  Para um funcionário

 Cálculo de descontos previdenciário e Imposto de Renda agrupando os vencimentos do servidor com dois ou mais vínculos.

- $\checkmark$  Administrar múltiplos vínculos empregatícios para efeito de desconto no RGPS
- $\checkmark$  Consulta de recibos em tela com opção para qualquer mês;

 $\checkmark$  A rotina deverá buscar o registro das ocorrências de faltas e outras inseridas no sistema no período indicado e efetuar o cálculo e desconto de forma automática, sem a necessidade de digitação da falta na janela de lançamento do movimento.

#### **SEFIP E ENCARGOS SOCIAIS:**

82.Geração SEFIP

83.Geração SEFIP – obras executadas pela própria instituição com registro de CEI.

84.Relatório de encargos sociais (INSS, IRF e FGTS) são gerados por vinculo empregatício.

85.Geração de Relatório de Encargos Sociais Patronais por Diretoria, Departamento e Seção discriminando a previdência patronal, parte retida, FGTS de forma prática especialmente para contabilização.

86.Emissão das guias de recolhimento do INSS (GPS), podendo ser geral, por diretoria, departamento e seção;

87.Relatório Analítico de Encargos Sociais para empenho;

88.Relatório de admitidos e demitidos, gerador Arquivo Eletrônico - CAGED

89.Emissão automática do GRRF - Guia de Recolhimento Rescisório do FGTS. e informações à previdência social, no desligamento do servidor.

#### **CALCULOS ESPECIAIS:**

90.Deverá gerar ainda uma folha avulsa para pagamento de abonos eventuais, independentemente do processo mensal normal.

#### **RELATÓRIOS MENSAIS:**

91.O Sistema deverá gerar os seguintes relatórios, onde os relatórios mais volumosos sejam gravados em arquivo PDF (folha de pagamento, DIRF, RAIS, Informe de Rendimentos, Etc.) para impressão futura.

- $\checkmark$  Folha de Pagamento completa e simplificada
- $\checkmark$  Relatórios bancários:
- Relação bancária (ordem alfabética, numérica ou geral por banco)
- $\checkmark$  Relação de crédito bancário por diretoria, departamento e seção.
- Crédito bancário gerado em arquivo enviado remotamente a instituição bancária.

 $\checkmark$  Crédito bancário fracionado, previamente definido por valor com base no nível salarial, liquido a receber ou total de proventos.

- Movimento calculado do mês
- $\checkmark$  Proventos e descontos fixos
- $\checkmark$  Vigência de proventos e descontos
- $\checkmark$  Por eventos selecionados
- $\checkmark$  Resumo para Empenho analítico (Eventos)
- Resumo para Empenho Sintético (Despesas e Receitas orçamentárias e extra orçamentárias, anulações e encargos)
- $\checkmark$  Resumo prévio do empenho por ficha de dotação
- Resumo prévio do empenho por ficha de dotação e elemento de despesa
- $\checkmark$  Resumo das Receitas e Consignações em Folha observados os critérios AUDESP.

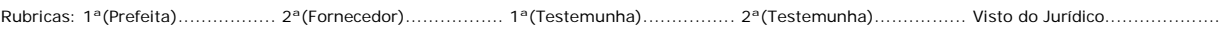

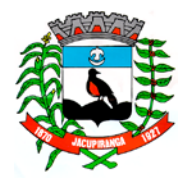

#### ESTADO DE SÃO PAULO

*CNPJ/MF 46.582.185/0001-90 – Insc. Estadual Isenta – [www.jacupiranga.sp.gov.br](http://www.jacupiranga.sp.gov.b/) - Fone (13)3864.6400 Av. Hilda Mohring de Macedo, 777, Vila Elias, CEP 11940-000 – Jacupiranga / SP.*

- $\checkmark$  Resumo de Detalhamento de Despesas com agrupamento por fornecedor/credor.
- Relatório de Repasse de Previdência a Instituto Previdência Municipal.

#### **CONTABILIZAÇÃO VINCULADA AUDESP DO TRIBUNAL DE CONTAS DO ESTADO DE SÃO PAULO:**

92.Deverá obrigatoriamente contemplar a geração dos arquivos e relatórios respectivos para emissão dos empenhos de forma automática a nível de subelemento da despesa observando a Tabela de Escrituração Contábil do AUDESP – Tribunal de Contas do Estado de São Paulo.

93.Na parametrização os eventos de proventos e descontos orçamentários deverão estar vinculados à categoria econômica que envolve o código da despesa corrente, grupo, Modalidade da Aplicação, Elemento da Despesa e Subelemento da Despesa, na execução do calculo o sistema deverá classificar contabilmente todas as despesas orçamentárias e extra orçamentárias deduzindo anulações com resultado final já alocado à dotação orçamentária e valor definido para emissão do Empenho da Despesa com fornecedor previamente definido. As despesas deverão ser geradas em relatórios e arquivos separadamente por regime previdenciário (RGPS e RPPS) conforme exigência do TCESP e STN.

#### **RELATÓRIOS ESTATÍSTICOS E FINANCEIROS:**

94.Emitir extrato anual por evento selecionado.

#### **GERADOR DE RELATORIOS:**

95.Deverá ser dotado de recursos que permita a geração de relatórios após a execução de seleção de tabela ou parte dela inserindo ainda uma série de critérios desejados pelo próprio usuário, imprimindo o relatório ou podendo ser exportado para o EXCEL ou ARQUIVO TXT.

96.CONTROLE DE FALTAS: Controle automático de faltas abonadas, não permitindo mais de 2 faltas no mesmo mês e o total permitido no ano, 12.

#### **ROTINAS ANUAIS:**

97.Deverão ficar armazenados em banco de dados toda a movimentação do exercício, especialmente as informações destinadas ao cumprimento das obrigações legais, ou seja:

 $\checkmark$  13° Salário - Cálculo do adiantamento, bem como da parcela final acrescendo-lhes as integrações (horas extras, gratificações, adicionais), a critério do usuário os valores poderão ser digitados, podendo ser pagos no mês de aniversário em folha ou recibo.

 $\checkmark$  13<sup>°</sup> Salário no mês de aniversario do servidor podendo ser a titulo de Adiantamento ou Completo, quando necessário e a critério da instituição.

98.Deverá proporcionar o cálculo para o 13º Salário pelo menos por: 13º Salário - Médias; 13º Salário - Mês anterior, e 13º Salário (sem médias)

99.Emitir os recibos de pagamento, relação bancária, enfim tudo que foi disposto nos relatórios da folha de pagamento.

#### **FICHA FINANCEIRA:**

100. Com todos os proventos e descontos mensais e fechamento anual, com opção para tela ou impressora.

#### **INFORME DE RENDIMENTOS:**

101. Buscando valores nos bancos de dados próprios para o fim de emitir em ordem sequencial ou individualmente os informes de rendimentos adaptados à legislação do I.R., podendo ser gerados os acumulados por regime de caixa ou regime de competência.

102. Tratamento especial ao Inativo e Pensionista da Administração Publica municipal observando parcelas a deduzir, previdência e demais peculiaridades.

#### **RAIS:**

103. Gerar automaticamente com emissão de Arquivo Eletrônico e respectivo protocolo para envio a CEF ou órgão arrecadador. Dispõe ainda o programa de Analisador que confere a integridade dos dados contidos no arquivo eletrônico, relatório para conferência de valores e tela para as devidas alterações.

**DIRF:**

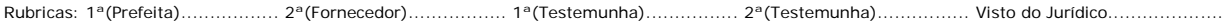

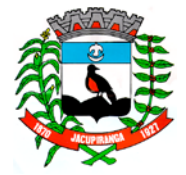

#### ESTADO DE SÃO PAULO

*CNPJ/MF 46.582.185/0001-90 – Insc. Estadual Isenta – [www.jacupiranga.sp.gov.br](http://www.jacupiranga.sp.gov.b/) - Fone (13)3864.6400 Av. Hilda Mohring de Macedo, 777, Vila Elias, CEP 11940-000 – Jacupiranga / SP.*

104. Gerar automaticamente com emissão de arquivo para importação no PGD ao Ministério da Fazenda, dispondo ainda de Analisador que confere a integridade dos dados contidos no arquivo eletrônico conforme layout SRF, os acumulados podem ser gerados por regime de caixa ou regime de competência.

105. Deverá obrigatoriamente dispor de recurso para:

- Análise de detalhes da geração como;
- $\checkmark$  Falta de CPF no cadastro;
- $\checkmark$  Tratamento especial para aposentadorias (maior de 65 anos);
- Portador de Moléstia Grave;

#### **OBRIGAÇÕES PREVIDENCIARIAS DO RPPS:**

106. Deverá emitir obrigatoriamente CTC - É o documento que contém o tempo de contribuição (antigo tempo de serviço) exercido no Ente Municipal, para comprovação junto a outro órgão público (RPPS) ou ao INSS (RGPS), visando a sua aposentadoria.

107. Documento que aponte o tempo de serviço do servidor envolvendo as atividades publica e privada, tempo de contribuição, período que falta para sua aposentadoria.

#### **IX - SISTEMA DE COMPRAS, LICITAÇÕES, GESTÃO DE CONTRATOS, REGISTRO DE PREÇOS, PREGÕES, ATENDENDO A L.C. 123/06, L.C 147/14 E ATENDIMENTO A FASE IV AUDESP**

O sistema supramencionado deverá proporcionar gerenciamento completo dos dados referentes às Compras, Licitações e Contratos. Deverá estar preparado para atender toda legislação que norteie as atividades relacionadas ao sistema, com destaque para as Leis 8666/1993, 10.520/2002, 123/2006, 147/2014, bem como atendimento de todas as exigências da Fase IV AUDESP do Tribunal de Contas do Estado de São Paulo. É de suma importância que o sistema possibilite a integração com os módulos de Contabilidade, Almoxarifado e Patrimônio.

#### **REQUISITOS DE PARAMETRIZAÇÃO:**

1. Possuir banco de dados único para os sistemas contabilidade, compras e licitações, almoxarifado e patrimônio.

2. O sistema deverá possibilitar que os itens e os serviços a serem cadastrados possuam codificação, atendendo os níveis de composição necessários, de modo que seja possível atribuir classificação de acordo com o elemento e subelemento em total conformidade com a Contabilidade, auxiliando na confecção do empenho e evitando qualquer tipo de classificação manual.

3. O sistema deverá permitir parametrização para exigência de autorização do gestor de cada divisão administrativa, podendo o responsável alterar os dados das solicitações de seus subordinados de acordo com a necessidade, autorizando o andamento da solicitação para a Cotação e/ou Licitação.

#### **OBRIGATORIEDADE:**

4. O sistema deverá permitir o registro de ordem de empenho, em tela única, para todas as modalidades e todos os tipos de ordem (pedido de entrega imediata, global e parcial, anulação da ordem global e da parcial, e aditamento).

#### **CONDIÇÕES DE CADASTRAMENTO:**

5. O sistema deverá possuir os seguintes cadastros:

 Grupos de Produtos: deverá permitir que os grupos sejam cadastrados com a devida vinculação contábil, permitindo o uso comum do cadastro pelo Almoxarifado;

 $\checkmark$  Subgrupos de Produtos: deverá permitir que os subgrupos sejam cadastrados com a devida vinculação contábil, permitindo o uso comum do cadastro pelo Almoxarifado;

Centros de Custo: deverá possuir cadastro dos centros de custo da Administração;

 Produtos e Serviços: deverá permitir o cadastramento dos itens necessários de modo que seja possível aproveitar o mesmo cadastro no sistema de Almoxarifado;

#### **DO CADASTRO DE FORNECEDORES:**

6. O sistema deverá proporcionar o cadastro de fornecedores, com os seguintes recursos:

 Deverá ter a possibilidade de integração com Contabilidade, Almoxarifado e Patrimônio, de modo que o fornecedor que for cadastrado no sistema de Compras, seja também cadastrado nos outros sistemas mencionados automaticamente;

Deverá proporcionar o cadastro dos sócios da empresa.

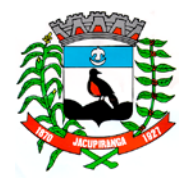

### Contrato N<sup>o</sup> 042-2018 do Pregão Presencial Nº 018/2018 - Folha nº 42<br>**Prefeitura Municipal de Jacupiranga**

#### ESTADO DE SÃO PAULO

*CNPJ/MF 46.582.185/0001-90 – Insc. Estadual Isenta – [www.jacupiranga.sp.gov.br](http://www.jacupiranga.sp.gov.b/) - Fone (13)3864.6400 Av. Hilda Mohring de Macedo, 777, Vila Elias, CEP 11940-000 – Jacupiranga / SP.*

#### **DAS COMISSÕES DE LICITAÇÃO:**

7. O sistema deverá permitir o cadastramento dos integrantes das comissões, contendo no mínimo as seguintes informações, CPF, Nome, Cargo, Natureza do Cargo.

8. Possuir tela para cadastramento das comissões de licitação, permitindo identificar o tipo de comissão, atribuição, cargo, natureza e documentos de cada membro e dados da portaria de nomeação.

9. O sistema deverá permitir o cadastramento das comissões de licitação para que futuramente sejam vinculados os integrantes de cada comissão de acordo com suas respectivas designações.

#### **RESPONSÁVEIS:**

10.O sistema deverá permitir o cadastramento dos responsáveis pelas medições, o mesmo deverá que não haja há necessidade de redigitarão, esta funcionalidade se faz necessária para atendimento da Fase IV quanto a sua execução.

#### **DAS MODALIDADES DE LICITAÇÕES:**

11.O sistema deverá contemplar todas as modalidades de compras, as quais contem na Lei 8.666 de 1993, obedecendo os limites mínimos e máximos de cada modalidade, bem como o Pregão Presencial disciplinado pela Lei 10.520 de 2002.

#### **DA REQUISIÇÃO/SOLICITAÇÃO DE COMPRAS:**

12.O sistema deverá possibilitar a geração de requisições de compras com possibilidade de vinculação a qualquer procedimento licitatório ou procedimento de compra, de modo que a vinculação preserve todas as informações contidas na requisição, evitando a redigitação na emissão dos pedidos de compras/ autorizações de fornecimento;

13.Deverá exibir os trâmites da requisição e seu status atualizado, em tempo real para consulta dos usuários do sistema.

#### **DA REQUISIÇÃO DE COMPRAS:**

14.O sistema deverá disponibilizar um meio de elaborar requisições onde o usuário, previamente cadastrado, possa acessar e gerar as requisições de seu respectivo setor. Após a elaboração, a referida requisição deverá estar disponível para vinculação, em tempo real, aos devidos processos de compras e procedimentos licitatórios.

#### **COTAÇÃO DE PREÇOS:**

15.O sistema deverá dispor de rotina que permita a abertura de cotação de preços, com a possibilidade de vincular as requisições de compras já elaboradas, quantos fornecedores forem necessários para emissão da Carta Proposta de Cotação. Ao selecionar o Fornecedor, o sistema deverá contar com o recurso de ter o cadastro de fornecedor/produtos com os tipos de produtos que cada fornecedor pode oferecer.

16.Após a escolha dos fornecedores, o sistema deverá dispor de emissão de Carta Proposta de Licitação, com os dados cadastrais dos escolhidos.

17.O sistema deverá proporcionar a exportação e importação das propostas comerciais através de arquivo digital, de modo que evite a digitação dos valores por parte do operador do sistema, do contrário, deverá permitir a digitação manual pelo próprio operador do sistema.

18.Após a recepção ou digitação das propostas, o sistema deverá dispor de Mapa Demonstrativo que possa expor todos os dados financeiros referentes às propostas.

19.Constatados os valores das propostas, o sistema deverá possibilitar a vinculação da cotação de preços a qualquer uma das modalidades previstas no art. 22 da Lei 8.666/1993, ou ao Pregão Presencial disciplinado pela Lei 10.520/2002. 20.Nas hipóteses previstas nos arts. 24 e 25 da Lei 8.666/1993, o sistema deverá possibilitar, após a recepção ou digitação das propostas, o julgamento imediato das propostas pelo operador do sistema.

21.O sistema deverá fazer toda verificação referente às alterações da Lei Complementar 147/2014.

#### **DISPENSA OU COMPRA DIRETA E INEXIGIBILIDADE:**

22.O sistema deverá possibilitar a emissão dos pedidos de compras/autorizações de fornecimento, a favor de fornecedores cadastrados, utilizando o banco de dados dos itens cadastrados, permitindo maior controle nas licitações dispensadas ou dispensáveis, de modo que atenda às exigências referentes aos valores impostos pela Lei 8.666/1993.

#### **MODALIDADE CONVITE:**

23.O sistema deverá permitir que o processo licitatório para abertura de Carta Convite se inicie com a vinculação da requisição de compras, contendo também, solicitação de saldo para a contabilidade e autorização para abertura de

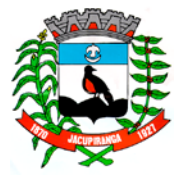

#### ESTADO DE SÃO PAULO

*CNPJ/MF 46.582.185/0001-90 – Insc. Estadual Isenta – [www.jacupiranga.sp.gov.br](http://www.jacupiranga.sp.gov.b/) - Fone (13)3864.6400 Av. Hilda Mohring de Macedo, 777, Vila Elias, CEP 11940-000 – Jacupiranga / SP.*

licitação.

24.O sistema deverá permitir a vinculação da Comissão de Licitação competente que participará do julgamento do certame licitatório.

25.A vinculação da devida requisição ou cotação de preços, deverá impedir a redigitação de todos os itens que integram o procedimento.

26.Como se trata de modalidade licitatória com limite de R\$ 80.000,00 (oitenta mil reais), o sistema deverá contemplar o disposto na Lei Complementar 147/2014 referente à exclusividade para empresas de pequeno porte.

27.O sistema só poderá permitir a vinculação de fornecedores previamente cadastrados por esta Administração.

28.Como decorrência do processo, o sistema deverá emitir a Carta Convite para preenchimento da proposta do licitante com seus dados cadastrais, se necessário, o sistema deverá gerar arquivo digital que permita a exportação dos itens, e importação dos valores digitados pelo licitante.

29.Havendo ainda a necessidade de desclassificação de algum fornecedor, de forma que possibilite a devida justificação dos motivos pelos quais levaram à desclassificação, impossibilitando a escolha do mesmo como vencedor do certame.

30.Após o julgamento das propostas recebidas pela Administração, o sistema deverá permitir a emissão do parecer da comissão de licitação, emissão da Adjudicação e Homologação, e capa de processo de licitação com os dados pertinentes a ela. Por fim, deverá permitira também, a emissão do(s) pedido(s) de compra(s) /autorizações de fornecimento, com os respectivos itens e valores processados no julgamento da licitação.

#### **TOMADA DE PREÇOS E CONCORRÊNCIA PÚBLICA:**

31.Deverá permitir o preparo do certame em conformidade com a Lei 8.666 de 1993, inclusive com o resumo para a publicação com emissão do edital para mural e respectivos recibos.

32.Partindo das requisições de compras ou das cotações de preços, o sistema deverá carregar todos os itens previamente digitados, evitando redigitação.

33.O sistema só poderá permitir a vinculação de fornecedores previamente cadastrados por esta Administração.

34.O sistema deverá permitir a vinculação da Comissão de Licitação competente que participará do julgamento do certame licitatório.

35.A exemplo dos convites, após a recepção das propostas, o sistema deverá possibilitar a emissão dos mapas demonstrativos sintéticos, analíticos por item e comparativos.

36.Se houver necessidade, o sistema deverá permitir a desclassificação de itens específicos para qualquer fornecedor, ou, até mesmo, a desclassificação de um ou mais fornecedores, de modo que possibilite justificar todo e qualquer motivo que leve a Comissão de Licitação a tomar essa decisão.

37.Após o julgamento das propostas recebidas pela Administração, o sistema deverá permitir a emissão do parecer da comissão de licitação, emissão da Adjudicação e Homologação, e capa de processo de licitação com os dados pertinentes a ela. Por fim, deverá permitira também, a emissão do(s) pedido(s) de compra(s) /autorizações de fornecimento, com os respectivos itens e valores processados no julgamento da licitação.

#### **ADITAMENTO:**

38.Possuir uma única tela para cadastrar aditamento de contrato licitatório, contemplando os tipos aumento ou supressão dos quantitativos, atualização de valores, prorrogação ou renovação, amarrado aos dados do contrato original.

39.O sistema deverá permitir a realização da rotina de Aditamento, nas formas por prazo, quantidade e valor, como disciplina a Lei 8.666/1993.

#### **CONTROLE DE REGISTROS DE PREÇOS:**

40.O sistema deverá fornecer gerenciamento de Ata de Registro de Preços, com filtros por número e ano de Ata, por número e ano de licitação. O sistema deverá ainda, permitir emissão de relatório que contenha todos os dados referentes à Ata de Registro de Preços, tais como: dados da licitação a qual ela está vinculada, dados do fornecedor vinculado à ata, e todos os produtos pertinentes a ela.

41.O sistema deverá possuir relatório das solicitações de registro de preços sem autorização do gestor das divisões administrativas.

42.O sistema deverá possuir extrato trimestral do registro de preços.

#### **PREGÃO (FORMATO PRESENCIAL**):

43.O sistema deverá criar a licitação a partir das requisições de compras ou cotação de preços, de modo que transporte todos os itens previamente relacionados no sistema.

# Contrato Nº 042-2018 do Pregão Presencial Nº 018/2018 - Folha nº 44

#### ESTADO DE SÃO PAULO

*CNPJ/MF 46.582.185/0001-90 – Insc. Estadual Isenta – [www.jacupiranga.sp.gov.br](http://www.jacupiranga.sp.gov.b/) - Fone (13)3864.6400 Av. Hilda Mohring de Macedo, 777, Vila Elias, CEP 11940-000 – Jacupiranga / SP.*

44.Nos casos em que houver necessidade, o sistema deverá permitir a cotização de materiais/bens de natureza divisível, contemplando o disposto na Lei Complementar 147/2014.

45.O sistema deverá permitir a vinculação da Comissão de Licitação, com possibilidade de informar a cada membro da comissão, sua respectiva atribuição no Pregão Presencial.

46.O sistema deverá emitir arquivo digital com a exportação de todos os itens, com suas respectivas quantidades, para preenchimento prévio dos licitantes. No dia da sessão, o sistema deverá fazer a importação das propostas digitadas pelos fornecedores.

47.Após a digitação ou importação das propostas, o sistema deverá apresentar a pré-classificação com possibilidade de habilitar os fornecedores, tantos quantos necessários, que tiverem proposta até 10% (dez por cento) maior em relação a melhor proposta, contemplando disposto na Lei 10.520/2002.

48.Após a pré-classificação, o sistema deverá possibilitar a informação de intervalo de lances que será definido pelo Pregoeiro, de modo que impeça qualquer lance com intervalo menor em relação ao já atribuído.

49.Durante a etapa de lances, o sistema deverá possibilitar o declínio do licitante, de modo que apresente mensagem de alerta para confirmação do operador do sistema. Deverá permitir também, opções para desertar itens que por algum motivo não possam ser Adjudicados ou Homologados.

50.O sistema deverá possuir mecanismo que possibilite a importação em tela de valores cotados previamente no sistema para a composição do preço médio dos itens do pregão.

51.O sistema deverá contemplar a Lei Complementar 123/2006, que disciplina o empate técnico entre licitantes de pequeno porte, e licitantes de grande porte, dando preferência aos licitantes que a lei contempla. Deverá ainda, apresentar em destaque todos os licitantes contemplados por este dispositivo legal.

52.O sistema deverá proporcionar negociação entre esta Administração e o licitante, ou os licitantes vencedores do certame licitatório.

53.Se houver necessidade de desclassificar o licitante provisoriamente classificado em primeiro, o sistema deverá possibilitar justificar os motivos pelos quais o licitante fora desclassificado, e, automaticamente, trazer o 2º (segundo) colocado para negociação.

54.O sistema deverá dispor de recurso que permita registrar em Ata de Sessão Pública, toda e qualquer ocorrência que aconteceu no certame licitatório.

55.O sistema deverá proporcionar emissão automática da "Ata de Sessão Pública", de modo que conste na ata, todas as ocorrências da sessão.

56.O sistema deverá proporcionar a emissão dos pedidos de compras/autorizações de fornecimento, para futuros controles da Administração.

57.O sistema deverá permitir a devida vinculação da licitação às Atas de Registro de Preços e Contratos.

#### **PREGÃO (FORMATO ELETRÔNICO):**

58.O sistema deverá permitir que pregões eletrônicos realizados em sites oficiais, sejam registrados sem qualquer prejuízo de informações.

59.O sistema deverá permitir a vinculação da Comissão de Licitação, com possibilidade de informar a cada membro da comissão, sua respectiva atribuição no Pregão Eletrônico.

60.O sistema deverá permitir a cotização dos itens (cota principal e cota reserva), da licitação, para contemplar o disposto na Lei 147/2014.

61.Ao registrar os fornecedores e itens que foram homologados na Ata Oficial, o sistema deverá permitir a vinculação da licitação às Atas de Registros de Preços e Contratos pertinentes à Administração.

62.O sistema deverá permitir a geração dos pedidos de compras/autorizações de fornecimento pela Administração, para o devido gerenciamento de suas informações.

#### **GERENCIAMENTO DOS INSTRUMENTOS CONTRATUAIS:**

63.O sistema de compras deverá também gerenciar os contratos e permitir e disponibilizar os seguintes dados:

- Cadastro dos Contratos:
- $\checkmark$  Número/ano do contrato;
- $\checkmark$  Data de Assinatura;
- $\checkmark$  Objeto do Contrato:
- $\checkmark$  Razão Social da empresa contratada;
- Início da Vigência;

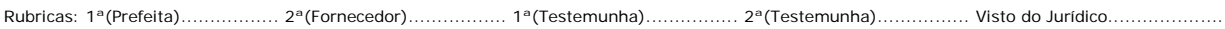

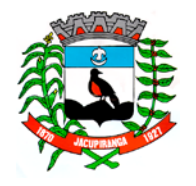

#### ESTADO DE SÃO PAULO

*CNPJ/MF 46.582.185/0001-90 – Insc. Estadual Isenta – [www.jacupiranga.sp.gov.br](http://www.jacupiranga.sp.gov.b/) - Fone (13)3864.6400 Av. Hilda Mohring de Macedo, 777, Vila Elias, CEP 11940-000 – Jacupiranga / SP.*

- $\checkmark$  Data de Vencimento;
- Número do Processo;
- $\checkmark$  Valor total do contrato;
- $\checkmark$  Identificar a modalidade que deu origem ao contrato;
- $\checkmark$  Identificar o número dos pedidos de Compras oriundos do contrato;

#### **Do prazo vigência contratual:**

64. Identificar prazo previsto para a vigência do contrato;

65.Data de assinatura do contrato;

66.Data de início do prazo de vigência do contrato (no caso dos contratos que tem início de vigência a partir da data da sua assinatura);

67.Data de início do prazo de vigência do contrato (no caso dos contratos que tem início de vigência somente a partir da data da expedição da ordem de serviço expedida pelo administrador).

#### **Do valor do contrato:**

68. Identificar valor total contratado;

69. Identificar valor mensal contratado (no caso de contrato de prestação de serviços com valor mensal fixo).

#### **Da alteração contratual:**

70.Valor do aditamento.

#### **Dos relatórios dos contratos:**

71.Possuir relatório para controle de saldo de contrato, permitindo visualizar valor original contratado, saldo de exercício anterior quando for o caso, valores no exercício, valores de aditamento, anulações contratuais, saldo para ordem de empenho e empenho, saldo a liquidar e pagar. Conter filtros por numero de processo e contrato, período de vigência, licitante e material, podendo visualizar o saldo financeiro e físico dos contratos. Possibilitar impressão dos contratos por plano contábil (PCASP).

72.Relatório de contratos:

- Relatório de contratos**;**
- Contratos por situação Análise de vencimentos; e
- $\checkmark$  Contratos por fornecedor.

#### **PORTAL DA TRANSPARÊNCIA:**

73.O sistema deverá disponibilizar documentos em PDF, para que o sistema Contábil, busque estes dados e os transporte para o portal, com as informações de Licitações, Contratos e Anexos.

#### **FASE IV AUDESP:**

74.O sistema deverá atender as exigências da Fase IV AUDESP, regulamentada pelo Tribunal de Contas do Estado de São Paulo, estando sujeito a atender as alterações disciplinadas pelo TCE-SP.

75.O sistema deverá dispor de recurso para armazenamento dos arquivos de extensão .Xml, em diretório parametrizado de acordo com o setor responsável.

76.O sistema deverá permitir as importações das informações das licitações e contratos já realizados pelo próprio sistema, de modo que evite a redigitação dos itens e informações previamente informadas nos devidos procedimentos.

77.O sistema deverá listar todas as licitações cadastradas no módulo de compras, filtrando através da modalidade selecionada no Coletor AUDESP, que transportará as informações de forma automática para o mesmo.

78.O sistema deverá prever quais informações serão necessárias de acordo com a modalidade escolhida e o status da mesma como por exemplo: (Adjudicada, Anulada, Fracassada e etc...) não havendo a necessidade de preenchimento indevido.

79.O sistema deverá importar as informações licitatórias automaticamente geradas no sistema, referentes a obras e/ou serviços de engenharia, quando este for o objeto da licitação.

80.O sistema deverá importar para o coletor de dados AUDESP os contratos e ajustes previamente lançados no sistema.

81.O sistema deverá permitir a importação das medições geradas no sistema de licitações e compras, para ser transportada a execução contratual. Somente poderá executar estas informações caso as fases anteriores já tenham sido

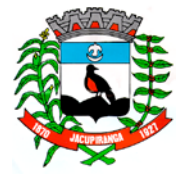

# Contrato Nº 042-2018 do Pregão Presencial Nº 018/2018 - Folha nº 46

### ESTADO DE SÃO PAULO

*CNPJ/MF 46.582.185/0001-90 – Insc. Estadual Isenta – [www.jacupiranga.sp.gov.br](http://www.jacupiranga.sp.gov.b/) - Fone (13)3864.6400 Av. Hilda Mohring de Macedo, 777, Vila Elias, CEP 11940-000 – Jacupiranga / SP.*

enviadas ao Coletor AUDESP, como exemplo: (licitações e Contratos).

82.Gerar os arquivos de extensão .xml, de acordo com os leiautes disponibilizados pelo TCE – SP, para possibilitar a transmissão de dados em lote, através do coletor de dados AUDESP – fase IV.

83.O sistema deverá contar com recursos que possibilitem o usuário reabrir o preenchimento das informações. Deverá possibilitar atualizar os dados de preenchimento e posteriormente gerar o novo pacote para o coletor AUDESP. Após o envio do esta informação não poderá ser mais atualizada.

84.No momento de envio ao coletor do Tribunal de Contas do estado de São Paulo, caso o arquivo apresente, irregularidades o sistema deverá dispor de recursos para correção do mesmo.

#### **RELATÓRIOS:**

90. O sistema deverá conter, pelo menos, os seguintes relatórios:

 Cadastrais: o sistema deverá dispor de relatórios cadastrais, fornecedores, produtos, grupos de produtos e subgrupos de produtos;

 Fornecedores: o sistema deverá dispor de relatórios que contenham informações sobre fornecedores, tais como relatório sintético dos fornecedores cadastrados no sistema;

 $\checkmark$  Requisições: o sistema deverá dispor de relatório que permita consultar as requisições por número e ano;

 $\checkmark$  Pedidos de compras: o sistema deverá dispor de consultas aos pedidos, tais como impressão de pedidos já emitidos, saldo de pedidos, pedidos cancelados e pedidos não empenhados;

 Cotação: o sistema deverá dispor de relatórios referentes à cotação, tais como carta proposta de cotação, mapa demonstrativo de cotação;

 Licitação: o sistema deverá dispor de relatórios de licitação, tais como carta proposta de licitação, mapa demonstrativo de licitação, licitações canceladas, saldo de itens licitados, adjudicação e homologação de licitação;

 $\checkmark$  Pregão Presencial: o sistema deverá dispor de relatórios para pregão presencial, tais como ata de sessão pública, mapa de lances do pregão, itens do pregão, saldo dos itens licitados, itens por fornecedor e comparativo de preços;

 Relatórios Auxiliares: o sistema deverá dispor de relatórios auxiliares, tais como solicitação de saldo de dotação, autorização de abertura de licitação, edital para mural, anexo I de licitação.

 $\checkmark$  Relatórios Gerenciais: o sistema deverá dispor de relatórios gerenciais, tais como licitações realizadas no exercício, licitações realizadas por modalidade, compras por item, compras por fornecedor, compras por ficha contábil, compras por modalidade e compras por período.

#### **CONDIÇÕES DE MANUTENÇÃO:**

91. Como requisitos mínimos a manutenção deve conter as seguintes opções:

- Alteração de senha de acesso do usuário;
- $\checkmark$  Cópia de segurança (Backup) completa do banco de dados do sistema.

#### **X - SISTEMA DE ALMOXARIFADO COM CONTROLE DE SAÍDAS**

Este sistema deverá ter por objeto o gerenciamento dos bens e produtos em estoque, devendo possuir integração com o sistema de compras e licitações.

#### **Dos Requisitos de parametrização do sistema:**

1. Possuindo elevado nível de opções, deverá possibilitar a codificação dos itens de estoque, no mínimo com a composição do próprio código de itens, e a forma de sua utilização, atendendo as necessidades de uso com maior ou menor grau de especificação.

#### **Do Cadastro de Almoxarifado**

2. O sistema deverá permitir o cadastro de um ou mais almoxarifado a fim de controlar o estoque por almoxarifado individual ou consolidado.

3. O sistema deverá permitir movimentos com numeração automática de documentos sem a necessidade de informar na hora do consumo, podendo este ser parametrizado por almoxarifado ou a interesse da administração.

#### **AUDESP:**

4. Ao cadastrar um Grupo de produto o sistema deverá permitir neste momento a vinculação de Conta Contábil e Conta Contábil de Movimento (AUDESP), permitir ainda a identificação se o grupo cadastrado trata-se de serviço.

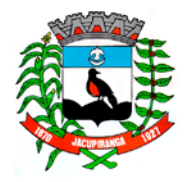

#### ESTADO DE SÃO PAULO

*CNPJ/MF 46.582.185/0001-90 – Insc. Estadual Isenta – [www.jacupiranga.sp.gov.br](http://www.jacupiranga.sp.gov.b/) - Fone (13)3864.6400 Av. Hilda Mohring de Macedo, 777, Vila Elias, CEP 11940-000 – Jacupiranga / SP.*

#### **Requisitos de Cadastramento:**

5. Deverá permitir o cadastro dos grupos, subgrupos, centros de custo, itens de estoque, fornecedores, permitindo através da integração com Compras/Licitações a utilização dos cadastros comuns.

#### **Controle dos Grupos:**

6. Os grupos deverão ainda possuir divisão maior que permita a subdivisão em subgrupos, podendo este ter o seu tamanho do 1 até 999999999.

#### **Controle dos Produtos:**

#### **Dos locais de entrega:**

7. O sistema deverá permitir o cadastramento dos centros de custo para entrega do material, constantes nas requisições.

#### **Da requisição de materiais:**

8. O sistema deverá proporcionar ao usuário do aplicativo a criação de requisições de materiais. Onde as informações digitadas alimentem nosso banco de dados em tempo real. Esta requisição Deverá possuir controle de segurança, para que somente o usuário devidamente cadastrado com as devidas permissões a ele atribuídas possa gerá-las. Após a criação da requisição na página da instituição, o almoxarife deverá receber simultaneamente em seu ambiente de trabalho a requisição gerada, para efetuar as devidas movimentações e atender as solicitações do setor requisitante.

#### **Dos requisitos para a movimentação de estoque:**

9. Deverá possuir mecanismos que possibilitem efetuar no mínimo, nos movimentos de saída do estoque a leitura de códigos de barra, controle de lotes.

10.Em interface com o sistema de Compras, na movimentação de entrada de estoque, ao informar um número de pedido de compra (Autorização de Fornecimento), o sistema carregue automaticamente (itens, valores unitários e totais), permitindo recebimentos parciais de pedidos.

11.Se o usuário cometer qualquer erro na movimentação, o sistema deverá dispor de recurso que permita o estorno da movimentação que foi efetuada com qualquer tipo de erro.

#### **Movimentação de Consumo Direto:**

12.Deverá possuir o sistema, ferramenta de anulação ou cancelamento deste tipo de movimento, para que a anulação reflita nos relatórios do sistema.

#### **Consulta a Estoque:**

13.Visualização do histórico da movimentação do produto, na sua forma sintética, por almoxarifado e custo médio por período, valor financeiro das saídas, tendo como base a informação de ano, e a apresentação acumulada por mês;

#### **Consulta a Conta Corrente:**

14.Permitir a visualização do histórico da movimentação de um produto informado, identificando sua entrada, saída e saldo, ordenando sua apresentação por data de movimentação e tipo de movimento.

#### **Consulta a itens em Fase de Aquisição:**

15.Consulta por período dos itens que foram adquiridos (comprados), demonstrando ainda as quantidades recebidas dos itens;

#### **Consulta a itens sem Movimentação:**

16. Informando o período a ser consultado o sistema deverá disponibilizar os itens que não sofreram movimentação durante o período informado;

#### **Consulta a variação do Estoque:**

17.Visualização dos produtos que se encontram em ponto de pedido, quantidade acima do estoque máximo, médio e mínimo.

#### **Dos relatórios mínimos:**

18.O sistema proposto deverá oferecer, no mínimo, os seguintes relatórios ou equivalentes: Cadastrais, Produtos,

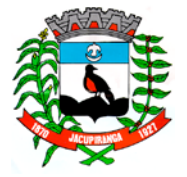

# Contrato Nº 042-2018 do Pregão Presencial Nº 018/2018 - Folha nº 48

#### ESTADO DE SÃO PAULO

*CNPJ/MF 46.582.185/0001-90 – Insc. Estadual Isenta – [www.jacupiranga.sp.gov.br](http://www.jacupiranga.sp.gov.b/) - Fone (13)3864.6400 Av. Hilda Mohring de Macedo, 777, Vila Elias, CEP 11940-000 – Jacupiranga / SP.*

podendo ser impresso (Sintético) código e descrição, bem como (Analítico), catálogo de produtos, e etiquetas com código de barra; Balancetes Mensais (Sintético e Analítico), Mensais AUDESP (Sintético e Analítico).

19.Emitir relatório do controle de Vencimento dos Materiais, com opção de Materiais Vencidos, a Vencer ou por Período de Vencimento, podendo filtrar por Almoxarifado, Grupo de Materiais e Produtos, permitindo exibir valor unitário e podendo agrupar por Vencimento ou Grupo de Materiais.

20.Estoque de Produtos, por estoques máximos, mínimos e produto.

21.Movimentação: Conta corrente, itens por fornecedor/documento, Média de Consumo, Média de consumo simplificada e movimentação de estoque.

#### **Da Integração do sistema:**

22.Possuir banco de dados único para os sistemas contabilidade, compras e licitações, almoxarifado e patrimônio.

#### **Da manutenção do sistema:**

23.A manutenção deve ter pelo menos as seguintes opções:

24.Alteração de senha de acesso, cópia de segurança completa do banco de dados do sistema (Backup), manutenção dos movimentos dentro do período corrente (possibilidade de alteração do centro de custo, número do documento e data de documento).

#### **XI - SISTEMA DE PATRIMÔNIO COM CONTROLE DA MOVIMENTAÇÃO ESPECIFICAÇÃO OPERACIONAL**

Este sistema deverá ter por objetivo o controle da administração de bens, em especial o sistema patrimonial, mantendo o histórico de toda movimentação.

#### **PLANO DE CONTAS (AUDESP):**

1. Para o atendimento do AUDESP (Auditoria Eletrônica do Tribunal de Contas do Estado de São Paulo), deverá propiciar que seja emitido o balancete já classificado de acordo com as contas determinadas no plano de contas AUDESP.

#### **PARAMETRIZAÇÃO**:

2. O patrimônio deverá ser controlado por número de chapa, possibilitando o cadastramento individual/grupo dos bens com o desdobramento que atenda às suas peculiaridades.

#### **CADASTRO:**

3. O sistema deverá fornecer condições mínimas cadastrais, facilitando a gestão e controle desta Administração, com pelo menos os seguintes recursos: Cadastro de Fornecedores (devendo possibilitar, através da integração com o sistema de Compras e Licitações, a inserção simultânea do fornecedor cadastrado no sistema de Compras/Licitações, ou seja, o fornecedor cadastrado no sistema de Compras e Licitações deverá ser cadastrado automaticamente no sistema de Patrimônio);Cadastro de Bens Patrimoniais; Locais da Administração, e, se necessário, permitir o cadastramento de Sublocais; Cadastro de Responsáveis por Local, devendo ter a possibilidade de emitir relatório que demonstre todos os bens que estão sob a responsabilidade do(a) servidor(a);Cadastro de Categorias de Bens; Cadastro de Tipos de Bens, sendo obrigatório a classificação com a respectiva Conta Contábil AUDESP, devendo ainda não permitir qualquer movimentação referente ao Tipo de Bem sem que haja prévia classificação AUDESP. Ainda no cadastro de Tipos de Bens, o sistema deverá fornecer campos para informar o % (percentual) Residual e Vida Útil de cada Tipo de Bem, atendendo às normas da STN (Secretaria do Tesouro Nacional).

#### **CONSULTA:**

4. Deverá contar com consulta de forma rápida e dinâmica de pelo menos os seguintes itens: Bens Patrimoniais; Conta Corrente; Resumo Bens Patrimoniais de forma Geral por Local, Sub-Local, Fornecedor, Tipo de aquisição, Data de Aquisição, Nota Fiscal.

#### **MOVIMENTAÇÃO:**

5. Bens em manutenção – Cadastramento de saída ou retorno de um bem para conserto, no caso de externa o mesmo devera possibilitar a seleção do fornecedor para qual o bem foi enviado, informando ainda o responsável pela retirada do bem independentemente se for externa ou interna.

6. Única Tela para Efetivação dos Lançamentos inerentes aos Bens, sendo Aquisição, Incorporação, Baixa, Reavaliação

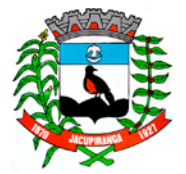

#### ESTADO DE SÃO PAULO

*CNPJ/MF 46.582.185/0001-90 – Insc. Estadual Isenta – [www.jacupiranga.sp.gov.br](http://www.jacupiranga.sp.gov.b/) - Fone (13)3864.6400 Av. Hilda Mohring de Macedo, 777, Vila Elias, CEP 11940-000 – Jacupiranga / SP.*

de Valor (permitindo que a Reavaliação seja realizada em Grupo, utilizando os filtros Tipo de Bem e Bens, aplicando o valor de Reavaliação e o Estado de Conservação), Transferência, Saída para Manutenção, Retorno de Manutenção e Depreciação.

7. Depreciação de Bens: o sistema deverá proporcionar ao usuário rotina que deprecie automaticamente os bens respeitando as informações contidas no cadastro de Tipos de Bens (% residual e vida útil), desde que seja informado apenas a categoria, e o tipo de bem. O sistema não poderá permitir que o mesmo bem seja depreciado duas vezes no mesmo mês;

8. Aquisições e Incorporações: o sistema deverá permitir o lançamento integrado com os sistemas de Contabilidade e Compras/Licitações, de modo que ao informar o número e ano do pedido de compra/autorização de fornecimento, e/ou número e ano do empenho, o sistema de Patrimônio importará todas as informações referentes à movimentação desejada.

9. Deverá permitir o registro das aquisições / incorporações em Grupos, ou seja, o lançamento do bem com o mesmo descritivo porém em grandes quantidades, para que assim não haja a necessidade da digitação repetitiva dos bens. 10.Deverá permitir a realização de transferência do bem.

11. Inventário de Bens: o sistema deverá permitir a realização de inventário de bens, com a possibilidade de utilizar coletor de dados, de modo que o sistema gere um arquivo com um conjunto de registros para o coletor, que coletará todas as informações desejadas, e posteriormente o sistema deverá recepcionar todas as informações coletadas, para a geração do resultado de todo o processo. O sistema deverá ser compatível com o Coletor de Dados tipo "Pocket PC"; -

Todas as movimentações que gerem impacto financeiro (aquisições/incorporações, baixas, inventários, depreciações, reavaliações, valorizações/desvalorizações, e reclassificações), deverão refletir automaticamente no Balancete Mensal AUDESP.

12.Deverá permitir o lançamento da reavaliação do patrimônio para que o bem possa obter o valor atualizado de acordo com o praticado no mercado.

13.Deverá permitir a realização da baixa do bem em grupo e/ou individual.

#### **RELATÓRIOS:**

14.Cadastrais: Locais dos bens, Ficha cadastral do bem, por Grupo e Tipo, por Local, por Fornecedores, por Data de Garantia, Bens Baixados, Bens por Processo, Bens Patrimoniais por Situação e Fornecedores.

15. Financeiros: Conta Corrente, Demonstrativo de Bens Patrimoniais, Termo de Responsabilidade (Parcial/Total), Termo de Transferência; Balancete Resumo AUDESP, Inventário, Ficha de Avaliação; Depreciação por período, categoria e tipos de bens.

16.O sistema deverá permitir a impressão de etiquetas com código de barras, facilitando a leitura dos bens em levantamentos/inventários.

#### **Da manutenção do sistema:**

17.A manutenção deve ter pelo menos as seguintes opções:

 $\checkmark$  Alteração de senha de acesso, cópia de segurança completa do banco de dados do sistema (Backup).

#### **XII - SISTEMA DE PROTOCOLO (ATENDIMENTO AO CIDADÃO)**

O sistema deverá ter como objetivo controlar todo o andamento do processo, desde sua abertura até seu encerramento.

#### **Do Cadastro:**

1. Deverá permitir confeccionar os cadastros necessários para abertura e tramitação de processos. Para isso o sistema deverá ter no mínimo as seguintes informações cadastrais:

- Cadastro de Unidades/Destinatários;
- $\checkmark$  Cadastro de Tipos de Documento:
- $\checkmark$  Cadastro de Requerentes;
- $\checkmark$  Cadastro de Locais de Arquivamento;
- $\checkmark$  Tabelas de Assuntos:

2. Permitir o cadastro de roteiro de processo, deixando que ao efetuar a movimentação do processo o roteiro definido para cada assunto seja sugerido automaticamente pelo sistema, fazendo com que o usuário siga corretamente o tramite desejado, enviando apenas o processo para o próximo local ou retornar ao local anterior para possíveis reparos.

#### **Abertura e Movimentação de Processo:**

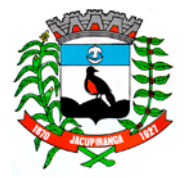

#### ESTADO DE SÃO PAULO

*CNPJ/MF 46.582.185/0001-90 – Insc. Estadual Isenta – [www.jacupiranga.sp.gov.br](http://www.jacupiranga.sp.gov.b/) - Fone (13)3864.6400 Av. Hilda Mohring de Macedo, 777, Vila Elias, CEP 11940-000 – Jacupiranga / SP.*

3. O sistema deverá permitir a criação de volumes de processos, possibilitando ainda a tramitação independente de cada volume.

4. No decorrer da tramitação dos processos no setor de protocolo, para cada passagem do documento pelo departamento, deverá haver o registro pelo programa de movimentação do processo, armazenando as informações de onde o processo saiu e para onde irá, armazenando o departamento, data, hora/minutos e se o processo foi enviado ou recebido.

5. Movimentação de processo por remessa: Deverá permitir a movimentação dos processos por remessa e criar permissões para cada departamento tramitar os processos do qual os pertences. Cada passagem do documento pelo departamento será registrada pelo programa de movimentação do processo, armazenando o departamento, data, hora/minutos e se o processo foi enviado ou recebido neste momento.

#### **Da Finalização:**

6. Ao encerramento do processo, deverá ser informada a localização e a caixa onde o documento será arquivado, possibilitando assim, fácil acesso aos documentos já encerrados e também visualizar o parecer referente ao encerramento.

#### **Da Reabertura:**

7. Através desta opção, o sistema deverá possibilitar reabrir um processo que já tenha sido finalizado e arquivado, permitindo sequência normal de andamento do processo pelo órgão/setor/departamento, até que o processo seja novamente finalizado e arquivado.

#### **Das Consultas:**

8. O requerente poderá a qualquer momento consultar a situação atual do respectivo processo pelo terminal (passando a guia com o código de barras) ou pela atendente.

#### **Consulta de Processos Via Web:**

9. O Requerente poderá a qualquer momento consultar a situação atual do respectivo processo pela internet. O aplicativo deverá proporcionar ao usuário a consulta da situação do processo, apresentando toda a sua tramitação e respectivas datas, também deverá possibilitar a consulta do despacho final sobre o pedido, e o local final em que se encontra o processo ou se o mesmo foi arquivado.

10.As consultas deverão ser realizadas através de filtragem de acordo com preenchimento dos campos, evitando o deslocamento do cidadão até o Órgão.

#### **Dos Relatórios:**

11.O sistema deverá ser dotado de recursos que possibilitem a consulta e emissão de pelo menos os seguintes relatórios ou equivalentes:

- Consulta do Processo;
- $\checkmark$  Consulta apensamentos:
- Cadastro de Unidades/Destinatário;
- $\checkmark$  Cadastro de Tipo de Documentos:
- Cadastro de Requerente;
- $\checkmark$  Cadastro de Locais de Arquivamento;
- $\checkmark$  Assuntos cadastrados;
- $\checkmark$  Resumo Geral dos Processos Livro Anual;
- Relação de Processos por Requerente;
- Relação de Processos por Tipo de Documento;
- Relação de Processos Fora do Prazo;
- Emissão de Capa de Processo;
- Emissão de Etiqueta de Processo;
- Emissão de Etiquetas;
- Emissão e remissão da Guia de Recolhimento ou Protocolo;
- Emissão e remissão de Guia de Remessa; e
- Emissão e remissão de Guia de Remessa por Local;

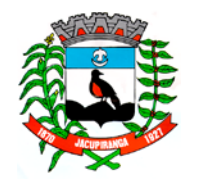

#### ESTADO DE SÃO PAULO

*CNPJ/MF 46.582.185/0001-90 – Insc. Estadual Isenta – [www.jacupiranga.sp.gov.br](http://www.jacupiranga.sp.gov.b/) - Fone (13)3864.6400 Av. Hilda Mohring de Macedo, 777, Vila Elias, CEP 11940-000 – Jacupiranga / SP.*

- $\checkmark$  Relação de Processos enviados por tramite;
- $\checkmark$  Guia de Remessa por remetente / destinatário.

#### **Da manutenção do sistema:**

12.A manutenção deve ter pelo menos as seguintes opções:

 $\checkmark$  Alteração de senha de acesso, cópia de segurança completa do banco de dados do sistema (Backup).

#### **XIII - SISTEMA DE INFORMAÇÕES EM TEMPO REAL NA "WEB" – PORTAL DA TRANSPARÊNCIA**

Com objetivo de demonstrar informações referente às contas públicas à sociedade com base nas leis vigentes da transparência públicas, Lei complementar 131 de 27 de maio de 2009 (Lei da Transparência Pública), a Lei Complementar nº 101, de 4 de maio de 2000 (Lei de Responsabilidade Fiscal) e a Lei 11.527/2011 (Lei Brasileira de Acesso a Informação).

A Lei complementar 131 de 27 de maio de 2009: Acrescenta dispositivos à Lei Complementar nº101, de 4 de maio de 2000, que estabelece normas de finanças públicas voltadas para a responsabilidade na gestão fiscal e dá outras providências, a fim de determinar a disponibilização, em tempo real, de informações pormenorizadas sobre a execução orçamentária e financeira da União, dos Estados, do Distrito Federal e dos Municípios. Já a Lei 11.527/2011, regulamenta o direito á informação garantida pela constituição Federal, obrigando os órgãos públicos a considerar a publicidade como regra e o sigilo como exceção, a fim de facilitar e agilizar o acesso por qualquer pessoa às informações, com objetivo de desenvolver a transparência e o controle social na administração pública.

1. De forma automatizada, os sistemas de contabilidade, compras, folha de pagamento fornece em tempo real no Portal da Transparência as informações referente às Receitas, Despesas, Restos a Pagar, Licitações, Contratos, Convênios, Diárias e Adiantamentos.

2. Em plataforma WEB, os dados devem ser disponibilizados com linguagem simplificada, navegação descomplicada e fácil acesso, com informações relacionadas à legislação pertinente ao portal da Transparência e as informações da entidade.

3. Disponibilização dos dados no Portal da Transparência através da URL para possibilidade de realização de consulta e retorno através de URI's, direcionando para a tela do conteúdo desejado ou arquivo.

#### **QUANTO AS CONTAS PÚBLICAS:**

4. Balancetes Demonstrativos de Receitas e Despesas separados por mês com opção de visualizar em PDF e CSV;

5. Local que demonstre o endereço, telefone e horário de atendimento da entidade;

6. Acesso a Links externos, com acesso via home page, a glossário de termos técnicos e aba para inserção de perguntas mais frequentes.

#### **DISPONIBILIDADE DE INFORMAÇÕES DA RECEITA ORÇAMENTÁRIA:**

7. As informações referente à receita orçamentária deve ser disponibilizada no Portal da Transparência, autorizada diretamente pelo sistema de contabilidade, após a data encerrada.

8. Os filtros de Consulta da Receita por:

a) Outras Receitas Orçamentárias, com opção de consulta por período (dia, mês e ano), Demonstrando no resultado a ficha de Receita, Categoria Econômica, Descrição, Valor Orçado, Valor Lançado e Arrecadado, com a possibilidade de exportar informações em formatos: .CSV, .TXT, PDF, JPG e URI.

b) Receitas Tributárias, com opção de consulta por período (dia, mês e ano), Demonstrando no resultado a ficha de Receita, Categoria Econômica, Descrição, Valor Orçado, Valor Lançado e Arrecadado, com a possibilidade de exportar informações em formatos: .CSV, .TXT, PDF, JPG e URI.

c) Receitas da Divida Ativa, com opção de consulta por período (dia, mês e ano), Demonstrando no resultado a ficha de Receita, Categoria Econômica, Descrição, Valor Orçado, Valor Lançado e Arrecadado, com a possibilidade de exportar informações em formatos: .CSV, .TXT, PDF, JPG e URI.

#### **DISPONIBILIDADE DAS INFORMAÇÕES DAS TRANSFERÊNCIAS E RECEITAS EXTRAORÇAMENTÁRIAS:**

9. As informações referente à receita extra orçamentária deve ser disponibilizada no Portal da Transparência, autorizada diretamente pelo sistema de contabilidade, após a data encerrada.

10.Os filtros de Consulta da Receita extra orçamentária por:

d) Consulta por período (dia, mês e ano) demonstrando no resultado a conta contábil, a descrição da receita e o valor arrecadado, com a possibilidade de exportar informações em formatos: .CSV, .TXT, PDF, JPG e URI.

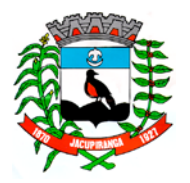

#### ESTADO DE SÃO PAULO

*CNPJ/MF 46.582.185/0001-90 – Insc. Estadual Isenta – [www.jacupiranga.sp.gov.br](http://www.jacupiranga.sp.gov.b/) - Fone (13)3864.6400 Av. Hilda Mohring de Macedo, 777, Vila Elias, CEP 11940-000 – Jacupiranga / SP.*

#### **DISPONIBILIDADE DE INFORMAÇÕES DA DESPESA:**

11.As informações referente à despesa empenhada, liquidada e paga, deve ser disponibilizada no Portal da Transparência, autorizada diretamente pelo sistema de contabilidade, após a data encerrada.

- 12.Possibilidade de consulta da Despesa empenhada, liquidada e paga, utilizando alguns filtros:
- a) Selecionar Período (dia, mês e ano);
- b) Selecionar Tipo de Despesa Orçamentária, Extra orçamentária e Restos a Pagar;
- c) Opção de Filtros por Órgão e Fonte de Recursos;
- d) Consulta por Credor/Fornecedor.

13.Na consulta da despesa empenhada, disponibilizar no resultado o número do empenho, data de emissão, Descrição do Credor, Modalidade de Licitação, Licitação e Valor Empenhado. Através da nota de empenho (Demonstrar o empenho, a data empenhada, o credor, os itens da despesa, a modalidade de licitação, o número da licitação, o valor empenhado e a exibição da Nota de empenho conforme emissão na contabilidade, demonstrando as seguintes informações: Data de emissão, Número do Empenho, Ficha de Despesa, Credor/Fornecedor, Dados de Licitações, Unidade Orçamentária, Categoria Econômica, fonte de Recursos, Valor empenhado, Vínculos e Itens); com a possibilidade de exportar a nota de empenho em formatos: .CSV, .TXT, PDF, JPG e URI.

14.Na consulta da despesa liquidada, disponibilizar no resultado o número do empenho, o número da liquidação, data de liquidação, Descrição do Credor, Modalidade de Licitação, Licitação e Valor Liquidado. Através da nota de liquidação, Demonstrar o empenho liquidado, a data liquidada, o credor, a descrição da liquidação, a modalidade de licitação, o valor liquidado com a possibilidade de exportar a nota de liquidação em formatos: .CSV, .TXT, PDF, JPG e URI.

15.Na consulta da despesa paga, disponibilizar no resultado o número da ordem de pagamento, data do pagamento, Descrição do Credor, Modalidade de Licitação, Licitação e Valor Pago. Através da ordem de pagamento (Demonstrar o empenho pago, a data do pagamento, o credor, os itens da despesa, a modalidade de licitação, com a possibilidade de exportar a ordem de pagamento: .CSV, .TXT, PDF, JPG e URI.

#### **PUBLICAÇAÇÃO DE LICITAÇÕES E CONTRATOS NO PORTAL DA TRANSPARÊNCIA**

16.De forma automatizada, as informações de Licitações e Contratos estarão disponíveis no Portal da Transparência, através do sistema de Compras, com a possibilidade de exportar as informações em formatos: .CSV, .TXT, PDF, JPG e URI.

- 17.Possibilidade de consulta de Contratos por:
- a) Exercício;
- b) Período:

18.Na consulta de Contratos disponibilizar no resultado o Número do Contrato, Ano, Credor/Fornecedor, Data de Assinatura, Data de Término e Valor do Contrato.

- 19.Possibilidade de consulta de Licitações por:
- a) Exercício;
- b) Período;

c) Modalidade de Licitação (Convite/ Compras/Serviços, Convite/Obras, Concorrência pública/Compras/Serviços, Concorrência Pública/Obras, Dispensa de Licitação, Inexigibilidade).

20.Na consulta de Licitações disponibilizar no resultado o Número da Licitação, Modalidade, Data de Abertura e Objeto. 21.Menu configurável para anexos de relatórios de compras realizadas, contratos e licitações, com a possibilidade de cadastro de novos itens e anexo de arquivos formatos .CSV, .TXT, .PDF e JPG, de acordo com a escolha da entidade.

#### **PUBLICAÇAÇÃO DE DADOS DA FOLHA DE PAGAMENTO NO PORTAL DA TRANSPARÊNCIA**

22.De forma automatizada, as informações da Folha de Pagamento estarão disponíveis no Portal da Transparência, através do sistema de Recursos Humanos, com a possibilidade de exportar as informações em formatos: .CSV, .TXT, PDF, JPG e URI.

23.Possibilidade de consulta da Folha de Pagamento por:

a) Servidor, detalhando as seguintes informações: Nome, data de Admissão, Departamento e Cargo/Função;

b) Servidor e Salário, detalhando as seguintes informações: Nome, data de Admissão, Departamento, Cargo/Função e Salário.

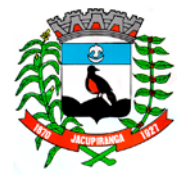

#### ESTADO DE SÃO PAULO

*CNPJ/MF 46.582.185/0001-90 – Insc. Estadual Isenta – [www.jacupiranga.sp.gov.br](http://www.jacupiranga.sp.gov.b/) - Fone (13)3864.6400 Av. Hilda Mohring de Macedo, 777, Vila Elias, CEP 11940-000 – Jacupiranga / SP.*

c) Salário, detalhando as seguintes informações: Matrícula, Data de Admissão, Departamento, Cargo/Função, Valor Base, Valor Bruto, Valor Líquido.

d) Todas as Opções de Salário poderão ser disponibilizadas por: Salário Base, Salário Bruto ou Liquido.

24.Menu configurável para anexos de relatórios de gasto com pessoal, e outras informações pertencentes aos cargos e funcionários da entidade, com a possibilidade de cadastro de novos itens e anexo de arquivos formatos .CSV, .TXT, .PDF, JPG e URI de acordo com a escolha da entidade.

#### **PUBLICAÇAÇÃO DE DIÁRIAS, VIAGENS E ADIANTAMENTOS NO PORTAL DA TRANSPARÊNCIA**

25.De forma automatizada, as informações de diárias, viagens e adiantamentos estarão disponíveis no Portal da Transparência através do sistema de Contabilidade, com a possibilidade de exportar as informações em formatos: .CSV, .TXT, PDF, JPG e URI.

26.Possibilidade de Consulta por:

- a) Diárias, detalhando o número do empenho, data de emissão, Motivo da Viagem e Valor Utilizado.
- b) Viagens, detalhando o número do empenho, data de emissão, Motivo da Viagem e Valor Utilizado.
- c) Adiantamentos, detalhando o número do empenho, data de emissão, Motivo da Viagem e Valor Utilizado, detalhando o número do empenho, data de emissão, Motivo da Viagem e Valor Utilizado, Valor devolvido e Período.

27.Menu configurável para anexos de relatórios para Prestação de Contas de Diárias, Viagens e Adiantamentos com a possibilidade de cadastro de novos itens e anexo de arquivos formatos .CSV, .TXT, .PDF, JPG e URI. de acordo com a escolha da entidade.

#### **DISPONIBILIDADE DE INFORMAÇÕES DO PLANEJAMENTO:**

28.Menu configurável para anexos de relatórios do Planejamento (PPA – Planejamento Plurianual, LDO – Lei de Diretrizes Orçamentárias, LOA – Lei do Orçamento Anual), com a possibilidade de cadastro de novos itens e anexo de arquivos em formatos .CSV, .TXT, .PDF, JPG e URI de acordo com a escolha da entidade e informações dos arquivos anexados no Portal da Transparência.

#### **DISPONIBILIDADE DE INFORMAÇÕES PARA PRESTAÇÃO DE CONTAS:**

29.Menu configurável para anexos de relatórios para Prestação de Contas (Relatórios LRF – Quadrimestrais e Relatórios de Anexos de Balanços) a possibilidade de cadastro de novos itens e anexo de arquivos formatos .CSV, .TXT, .PDF, JPG e URI de acordo com a escolha da entidade e informações dos arquivos anexados no Portal da Transparência.

#### **DISPONIBILIDADE DE INFORMAÇÕES PARA TERCEIRO SETOR:**

30.Menu configurável para anexos de relatórios para Prestação de Contas do Terceiro Setor com a possibilidade de cadastro de novos itens e anexo de arquivos formatos .CSV, .TXT, .PDF, JPG e URI de acordo com a escolha da entidade e informações dos arquivos anexados no Portal da Transparência.

#### **DISPONIBILIDADE DE INFORMAÇÕES PARA ESTRUTURA ADMINISTRATIVA:**

31.Menu configurável para anexos de relatórios relacionados à Estrutura Administrativa com a possibilidade de cadastro de novos itens e anexo de arquivos formatos .CSV, .TXT, .PDF, JPG e URI de acordo com a escolha da entidade e informações dos arquivos anexados no Portal da Transparência.

#### **DISPONIBILIDADE DE INFORMAÇÕES PARA PRECATÓRIOS:**

32.Menu configurável para anexos de relatórios para Prestação de Contas de Precatórios com a possibilidade de cadastro de novos itens e anexo de arquivos formatos .CSV, .TXT, .PDF, JPG e URI de acordo com a escolha da entidade e informações dos arquivos anexados no Portal da Transparência.

#### **DISPONIBILIDADE DE INFORMAÇÕES PARA LEGISLAÇÃO MUNICIPAL:**

33.Menu configurável para anexos de relatórios para Publicação da Legislação Municipal com a possibilidade de cadastro de novos itens e anexo de arquivos formatos .CSV, .TXT, .PDF, JPG e URI de acordo com a escolha da entidade e informações dos arquivos anexados no Portal da Transparência.

#### **DISPONIBILIDADE DE INFORMAÇÕES PARA RESTOS A PAGAR:**

34.Menu configurável para anexos de relatórios de Restos a Pagar com a possibilidade de cadastro de novos itens e anexo de arquivos formatos .CSV, .TXT, .PDF, JPG e URI de acordo com a escolha da entidade e informações dos arquivos anexados no Portal da Transparência.

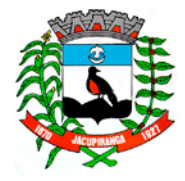

# Contrato Nº 042-2018 do Pregão Presencial Nº 018/2018 - Folha nº 54

#### ESTADO DE SÃO PAULO

*CNPJ/MF 46.582.185/0001-90 – Insc. Estadual Isenta – [www.jacupiranga.sp.gov.br](http://www.jacupiranga.sp.gov.b/) - Fone (13)3864.6400 Av. Hilda Mohring de Macedo, 777, Vila Elias, CEP 11940-000 – Jacupiranga / SP.*

#### **MÓDULO DE SEGURANÇA DO PORTAL DA TRANSPARÊNCIA:**

- 35.Na área restrita, o administrador poderá:
- a) Gerenciar e cadastrar usuários e grupos de usuários;
- b) Gerenciar as permissões de usuários e grupos de usuários;

#### **XIV - SISTEMA DE INFORMAÇÃO GERENCIAL**

Este sistema deverá funcionar como um módulo integrador de todos os sistemas administrativos e financeiros, e em especial para consultas de forma simplificada e facilidade de operação, para ser utilizado em especial a nível gerencial. O aplicativo deverá disponibilizar para consulta os principais relatórios e informações gerenciais, inclusive gráficos analíticos e comparativos, com as seguintes informações:

#### 1. **Relatórios do sistema de Recursos Humanos**:

**Diversos:** Registro de Servidores; Quadro de Servidores; Admitidos e Demitidos; Dependentes; Gerais; Ficha Cadastral; Servidores Por Faixa Etária; e Relatórios de Tribunal de Contas.

**Avaliação de Desempenho:** Relatórios de Avaliações.

**Mensais:** Resumo para empenho; Ficha Financeira; Movimento Calculado; Folha de Pagamento; e Movimento Digitado.

#### **Gráficos:** Gerais.

#### 2. **Relatórios do Sistema de IPTU:**

Alterações Cadastrais por período; Características de Imóveis; Ficha Cadastral Financeira; Inclusões por período; Resultado de cálculo e informações cadastrais; Serviços urbanos; Receitas por tributos; Imóveis por Logradouro / Bairro / Loteamento; Logradouros Municipais; Ficha Cadastral; Proprietários / Compromissários / Co-Proprietários (Com Imóveis Relacionados); Tipo de Construção; Imóveis / Serviços Urbanos; Cadastro de Proprietários / Compromissários; Área de Terrenos e Edificações; Relatório de Ocorrências diversas; Relatório de Informações dos Imóveis; Relatório de Características dos Imóveis; Relatório de Logradouros do cadastro de imóveis; Contribuição de Melhorias por tipo; Contencioso; Maiores Devedores / Credores; Recibo de Entrega; Certidão de Valor Venal; Valores Venais Calculados; Movimento Diário da Contabilidade (Integração); Resumo dos Recebimentos; Total de Parcelas Lançadas / Arrecadadas; Lançamento / Arrecadação no Exercício; Movimento Analítico por Receita; Resumo de Receitas; Valores Calculados; Valores Venais; Valores M2 Terreno; Coeficientes dos Valores Venais Total de Parcelas Lançadas / Arrecadadas; Guias Avulsas Emitidas; Lotes / Recebimentos / Rejeições – Baixas; Total de Lançamentos / Arrecadação por Tributo; Controle de Arrecadação; Simulado de Arrecadação; Total de Parcelas Lançadas / Arrecadadas por Imóvel; Lotes – baixas; Rol de IPTU; Imóveis Ativos sem Lançamentos no Exercício; Imóveis por Logradouros / Bairro / Loteamento – Valores Lançados; Pagamentos com Diferença de Valores; Financeiro; Lançamentos de I.T.B.I; Lançamento / Arrecadação; e Lançamento / Lançamento exercício anterior.

#### 3. **Relatórios do Sistema de ISS:**

**Maiores Devedores / Credores; Lançamentos de ISS Variável; Total de Lançamento / Arrecadação; Relatórios de Débitos / Lançamentos; Arrecadados do ISS Variável; Lançamentos no Exercício; Demonstrativo de Arrecadação do ISS; e Resumo de Receitas.**

#### 4. **Relatórios do Sistema de Contabilidade:**

Prévia Orçamentária; Resumo do PPA; Resumo da LDO; Resumo de Contrato; Resumo de Convênio; Balancete da Receita; Programação Financeira de Arrecadação da Receita; Empenhos por Unidade Orçamentária; Balancete da Despesa; Despesa a pagar por Unidade Orçamentária; Programação Financeira de Desembolso; Saldo das Dotações por Unidade; Analítico de Credores; Boletim de Caixa; Próprias com Saúde; Demonstrativo da Receita Líquida de Impostos e das Despesas Próprias com Saúde; Educação; Quadro 5 – Aplicações com Recursos com FUNDEB; Quadro 6 - Aplicações com Recursos Próprios; Balanços e Balancete; Anexo 12 – Balanço Orçamentário; Anexo 13 – Balanço Financeiro; Anexo 14 – Balanço Patrimonial; Anexo 15 – Demonstração da Variação Patrimonial (Balanço Patrimonial); Balancete Contábil AUDESP.

#### 5. **Relatórios do Sistema de Compras:**

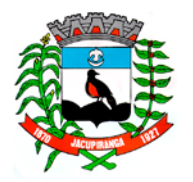

#### ESTADO DE SÃO PAULO

*CNPJ/MF 46.582.185/0001-90 – Insc. Estadual Isenta – [www.jacupiranga.sp.gov.br](http://www.jacupiranga.sp.gov.b/) - Fone (13)3864.6400 Av. Hilda Mohring de Macedo, 777, Vila Elias, CEP 11940-000 – Jacupiranga / SP.*

**Cadastrais:** Grupos de Produto; Fornecedores; Fornecedores por Produto; Modalidades; Produtos por Fornecedores; e Fornecedores/Grupo de Produtos.

**Auxiliares:** Parecer da Comissão; Atestado de Capacidade Técnica; e Autorização de abertura de Licitação.

**Requisições:** Impressão de Requisição. **Cotações:** Mapa Demonstrativo.

**Licitações:** Atas de Registro de Preços; Licitações Canceladas; Mapa Demonstrativo; Pregão Presencial; Saldo de Itens Licitados; e Homologação/Adjudicação.

**Pedidos:** Saldo de Pedidos; Impressão de Pedidos; Pedidos Cancelados; e Pedidos não Empenhados.

**Contratos:** Relação de Contratos; e Relação de Contratos por Período.

**Gerenciais:** Limite de Compra por Modalidade; Compras por Modalidade; Compras por Ficha; Compras por Despesa e Subelemento; Compras por Período; Licitações Realizadas no Ano; Licitações Efetuadas por Modalidade.

#### **Relatórios do Sistema de Almoxarifado:**

**Cadastrais:** Almoxarifados; Centro de Custo; Etiqueta Código de Barras; Fornecedores; Grupos de Produtos; Relação de Produtos; Subgrupos de Produtos; Tipos de Movimento; e Unidade de Medida.

**Balancetes:** Balancete Mensal; e Balancete Mensal AUDESP. **Inventário:** Inventario de Estoque.

**Movimentação:** Conta Corrente; Estoque de Produtos; Requisição de Material; Média de Consumo; Movimentação de Estoque; Movimentação por Centro de Custo; Pedidos Entregues; Saldo de Pedidos; Movimentações.

#### 6. **Relatórios do Sistema de Patrimônio:**

**Cadastrais:** Tipos de Bens; Locais; Fornecedores; Ficha Cadastral de Bens Patrimoniais; Bens Patrimoniais; Bens por Local; Bens por Fornecedores; Bens por Data de Aquisição; Bens Baixados.

**Financeiros:** Bens Patrimoniais por Tipo de Movimento; Relatórios de Bens Imóveis; Conta Corrente (MOVIMENTAÇÕES); Termo de Responsabilidade Total/Parcial; Termo de Transferência; Resumo dos Bens Patrimoniais; Resumo Mensal; Resumo Mensal AUDESP; Termo de Baixa; Relação de Bens a serem Reavaliados; e Histórico de Depreciação.

**Inventário:** Inventario.

**Movimentações:** Gerador de Etiquetas.

#### 7. **Relatórios do Sistema de Protocolo:**

**Processos:** Extratos; Por Requerente; Pendentes; e Consulta do Processo.

#### **XV - SISTEMA DE CONTROLE INTERNO**

O sistema de Controle Interno deverá identificar e sugerir correções pelo Controle Interno, sobre procedimentos ou fatos ocorridos na entidade e que tenham uma administração gerencial correta para a tomada de decisões. O Controle Interno é previsto na Constituição federal e estadual, na Lei de Responsabilidade Fiscal, na Lei nº 4.320, de 1964, no Decreto-lei nº 200, de 1967, na Lei Orgânica do Tribunal de Contas do Estado de São Paulo, em Instruções desta Corte, bem como em normas do Conselho Federal de Contabilidade e do Comunicado SDG Nº 32/2012 e o Comunicado SDG Nº 35/2015 do Tribunal de Contas do Estado de São Paulo. As atribuições do Controle Interno deverá ser de avaliar os cumprimentos das metas, comprovar a legalidade, a eficácia e eficiência da gestão orçamentária, tendo como referência as orientações do Manual Básico do Controle Interno, publicado pelo Tribunal de Contas do Estado de São Paulo.

#### **Em conformidade com as NBCAPS - Normas Brasileiras de Contabilidade Aplicáveis ao Setor Público, o sistema de Controle Interno deverá**:

1. Possuir cadastros pré-estabelecidos de quesitos relacionados às diversas áreas da Administração Pública

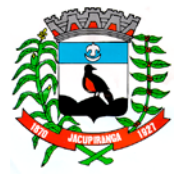

#### ESTADO DE SÃO PAULO

*CNPJ/MF 46.582.185/0001-90 – Insc. Estadual Isenta – [www.jacupiranga.sp.gov.br](http://www.jacupiranga.sp.gov.b/) - Fone (13)3864.6400 Av. Hilda Mohring de Macedo, 777, Vila Elias, CEP 11940-000 – Jacupiranga / SP.*

(Contabilidade, Compras, Almoxarifado, Patrimônio, Tributos, Gestão de Pessoal, Administrativo, Tecnologia da Informação e Legislativo) para contribuir nas avaliações das diversas áreas setoriais da Administração Pública, tais como: Gestão Orçamentária; Restos a Pagar; Direitos e Haveres – Tesouraria; Controle Patrimonial e Alienações de Ativos; Despesas com Pessoal; Compras, Licitações e Contratos Administrativos; Acesso as informações e Transparência das Contas Públicas; Aplicação de Recursos próprios e Vinculados.

- 2. O sistema deverá permitir o cadastro de quesitos com os seguintes itens:
- $\checkmark$  Planejamento (PPA / LDO e LOA);
- $\checkmark$  Receita Municipal:
- $\checkmark$  Despesas Gerais;
- Execução Orçamentária;
- $\checkmark$  Precatórios Judiciais;
- $\checkmark$  Encargos Sociais;
- $\checkmark$  Repasses a Entidade do Terceiro Setor;
- Regime Próprio de Previdência Social;
- ✓ Pessoal;<br>✓ Educacã
- Educação;
- Saúde;
- Transparência;
- $\checkmark$  Tesouraria;
- Plano Municipal de Resíduos Sólidos, de Saneamento Básico e de Mobilidade Urbana;
- $\checkmark$  Enfoque Operacional:
- Licitações e Contratos;
- Gestão da Dívida Ativa;
- $\checkmark$  Almoxarifado;
- ← Patrimônio;<br>← Administrati
- $\checkmark$  Administrativo; e<br> $\checkmark$  Tecnologia da Int
- Tecnologia da Informação.
- 3. Quanto à Resposta ao Questionário deverá ter a opção de edição, com os seguintes itens:
- $\checkmark$  Planejamento (PPA / LDO e LOA);<br> $\checkmark$  Receita Municipal:
- Receita Municipal;
- $\checkmark$  Despesas Gerais;
- Execução Orçamentária;
- $\checkmark$  Precatórios Judiciais;<br> $\checkmark$  Fnearnos Sociais;
- Encargos Sociais;
- Repasses a Entidade do Terceiro Setor;
- $\checkmark$  Regime Próprio de Previdência Social;
- $\checkmark$  Pessoal:
- Educação;
- Saúde;
- $\checkmark$  Transparência;
- $\checkmark$  Tesouraria:
- Plano Municipal de Resíduos Sólidos, de Saneamento Básico e de Mobilidade Urbana;
- $\checkmark$  Enfoque Operacional;
- Licitações e Contratos;
- <del>✓</del> Gestão da Dívida Ativa;<br>✓ Almoxarifado;
- Almoxarifado;
- Patrimônio;
- $\checkmark$  Administrativo;<br> $\checkmark$  Tecnologia da I
- Tecnologia da Informação;

#### **Rotinas Básicas do Sistema de Controle Interno:**

4. O questionário com as informações de monitoramento (quesitos de respostas e análise) deverá ser previamente preenchido, podendo o usuário complementar as informações necessárias.

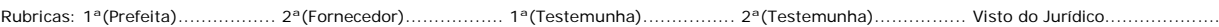

Contrato Nº 042-2018 do Pregão Presencial Nº 018/2018 - Folha nº 57<br>Prefeitura Municipal de Jacupiranga

#### ESTADO DE SÃO PAULO

*CNPJ/MF 46.582.185/0001-90 – Insc. Estadual Isenta – [www.jacupiranga.sp.gov.br](http://www.jacupiranga.sp.gov.b/) - Fone (13)3864.6400 Av. Hilda Mohring de Macedo, 777, Vila Elias, CEP 11940-000 – Jacupiranga / SP.*

- 5. Possuir cadastro de usuários.
- 6. Possuir no cadastro de usuários, a restrição para que outro usuário não tenha acesso à resposta de outro.
- 7. Possuir permissões de usuários nas telas do sistema.

8. Possibilidade de delegação dos questionários para resposta por outro usuário do sistema, que não seja o controlador, sendo que o envio do questionário deverá ser feito por e-mail de forma automática ao ser finalizado no sistema. Disponibilização ainda do questionário na estação de trabalho do usuário. Quando acessar as informações do monitoramento deverá visualizar o questionário em tela para preenchimento das respostas;

9. Possuir Rotina de Backup pelo Sistema.

10. Possuir a periodicidade e abertura do período de análise do relatório de controle interno. Entre os períodos Mensais, Bimestrais, Trimestrais, Quadrimestrais, Semestrais e Anuais.

11. Possuir agenda com calendário de obrigações, cadastro de responsáveis, e parametrização de eventos com a possibilidade também de parametrizar a frequência desses eventos/obrigações, além de enviá-los por e-mail automaticamente, todos essas possibilidades pelo próprio sistema informatizado de controle interno.

12. O sistema deverá conter a opção de incluir uma introdução e uma conclusão das análises.

13. Opção de gerar relatório de conclusão do Controle interno.

14. Permitir ativar ou desativar a questão de acordo com a necessidade do usuário;

15. Possuir configuração de assinatura, função e documento dos responsáveis pelos dados inseridos da entidade parametrizados por usuário.

16. O sistema de Controle interno deverá ter a opção de importar automaticamente a montagem do questionário para outro período, bem como importar as respostas dadas no período anterior.

17. Permitir o envio por e-mail, de forma automática, via sistema, da resposta do questionário delegado pelo controlador.

18. Permitir a contestação e argumentação das respostas encaminhadas pelo usuário do sistema ao controlador, sendo que todas as trocas de informações deverão ser via e-mail automático enviado diretamente pelo sistema, entre controlador e usuário, permitindo a gravar dados como data, horário e demais textos pertinentes às informações.

19. Possuir a opção de incluir novos questionários de acordo com a necessidade da Controladoria.

20. Possuir a opção de Concluir o Período.

21. Possuir navegação simplificada sobre os vários assuntos definidos para respostas, aos quesitos previamente cadastrados.

22. Todos os Relatórios deverão ser gerados no mínimo em extensão.PDF.

23. Relatório de Informação da Lei de Responsabilidade Fiscal no layout dos "Demonstrativos" publicados pelo Sistema AUDESP a saber:

- Demonstrativo de Apuração das Despesas com Pessoal;
- Demonstrativo do Relatório de Gestão Fiscal;
- $\checkmark$  Demonstrativo da Receita Corrente Líquida;
- $\checkmark$  Demonstrativo das Disponibilidades Financeiras Orcamentárias;
- $\checkmark$  Demonstrativo de Restos a Pagar; e
- Demonstrativo de Apuração do Cumprimento do Art. 42 da LRF.
- Relatório de Informação da Educação no layout dos "Demonstrativos" publicados pelo Sistema AUDESP a saber:
- $\checkmark$  Ouadro 1 Receitas de Impostos;
- $\checkmark$  Ouadro 2 Receitas Vinculadas;
- Quadro 3 Despesas com Educação;
- Quadro 4 Movimentação Financeira da Educação;
- $\checkmark$  Ouadro 5 Receitas do FUNDEB;
- $\checkmark$  Quadro 5.1 Receitas de Exercícios Anteriores não Aplicadas FUNDEF;<br> $\checkmark$  Quadro 6 Recursos Próprios:
- Quadro 6 Recursos Próprios;
- $\checkmark$  Ouadro 8 Cálculo Estimado do Repasse Decendial no Trimestre; e
- 24. Relatório de Informação da Saúde no layout dos "Demonstrativos" publicados pelo Sistema AUDESP a saber:
- <del>V</del> Quadro 1 Receitas de Impostos;<br>V Quadro 2 Receitas Vinculadas;
- Quadro 2 Receitas Vinculadas;
- Quadro 3 Despesas com Saúde;
- Quadro 5 Recursos Próprios.

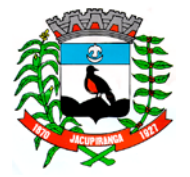

#### ESTADO DE SÃO PAULO

*CNPJ/MF 46.582.185/0001-90 – Insc. Estadual Isenta – [www.jacupiranga.sp.gov.br](http://www.jacupiranga.sp.gov.b/) - Fone (13)3864.6400 Av. Hilda Mohring de Macedo, 777, Vila Elias, CEP 11940-000 – Jacupiranga / SP.*

25. Relatório para Consultas das informações transmitidas ao Sistema AUDESP, a saber:

Balancete Contas Contábil mensal isolado demonstrando o saldo total por conta contábil conforme Plano de Contas AUDESP;

 Relatório Contas Correntes AUDESP isolado, com os critérios mínimos de individualizar por conta corrente AUDESP e selecionando conforme necessidade a conta contábil que a compõem;

- 26. Relatórios diversos da Execução Orçamentária e Contabilidade:
- $\checkmark$  Demonstrativo da Despesa Empenhada por Fonte de Recursos;
- $\checkmark$  Demonstrativo da Execução Financeira por Fontes de Recursos;<br> $\checkmark$  Relatórios de Planeiamento, contendo informações do Plano

 Relatórios de Planejamento, contendo informações do Plano Plurianual, Lei de Diretrizes Orçamentárias e Lei Orçamentária Anual com suas diversas alterações, bem como as informações cadastrais (Órgãos, Unidades Orçamentárias, Unidades Executoras, Programas e Ações);

Relatório da Despesa por Função e Fonte de Recurso;

 Relatórios de Execução Orçamentária do Município, nos moldes do Relatório Resumido da Execução Orçamentária – RREO, no formato do layout definido pela Secretaria do Tesouro Nacional no Manual de Demonstrativos Fiscais-MDF (6ª Edição) aprovado pela Portaria STN N.º 552 de 22/09/2014;

 Relatórios de Gestão Fiscal do Município, nos moldes do "Relatório de Gestão Fiscal – RGF", no formato do layout definido pela Secretaria do Tesouro Nacional no Manual de Demonstrativos Fiscais-MDF (6ª Edição) aprovado pela Portaria STN N.º 552 de 22/09/2014;<br>
► Relatórios que permitam o acon

Relatórios que permitam o acompanhamento e verificação dos convênios recebidos e concedidos pela entidade;

Relatório para acompanhamento da Ordem Cronológica de Pagamentos;<br>
Balancete da Receita com as informações da receita orgamentária e extre

 Balancete da Receita com as informações da receita orçamentária e extra orçamentária, com no mínimo as colunas para os campos de código local, geral, especificação da receita, valor orçado, programado, arrecadação anterior, do mês, total, comparação entre receitas orçadas e arrecadadas, comparação entre receitas orçamentárias arrecadadas e programadas, contemplando as contas orçamentárias e extra orçamentária, assim como os saldos financeiros do exercício anterior;

 Balancete da Despesa com as informações da despesa orçamentária e extra orçamentária, com no mínimo as colunas para os campos de codificação institucional, funcional programática, econômica, especificação, dotação inicial, alterações orçamentárias (+ suplementações – anulações), autorizado, dotação atual, disponível, empenhado anterior, no período, a pagar, empenhado atual, liquidação anterior no período e até no mês, pagamento anterior, pagamento no período, total e empenho a pagar processado, contemplando as contas orçamentárias (com os adicionais especiais e extraordinários) e extra orçamentária, assim como os saldos financeiros para o mês seguinte;

- Relatório de Analítico de Credores;
- $\checkmark$  Saldos Disponíveis por Fonte de Recursos;

 Relação de Adiantamentos e responsáveis, com posição concedido, em aberto e baixados ordenando por Empenhos e período;

- $\checkmark$  Relatórios que permitam o acompanhamento e verificação dos Contratos;
- Relatórios de Estoques com entradas, saídas e Saldo do Almoxarifado;
- Relatórios de Bens Patrimoniais com suas entradas, saídas e Saldo Patrimonial;
- Relatório Geral de Depreciação;
- $\checkmark$  Relatório de Controle dos Empenhos com filtros no mínimo de ficha, número de empenho:

- $\checkmark$  Relatório dos Saldos dos Empenhos;
- $\checkmark$  Relatório de Empenhos por Unidade Orcamentária / Funcional Programática;
- $\checkmark$  Relatório da Despesa Empenhada por Fonte de Recurso;
- $\checkmark$  Relatório da Despesa Empenhada e Paga por Fonte de Recurso;
- $\checkmark$  Relatório da Despesa a pagar por Credor;
- Relatório da Despesa a pagar por Período;
- $\checkmark$  Relatório da Despesa a pagar por Ficha;
- Relatório da Despesa a pagar por Unidade Orçamentária;
- $\checkmark$  Relatório da Despesa a pagar por Vencimento;
- Relatório da Programação Financeira de Desembolso;
- Relatório do saldo das Dotações por Unidade Orçamentária;
- Relatório de Pagamentos por Credor;

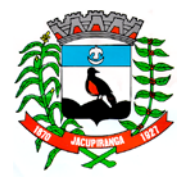

#### ESTADO DE SÃO PAULO

*CNPJ/MF 46.582.185/0001-90 – Insc. Estadual Isenta – [www.jacupiranga.sp.gov.br](http://www.jacupiranga.sp.gov.b/) - Fone (13)3864.6400 Av. Hilda Mohring de Macedo, 777, Vila Elias, CEP 11940-000 – Jacupiranga / SP.*

Relatório de Liquidação;

27. Portarias STN: Geração automatizada das planilhas completas ou simplificadas dos arquivos .xls do SICONFI, conforme os dados da contabilidade:

- $\checkmark$  DCA:
- $\checkmark$  RREO;<br> $\checkmark$  RGF F<sub>1</sub>
- RGF Executivo;
- RGF Legislativo.
- 28. Relatórios da Tesouraria contendo os seguintes itens:
- Demonstração dos Saldos Bancários;
- Extrato Bancário;
- Contas Bancárias;
- $\checkmark$  Posição financeira das Fontes de Recurso;<br> $\checkmark$  Conferência de Bancos Conciliados: e
- **V** Conferência de Bancos Conciliados; e<br>**V** Conciliacão.
- Conciliação.
- 29. Relatórios dos Saldos Extra orçamentários:
- Demonstração Analítica de Dívida Flutuante / Realizável do Exercício.
- **30. Anexos de Balanços:**
- Anexo 12 Balanço Orçamentário (Conforme PCASP);
- $\checkmark$  Anexo 13 Balanço Financeiro (Conforme PCASP);
- $\checkmark$  Anexo 14 Balanço Patrimonial (Conforme PCASP); e
- $\checkmark$  Anexo 15 Demonstração da Variação Patrimonial (Conforme PCASP);

#### **31. Gráficos da Execução Orçamentária:**

- Receita Arrecadada x Despesa Realizada;
- Receita Prevista x Receita Arrecadada;

#### **Informações das Áreas de Compras, Licitações, Almoxarifado e Patrimônio:**

- 32. Relatório das Licitações Realizadas no Ano;
- 33. Relatório dos Contratos (Vencimentos, Controle dos Saldos);

34. Relatório das movimentações do almoxarifado para utilização na auditoria contábil sobre os lançamentos das notas de empenhos liquidadas;

35. Relação de Movimentos de entradas no almoxarifado que não utilizaram empenho (doações);

36. Resumo Contábil das entradas e saídas do almoxarifado em formato de "balancete" com a codificação do plano contábil já utilizando e segregando os movimentos baseados no Plano de Contas Aplicado ao Setor Público;

37. Inventário dos Estoques que poderá ser emitido a qualquer momento para possíveis perícias/auditoria nos materiais estocados, podendo este ser emitido para todos locais de almoxarifado existente ou individualizado;

38. Relatório das movimentações do patrimônio para utilização na auditoria contábil sobre os lançamentos das notas de empenhos liquidadas;

39. Relação de Movimentos de entradas no patrimônio que não utilizaram empenho (doações);

40. Resumo Contábil das aquisições, desincorporações, depreciações, ajustes e reavaliações dos bens patrimoniais, agrupados com a codificação do plano contábil já utilizando e segregando os movimentos baseados no Plano de Contas Aplicado ao Setor Público;

41. Inventário dos Bens que poderá ser emitido a qualquer momento para possíveis perícias/auditoria nos registros do imobilizado, podendo este ser emitido para todos os bens ou individualizado.

#### **Informações da Área Tributária**:

42. Balancete de Receita, baseado nas informações obtidas a partir do setor tributário;

#### **Informações da Área de Administração de Pessoal;**

- 43. Geração automatizadas dos seguintes relatórios:
- Análise da Folha de Pagamento;
- $\checkmark$  Relatórios Institucionais:

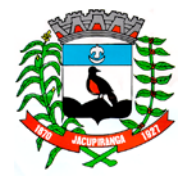

#### ESTADO DE SÃO PAULO

*CNPJ/MF 46.582.185/0001-90 – Insc. Estadual Isenta – [www.jacupiranga.sp.gov.br](http://www.jacupiranga.sp.gov.b/) - Fone (13)3864.6400 Av. Hilda Mohring de Macedo, 777, Vila Elias, CEP 11940-000 – Jacupiranga / SP.*

- Registro de Servidores;
- Quadro de Servidores;
- Relatório de Admissão e Demissões;
- Relatório de Dependentes;
- Relatórios Gerais;
- Resumo Cadastral;
- Servidores por faixa etária;
- Relatórios do Tribunal de Contas
- Relatório de Avaliações;
- Relatório para análise de Contribuições e Aposentadorias;
- Resumo para empenhos da folha de pagamento;
- $\checkmark$  Ficha Financeira:
- $\checkmark$  Resumo do movimento calculado;
- Relatório Completo e Simplificado da Folha de Pagamento;
- $\checkmark$  Movimento digitado da folha de pagamento;

 Relatório de controle Interno para análises, com opção de incluir os dados de: População, Repasse e Subsídio Estadual por período;

Relatório para acompanhamento das Horas Extras para funcionários comissionados; e

 Gráficos e Tabelas com informações referente aos servidores por Vinculo, instrução, faixa salarial, tempo de serviço, faixa etária, tempo de contribuição previdenciária, evolução de gastos com pessoal, resumo de gastos com pessoal.

#### **XVI - SISTEMA DE FROTA**

1. Permitir o cadastro dos tipos de veículos como, por exemplo: automóveis, vans, ônibus, caminhões.

2. Permitir o Lançamento de Ordem de Serviço, contendo os seguintes itens: Data e Hora de Abertura, Data de Encaminhamento para o Setor de Compras e Oficina Externa (quando necessário), Data e Hora da Conclusão, Veículo, Motorista, Oficina, Mecânico, Motivo, Parecer Mecânico, Produtos com Código da Peça, Quantidade e se foi substituída (Sim/Não) e Serviços, executado (Sim/Não).

3. Realização de Manutenção: Permitir a realização das manutenções seja ela preventiva ou corretiva.

4. Permitir o controle de despesas de cada veículo da frota e da frota como um todo, no mínimo quanto a: IPVA, licenciamento, seguro obrigatório, pedágios, multas, sinistros e manutenções.

5. Possuir tela de dados a partir da qual seja possível visualizar registros de veículos cadastrados contendo, no mínimo: situação do IPVA, licenciamento, DPVAT, multas, manutenções e controle de despesas.

- 6. Possuir relatório de gastos de combustível por veículo, por intervalos de data.
- 7. Possuir relatório de custos gerais de veículos, por intervalos de data.
- 8. Permitir consultar e gerar relatórios de multas recebidas por veículo.
- 9. Agendamento de Manutenção: Permitir agendar manutenções previamente cadastradas como preventivas.

10. Permitir a emissão de relatório com o cadastro das CNH's dos motoristas cadastrados visando controlar as datas de renovação das carteiras de habilitação.

- 11. Permitir gerar relatório com o cadastro das manutenções realizadas nos veículos da frota.
- 12. Permitir gerar relatório de viagem por veículo e por motorista para controle de viagens.

13. Permitir a emissão de relatórios que demonstrem as despesas gerais de um dado veículo num intervalo de tempo desejado.

- 14. Permitir consultar e gerar relatórios das manutenções realizadas relativas aos veículos que compõem a frota.
- 15. A manutenção deve ter pelo menos as seguintes opções:
- Alteração de senha de acesso.

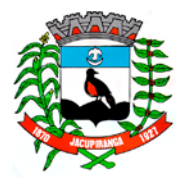

#### ESTADO DE SÃO PAULO

*CNPJ/MF 46.582.185/0001-90 – Insc. Estadual Isenta – [www.jacupiranga.sp.gov.br](http://www.jacupiranga.sp.gov.b/) - Fone (13)3864.6400 Av. Hilda Mohring de Macedo, 777, Vila Elias, CEP 11940-000 – Jacupiranga / SP.*

#### **TERMO DE CIÊNCIA E NOTIFICAÇÃO**

#### **CONTRATOS OU ATOS JURÍDICOS ANÁLOGOS**

TERMO DE CIÊNCIA E DE NOTIFICAÇÃO

Contratante: **PREFEITURA MUNICIPAL DE JACUPIRANGA**

Contratada: **4 R SISTEMAS & ASSESSORIA LTDA**

Contrato n° (de origem): **042/2018 –** Data da Assinatura: **15/08/2018**

Objeto: **CONTRATAÇÃO DE EMPRESA ESPECIALIZADA EM ANÁLISE E DESENVOLVIMENTO DE PROGRAMAS DE COMPUTADOR, PARA LICENCIAMENTO OU CESSÃO DE DIREITO DE USO (LOCAÇÃO) DE SISTEMAS DE INFORMÁTICA, INTEGRADOS ENTRE SI, PARA DIVERSAS ÁREAS DA ADMINISTRAÇÃO, NA MODALIDADE PREGÃO, POR MEIO DE SISTEMA PRESENCIAL, PELO PERÍODO DE 12 (DOZE) MESES.**

Advogado (s): Contratante:**FERNANDA PINHEIRO DE SOUZA** – OAB/SP Nº 220.799 e

Contratada:

Pelo presente TERMO, nós, abaixo identificados:

1. Estamos CIENTES de que:

a) o ajuste acima referido estará sujeito à análise e julgamento pelo Tribunal de Contas do Estado de São Paulo, cujo trâmite processual ocorrerá pelo sistema eletrônico;

b) poderemos ter acesso ao processo, tendo vista e extraindo cópias das manifestações de interesse, Despachos e Decisões, mediante regular cadastramento no Sistema de Processo Eletrônico, conforme dados abaixo indicados, em consonância com o estabelecido na Resolução nº 01/2011 do TCESP;

c) além de disponíveis no processo eletrônico, todos os Despachos e Decisões que vierem a ser tomados, relativamente ao aludido processo, serão publicados no Diário Oficial do Estado, Caderno do Poder Legislativo, parte do Tribunal de Contas do Estado de São Paulo, em conformidade com o artigo 90 da Lei Complementar nº 709, de 14 de janeiro de 1993, iniciando-se, a partir de então, a contagem dos prazos processuais, conforme regras do Código de Processo Civil;

d) Qualquer alteração de endereço – residencial ou eletrônico – ou telefones de contato deverá ser comunicada pelo interessado, peticionando no processo.

2. Damo-nos por NOTIFICADOS para:

a) O acompanhamento dos atos do processo até seu julgamento final e consequente publicação;

b) Se for o caso e de nosso interesse, nos prazos e nas formas legais e regimentais, exercer o direito de defesa, interpor recursos e o que mais couber.

#### **LOCAL e DATA: PREFEITURA MUNICIPAL DE JACUPIRANGA 15/08/2018**

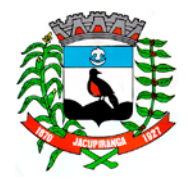

# Contrato Nº 042-2018 do Pregão Presencial Nº 018/2018 - Folha nº 62

#### ESTADO DE SÃO PAULO

*CNPJ/MF 46.582.185/0001-90 – Insc. Estadual Isenta – [www.jacupiranga.sp.gov.br](http://www.jacupiranga.sp.gov.b/) - Fone (13)3864.6400 Av. Hilda Mohring de Macedo, 777, Vila Elias, CEP 11940-000 – Jacupiranga / SP.*

**GESTOR DO ÓRGÃO/ENTIDADE:**

Nome: **DÉBORA CRISTINA VOLPINI ANDRÉ** Cargo: **Prefeita Municipal** CPF: **214.332.578-90** RG: **30.436.386-8** Data de Nascimento: **17/10/1978** Endereço residencial completo: **Rua Babaçu, nº 72, Bairro Botujuru, Jacupiranga/SP** E-mail institucional: [prefeita@jacupiranga.sp.gov.br](mailto:prefeita@jacupiranga.sp.gov.br) E-mail pessoal: [dcvolpini@hotmail.com](mailto:dcvolpini@hotmail.com) Telefone(s): **(13) 3864-6400** Assinatura: \_\_\_\_\_\_\_\_\_\_\_\_\_\_\_\_\_\_\_\_\_\_\_\_\_\_\_\_\_\_\_\_\_\_\_\_\_\_\_\_\_\_\_\_\_\_\_\_\_\_\_\_\_\_\_\_\_\_\_\_\_\_\_\_\_\_\_\_\_\_\_\_\_\_\_\_\_\_\_\_\_\_\_\_\_\_\_

#### **Responsáveis que assinaram o ajuste:**

#### **Pelo CONTRATANTE:**

Nome: **DÉBORA CRISTINA VOLPINI ANDRÉ**

Cargo: **Prefeita Municipal**

CPF: **214.332.578-90** RG: **30.436.386-8**

Data de Nascimento: **17/10/1978**

Endereço residencial completo: **Rua Babaçu, nº 72 - Bairro Botujuru - Jacupiranga/SP**

E-mail institucional: [prefeita@jacupiranga.sp.gov.br](mailto:prefeita@jacupiranga.sp.gov.br)

E-mail pessoal: [dcvolpini@hotmail.com](mailto:dcvolpini@hotmail.com)

Telefone(s): **(13) 3864-6400**

Assinatura: \_\_\_\_\_\_\_\_\_\_\_\_\_\_\_\_\_\_\_\_\_\_\_\_\_\_\_\_\_\_\_\_\_\_\_\_\_\_\_\_\_\_\_\_\_\_\_\_\_\_\_\_\_\_\_\_\_\_\_\_\_\_\_\_\_\_\_\_\_\_\_\_\_\_\_\_\_\_\_\_\_\_\_\_\_\_\_

**Pela CONTRATADA:** 

Nome: **RENÉ SOARES CHAGAS**

Cargo: **Diretor**

CPF: **080.525.568-05** - RG: **18.647.029-0**

Data de Nascimento: **01/02/1968**

Endereço residencial completo: **Rua Maria José Martins Batistela, 112 – Residencial Santa Clara – Porto Feliz/SP**

E-mail institucional: [setor.licitacoes@4rsistemas.com.br](mailto:setor.licitacoes@4rsistemas.com.br)

E-mail pessoal: [rene.chagas@4rsistemas.com.br](mailto:rene.chagas@4rsistemas.com.br)

Telefone(s): **(15) 3262-8444**

Assinatura: \_\_\_\_\_\_\_\_\_\_\_\_\_\_\_\_\_\_\_\_\_\_\_\_\_\_\_\_\_\_\_\_\_\_\_\_\_\_\_\_\_\_\_\_\_\_\_\_\_\_\_\_\_\_\_\_\_\_\_\_\_\_\_\_\_\_\_\_\_\_\_\_\_\_\_\_\_\_\_\_\_\_\_\_\_\_\_

Advogado: (\*) Facultativo. Indicar quando já constituído, informando, inclusive, o endereço eletrônico.